# Package 'huxtable'

June 16, 2020

<span id="page-0-0"></span>Type Package

Title Easily Create and Style Tables for LaTeX, HTML and Other Formats

Version 5.0.0

Author David Hugh-Jones [aut, cre]

Maintainer David Hugh-Jones <davidhughjones@gmail.com>

Description Creates styled tables for data presentation. Export to HTML, LaTeX, RTF, 'Word', 'Excel', and 'PowerPoint'. Simple, modern interface to manipulate borders, size, position, captions, colours, text styles and number formatting. Table cells can span multiple rows and/or columns. Includes a 'huxreg' function for creation of regression tables, and 'quick\_\*' one-liners to print data to a new document.

License MIT + file LICENSE

URL <https://hughjonesd.github.io/huxtable>

#### BugReports <https://github.com/hughjonesd/huxtable/issues>

Imports assertthat, generics, glue, memoise, rlang, stats, stringr (>= 1.2.0), tidyselect, utils, commonmark

- **Suggests** bookdown, broom  $(>= 0.5.1)$ , broom.mixed, covr, crayon, devtools, dplyr  $(>= 0.7.0)$ , flextable  $(>= 0.5.5)$ , ggplot2, httr, knitr, lme4, lmtest, nlme, nnet, officer, openxlsx, psych, rmarkdown, sandwich, scales, testthat, tibble, tinytex
- SystemRequirements LaTeX packages: adjustbox, array, calc, caption, colortbl, fontspec, graphicx, hhline, multirow, siunitx, tabularx, threeparttable, ulem, wrapfig

#### VignetteBuilder knitr

Encoding UTF-8

LazyData true

RoxygenNote 7.1.0

**Depends**  $R (= 2.10)$ 

NeedsCompilation no

Repository CRAN

Date/Publication 2020-06-15 23:50:06 UTC

# R topics documented:

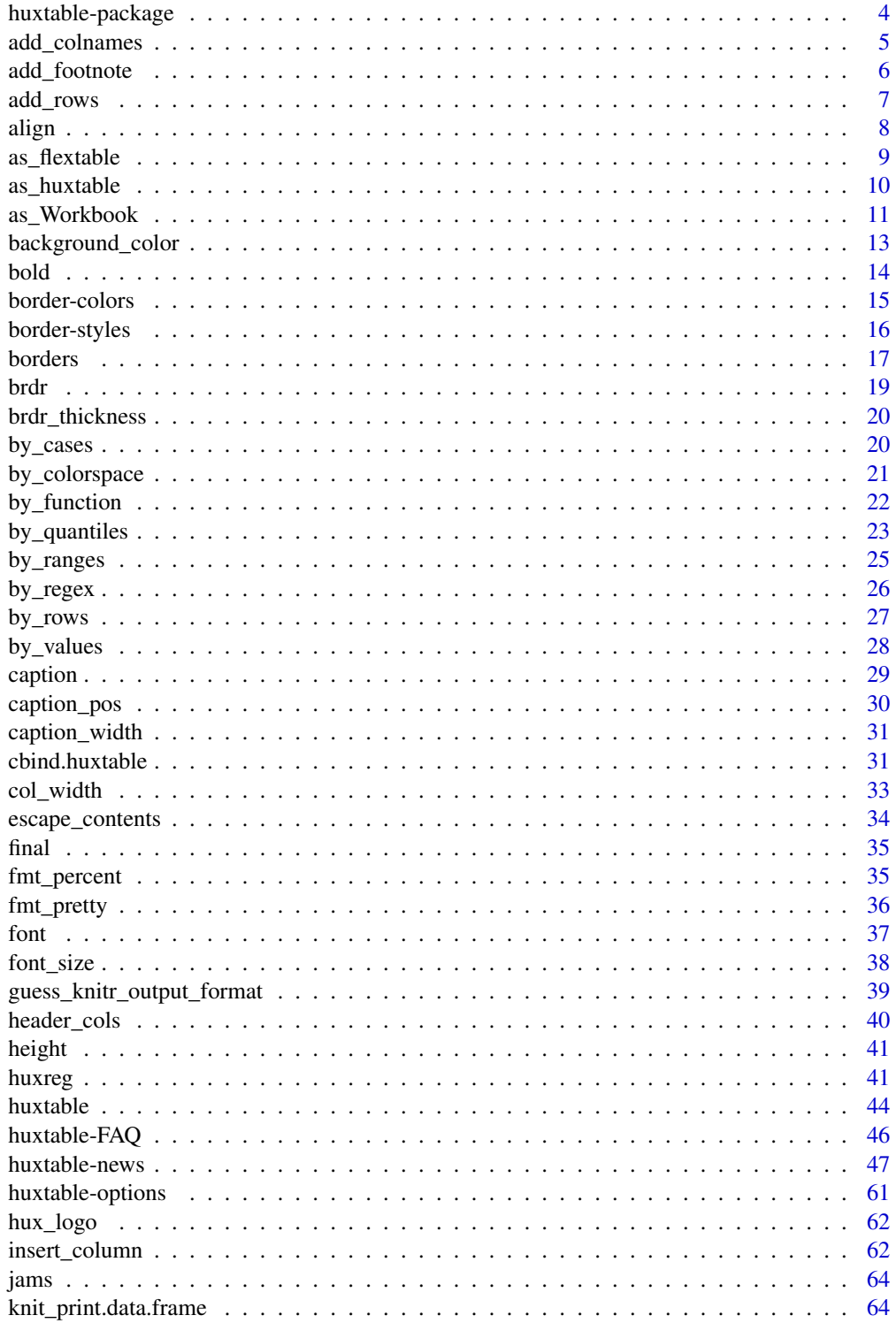

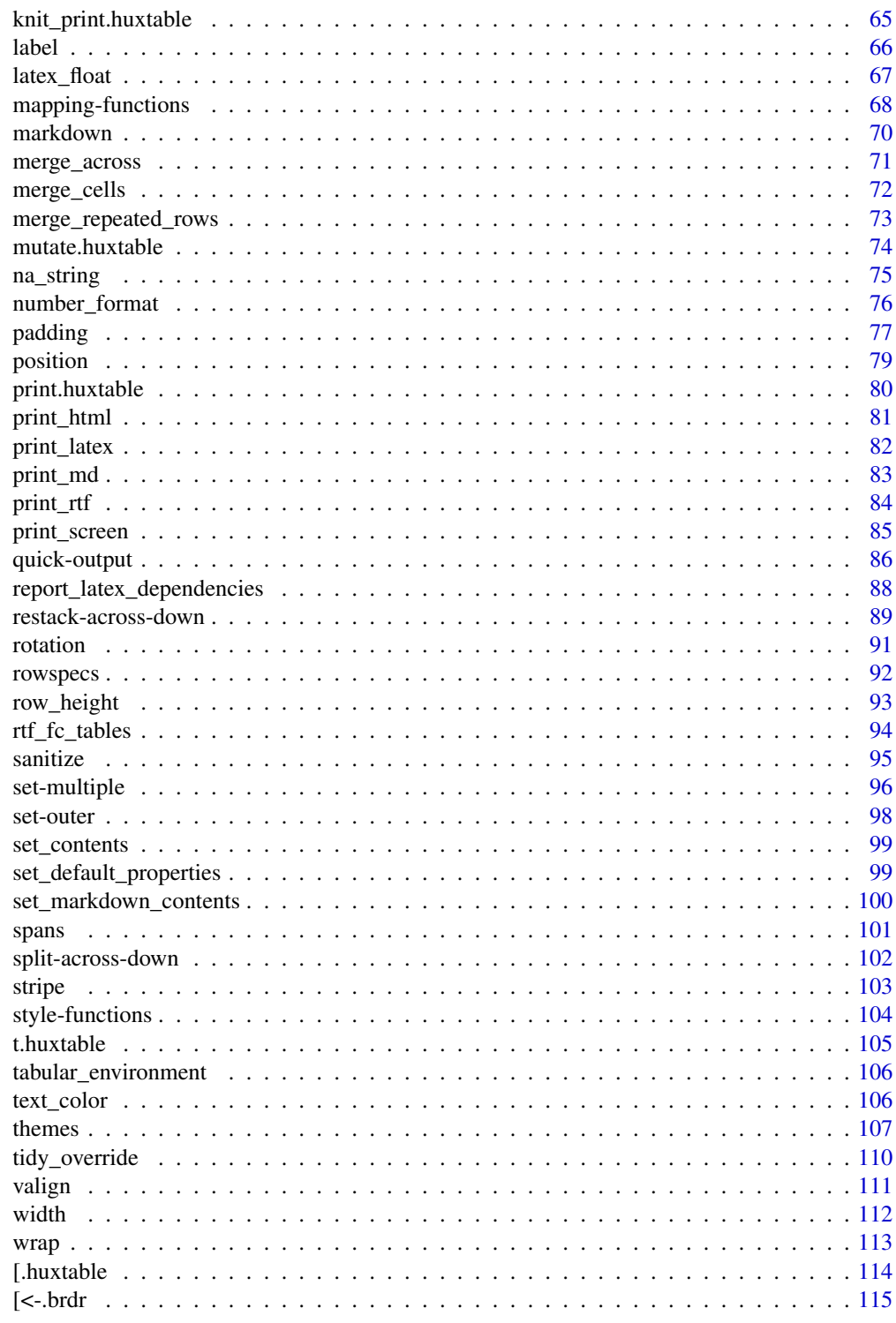

**Index** 

<span id="page-3-0"></span>Huxtable is a package for creating HTML and LaTeX tables. It provides similar functionality to xtable, with a simpler interface.

#### Quick start

To create a huxtable object, use [huxtable\(\)](#page-43-1) or [as\\_huxtable\(\)](#page-9-1):

```
library(huxtable)
employees <- huxtable(
       Names = c("Hadley", "Yihui", "Dirk"),
       Salaries = c(1e5, 1e5, 1e5),
       add_colnames = TRUE
      )
car_hux <- as_hux(mtcars)
```
You can then set properties which affect how the huxtable is displayed:

```
# make the first row bold:
bold(employees)[1, ] <- TRUE
# change the font size everywhere:
```
font\_size(employees) <- 10

Or you can use a tidyverse style with the pipe operator:

```
library(magrittr)
employees <- employees %>%
     set_font_size(10) %>%
     set_bold(1, everywhere, TRUE)
```
For more information, see [the website](https://hughjonesd.github.io/huxtable/) or read the vignette with vignette ('huxtable'). See [huxtable-FAQ](#page-45-1) for frequently asked questions, including ways to get help. To report a bug, or suggest an enhancement, visit [github.](https://github.com/hughjonesd/huxtable/issues)

<span id="page-4-0"></span>

Add a first row of column names, or a first column of row names, to the huxtable.

#### Usage

```
add_colnames(ht, ...)
## S3 method for class 'huxtable'
add_colnames(ht, rowname = NULL, ...)
add_rownames(ht, ...)
## S3 method for class 'huxtable'
add_rownames(ht, colname = "rownames", preserve_rownames = TRUE, ...)
```
# Arguments

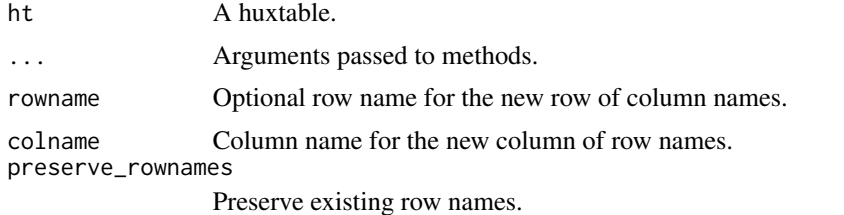

# Details

Note that add\_colnames will change the mode of all columns to character. Also note that it will move your rows down by one: what was row 1 will now be row 2, and the column names will now be row 1.

add\_colnames preserves column names. add\_rownames only preserves them if asked to.

#### Value

The modified object.

```
ht <- huxtable(
       First = rnorm(5),
       Second = rnorm(5))
add_rownames(ht)
add_colnames(ht)
```

```
# Out by 1:
add_rownames(add_colnames(ht))
# Better:
add_colnames(add_rownames(ht))
# Alternatively:
add_colnames(add_rownames(ht, ""))
```
add\_footnote *Add a row with a footnote*

# Description

This adds a single row at the bottom. The first cell contains the footnote; it spans all table columns and has an optional border above.

#### Usage

```
add\_footnote(ht, text, border = 0.8, ...)
```
# Arguments

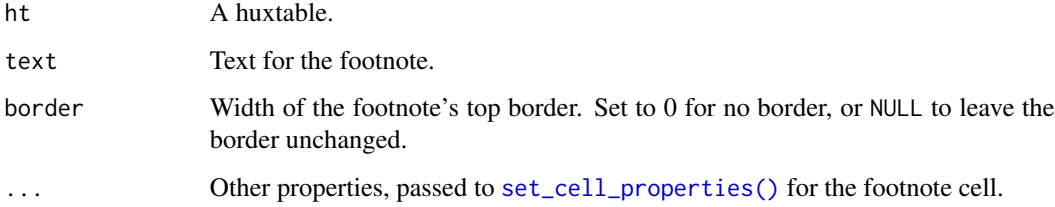

# Value

The modified huxtable

```
jams <- add_footnote(jams,
      "* subject to availability")
jams
```
<span id="page-5-0"></span>

<span id="page-6-1"></span><span id="page-6-0"></span>

These functions combine two huxtables or similar objects and return the result.

# Usage

```
add\_rows(x, y, after = nrow(x), copy\_cell\_props = TRUE)
```

```
add\_columns(x, y, after = ncol(x), copy\_cell\_props = TRUE)
```
# Arguments

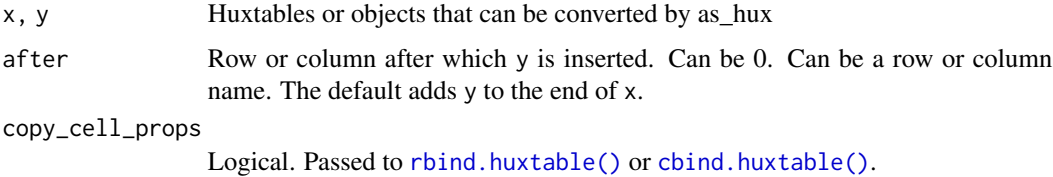

# Details

Arguments in ... can include copy\_cell\_props.

# Value

A huxtable.

# See Also

[insert\\_row\(\)](#page-61-1) and [insert\\_column\(\)](#page-61-2), which insert multiple values into a single row.

```
ht <- hux("Gooseberry", 2.15)
add_rows(jams, ht)
add_rows(jams, ht, after = 1)
mx <- matrix(
      c("Sugar", "50%", "60%", "40%",
      "Weight (g)", 300, 250, 300),
      4, 2)
add_columns(jams, mx)
```
<span id="page-7-0"></span>Values may be "left", "center", "right", NA or a single character. If value is a single character (e.g. a decimal point), then the cell is aligned on this character.

# Usage

```
align(ht)
align(ht) <- value
set_align(ht, row, col, value )
map_align(ht, row, col, fn)
```
#### Arguments

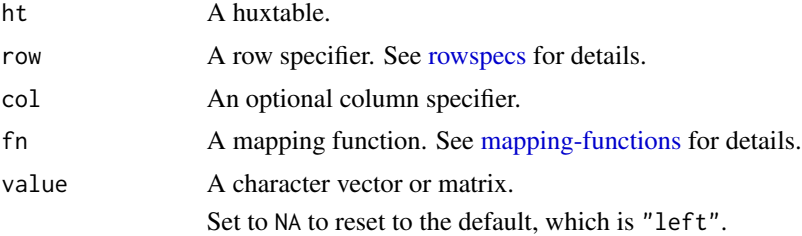

#### Details

Neither HTML nor LaTeX currently possess reliable ways of aligning cells on a decimal point. Huxtable does this by padding with spaces. This may work better if you use a fixed-width font.

#### Value

align() returns the align property. set\_align() returns the modified huxtable.

```
numbers <- c(1, 1.5, 1.03, 10, 10.01)
number_hux <- as_hux(matrix(numbers, 5, 4))
number_format(number_hux) <- "%.4g"
number_hux <- map_align(number_hux,
     by_cols("left", "center", "right", "."))
alignments <- c("left", "centre", "right", "decimal (.)")
number_hux <- rbind(
       alignments,
       number_hux
```
#### <span id="page-8-0"></span>as\_flextable 9

) number\_hux

as\_flextable(x, ...)

as\_flextable *Convert a huxtable for Word/Powerpoint*

# Description

Huxtables can be converted to [flextable::flextable\(\)](#page-0-0) objects, for use in Word and Powerpoint documents.

#### Usage

```
## S3 method for class 'huxtable'
as_flextable(x, colnames_to_header = FALSE, ...)
```
#### Arguments

x A huxtable. ... Not used. colnames\_to\_header Use huxtable column names as the header. If FALSE, the flextable will contain only a body and no header.

#### Details

With recent versions of "flextable" and Pandoc, huxtables can be automatically outputted from rmarkdown word\_document and/or powerpoint\_presentation documents. (Powerpoint presentations require pandoc version  $\geq$  2.4.0.)

Properties are supported, with the following exceptions:

- Rotation of 0, 90 or 270 is supported.
- Non-numeric widths and heights are not supported. Table heights are treated as a proportion of 9 inches; table widths are treated as a proportion of 6 inches. So e.g. height(ht)  $<0.5$ will give a height of 4.5 inches.
- Table wrap and table position are not supported.
- Border style "double" is not supported and becomes "solid".
- Captions are supported with recent versions of flextable, but not [caption\\_pos\(\)](#page-29-1) or [caption\\_width\(\)](#page-30-3).

#### Value

an object of class flextable.

# Challenge

Try to say as\_flextable.huxtable ten times without pausing.

#### Examples

```
ht <- hux(a = 1:3, b = 1:3)ft <- as_flextable(ht)
## Not run:
 my_doc <- officer::read_docx()
  my_doc <- flextable::body_add_flextable(
       my_doc, ft)
  print(my_doc, target =
        "path/to/my_doc.docx")
```

```
## End(Not run)
```
<span id="page-9-1"></span>as\_huxtable *Convert objects to huxtables*

#### Description

as\_huxtable or as\_hux converts an object to a huxtable. Conversion methods exist for data frames, tables, ftables, matrices and (most) vectors. is\_hux[table] tests if an object is a huxtable.

#### Usage

```
as_huxtable(x, ...)
as_lhux(x, \ldots)## Default S3 method:
as_huxtable(
  x,
  add_colnames = getOption("huxtable.add_colnames", TRUE),
  add_rownames = FALSE,
  autoformat = getOption("huxtable.autoformat", TRUE),
  ...
)
is_huxtable(x)
```
 $is_lux(x)$ 

#### Arguments

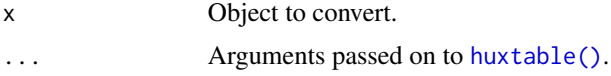

<span id="page-9-0"></span>

# <span id="page-10-0"></span>as\_Workbook 11

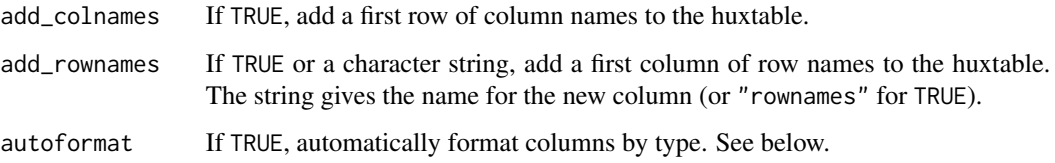

#### Details

For table objects, add\_colnames and add\_rownames are TRUE by default. For matrix objects, they are FALSE. Other classes use options("huxtable.add\_colnames"), which is TRUE by default; add\_rownames is FALSE.

#### Value

An object of class "huxtable".

# Examples

```
dfr <- data.frame(
       a = 1:5,
       b = letters[1:5],stringsAsFactors = FALSE
      )
as_huxtable(dfr)
mx <- matrix(letters[1:12], 4, 3)
as_huxtable(mx, add_colnames = FALSE)
library(stats)
tb1 < - table(Wool = warpbreaks$wool,
        Tension = warpbreaks$tension
      )
as_huxtable(tbl) # adds row and column names by default
# adding rownames:
as_hux(mtcars[1:3,], add_colnames = TRUE,
      add_rownames = "Car")
```
as\_Workbook *Convert a huxtable for Excel*

# Description

If the openxlsx package is installed, Huxtables can be converted to openxlsx:: openxlsx() Worbook objects, for use in Excel documents.

#### Usage

```
as_Workbook(ht, ...)
## S3 method for class 'huxtable'
as_Workbook(ht, Workbook = NULL, sheet = "Sheet 1", write_caption = TRUE, ...)
```
# Arguments

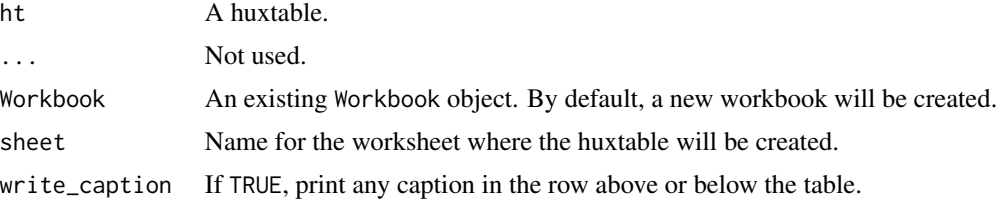

#### Details

Use openx1sx::saveWorkbook() to save the resulting object to an Excel file.

Properties are supported with the following exceptions:

- Non-numeric column widths and row heights, table width and height.
- Decimal padding.
- Cell padding.
- Table position.
- Caption width.

Huxtable tries to guess appropriate widths and height for rows and columns; numeric [width\(\)](#page-111-1) and [height\(\)](#page-40-1) are treated as scaling factors.

Contents are only stored as numbers if a whole column is "numeric", i.e. can be converted by [as.numeric\(\)](#page-0-0)). Otherwise, they are stored as text.

#### Value

An object of class Workbook.

# Examples

```
wb <- as_Workbook(jams)
## Not run:
  openxlsx::saveWorkbook(wb,
        "my-excel-file.xlsx")
```
## End(Not run)

# multiple sheets in a single workbook: wb <- openxlsx::createWorkbook() wb <- as\_Workbook(jams,

<span id="page-12-0"></span>background\_color 13

```
Workbook = wb, sheet = "sheet1")
wb <- as_Workbook(
     hux("Another", "huxtable"),
      Workbook = wb,
      sheet = "sheet2")
```
<span id="page-12-1"></span>background\_color *Set cell background color*

#### Description

Colors can be in any format understood by R:

- A color name like "darkred"
- A HTML string like "#FF0000"
- The result of a function like  $rgb(1, 0, 0)$  or  $grey(0.5)$

#### Usage

```
background_color(ht)
background_color(ht) <- value
set_background_color(ht, row, col, value )
map_background_color(ht, row, col, fn)
```
# Arguments

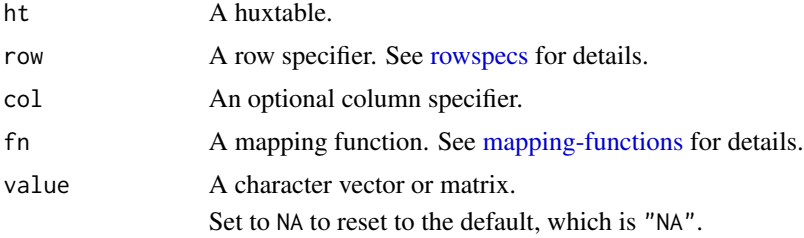

#### Details

Transparent colors are not guaranteed to work at present.

# Value

background\_color() returns the background\_color property. set\_background\_color() returns the modified huxtable.

#### See Also

```
Other formatting functions: bold(), font_size(), font(), na_string(), number_format(),
text_color()
```
# Examples

```
background_color(jams) <- grey(0.7)
background_color(jams)
set_background_color(jams, "yellow")
set_background_color(jams,
      2:3, 1, "yellow")
map_background_color(jams,
     by_rows("yellow", grey(0.7)))
```
#### <span id="page-13-1"></span>bold *Make cell text bold or italic*

# Description

Make cell text bold or italic

#### Usage

```
bold(ht)
bold(ht) <- value
set_bold(ht, row, col, value = TRUE)
map_bold(ht, row, col, fn)
italic(ht)
italic(ht) <- value
set_italic(ht, row, col, value = TRUE)
```
map\_italic(ht, row, col, fn)

#### Arguments

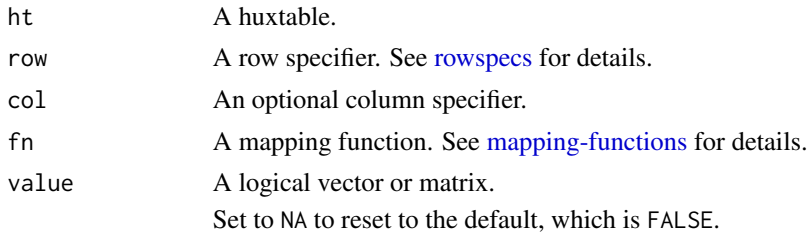

# Value

bold() returns the bold property. set\_bold() returns the modified huxtable.

#### See Also

Other formatting functions: [background\\_color\(](#page-12-1)), [font\\_size\(](#page-37-1)), [font\(](#page-36-1)), [na\\_string\(](#page-74-1)), [number\\_format\(](#page-75-1)), [text\\_color\(](#page-105-1))

<span id="page-13-0"></span>

#### <span id="page-14-0"></span>border-colors and the set of the set of the set of the set of the set of the set of the set of the set of the set of the set of the set of the set of the set of the set of the set of the set of the set of the set of the se

# Examples

```
bold(jams) <- TRUE
bold(jams)
set_bold(jams, FALSE)
set_bold(jams,
      2:3, 1, FALSE)
map_bold(jams,
      by_rows(FALSE, TRUE))
```
<span id="page-14-1"></span>border-colors *Set border colors*

# Description

These functions set border colors.

# Usage

```
left_border_color(ht)
left_border_color(ht) <- value
set_left_border_color(ht, row, col, value )
map_left_border_color(ht, row, col, fn)
right_border_color(ht)
right_border_color(ht) <- value
set_right_border_color(ht, row, col, value )
map_right_border_color(ht, row, col, fn)
top_border_color(ht)
top_border_color(ht) <- value
set_top_border_color(ht, row, col, value )
map_top_border_color(ht, row, col, fn)
bottom_border_color(ht)
```

```
bottom_border_color(ht) <- value
set_bottom_border_color(ht, row, col, value )
map_bottom_border_color(ht, row, col, fn)
```
#### Arguments

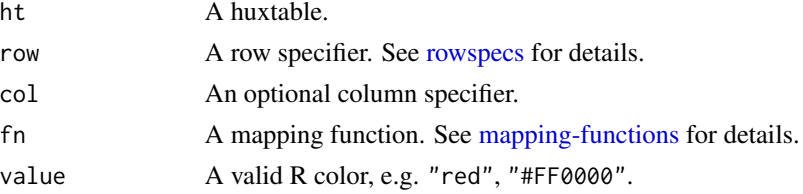

# <span id="page-15-0"></span>Details

Borders are always "collapsed": right\_border\_color(ht)[,1] is the same as left\_border\_color(ht)[,2], and setting one sets the other.

# Limitations

• Transparent borders with the alpha channel set are not guaranteed to work.

# See Also

[set-multiple,](#page-95-1) [brdr\(\)](#page-18-1)

Other border properties: [border-styles](#page-15-1), [borders](#page-16-1)

# Examples

```
jams <- set_all_borders(jams)
bottom_border_color(jams)[1, ] <- "red"
jams
set_bottom_border_color(jams, "blue")
```
<span id="page-15-1"></span>border-styles *Set border styles*

#### Description

These functions set border styles.

#### Usage

```
left_border_style(ht)
left_border_style(ht) <- value
set_left_border_style(ht, row, col, value )
map_left_border_style(ht, row, col, fn)
right_border_style(ht)
right_border_style(ht) <- value
set_right_border_style(ht, row, col, value )
map_right_border_style(ht, row, col, fn)
top_border_style(ht)
top_border_style(ht) <- value
set_top_border_style(ht, row, col, value )
map_top_border_style(ht, row, col, fn)
```
#### <span id="page-16-0"></span>borders and the set of the set of the set of the set of the set of the set of the set of the set of the set of the set of the set of the set of the set of the set of the set of the set of the set of the set of the set of t

```
bottom_border_style(ht)
bottom_border_style(ht) <- value
set_bottom_border_style(ht, row, col, value )
map_bottom_border_style(ht, row, col, fn)
```
# Arguments

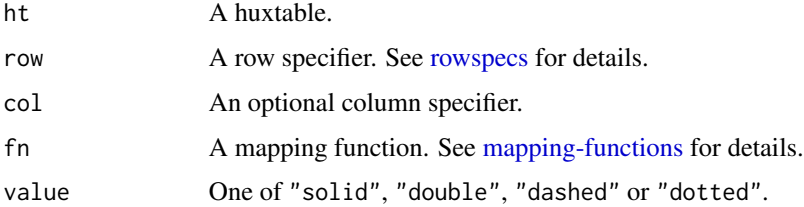

# Details

Borders are always "collapsed": right\_border\_style(ht)[,1] is the same as left\_border\_style(ht)[,2], and setting one sets the other.

# Limitations

- In HTML, you will need to set a width of at least 3 to get a double border.
- Only "solid" and "double" styles are currently implemented in LaTeX.

# See Also

[set-multiple,](#page-95-1) [brdr\(\)](#page-18-1)

Other border properties: [border-colors](#page-14-1), [borders](#page-16-1)

# Examples

```
jams <- set_all_borders(jams)
bottom_border_style(jams)[1, ] <- "dotted"
jams
set_bottom_border_style(jams, "double")
```
<span id="page-16-1"></span>

borders *Set borders*

#### Description

These functions set borders between cells.

#### Usage

```
left_border(ht)
left_border(ht) <- value
set_left_border(ht, row, col, value = 0.4)
map_left_border(ht, row, col, fn)
right_border(ht)
right_border(ht) <- value
set\_right\_border(ht, row, col, value = 0.4)map_right_border(ht, row, col, fn)
top_border(ht)
top\_border(ht) < - valueset\_top\_border(ht, row, col, value = 0.4)map_top_border(ht, row, col, fn)
bottom_border(ht)
bottom_border(ht) <- value
set\_bottom\_border(ht, row, col, value = 0.4)map_bottom_border(ht, row, col, fn)
## S3 replacement method for class 'huxtable'
left_border(ht) <- value
## S3 replacement method for class 'huxtable'
right_border(ht) <- value
## S3 replacement method for class 'huxtable'
top_border(ht) <- value
## S3 replacement method for class 'huxtable'
bottom_border(ht) <- value
```
#### Arguments

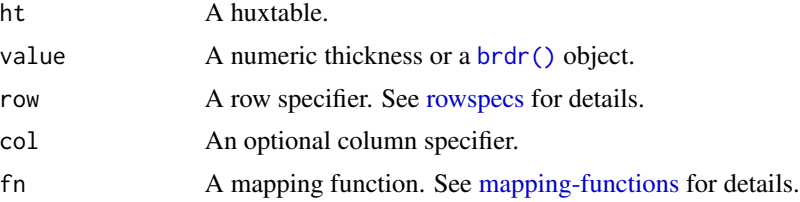

# Details

Borders are always "collapsed": right\_border(ht)[,1] is the same as left\_border(ht)[,2], and setting one sets the other.

Setting left\_border(ht) <-number sets the border thickness. You can set multiple properties at once by using [brdr\(\)](#page-18-1).

<span id="page-18-0"></span>brdr 19

Currently in LaTeX, all non-zero border widths on a given line must be the same.

#### Limitations

- In HTML, you will need to set a width of at least 3 to get a double border.
- Only "solid" and "double" styles are currently implemented in LaTeX, and all non-zero horizontal border widths on a given line must be the same.

## See Also

#### [set-multiple](#page-95-1)

Other border properties: [border-colors](#page-14-1), [border-styles](#page-15-1)

#### Examples

```
bottom_border(jams)[1, ] \leftarrow 0.4jams
bottom_border(jams)[1, ] <- brdr(0.4, "solid", "blue")
jams
set_bottom_border(jams, brdr(0.4, "solid", "green"))
```
<span id="page-18-1"></span>

brdr *Create a border object*

# Description

Create a border object

#### Usage

```
brdr(thickness = 0.4, style = "solid", color = NA_character_)
```
# Arguments

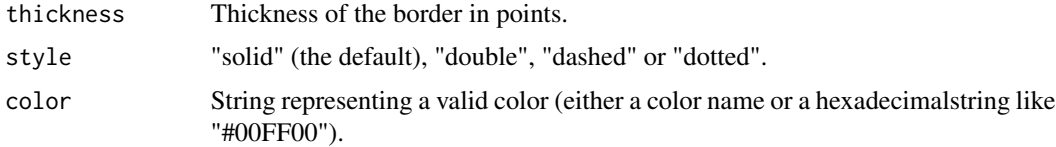

# Value

An object of class "brdr" which you can pass into huxtable border functions.

# <span id="page-19-0"></span>Examples

```
set_bottom_border(jams, brdr(1, "solid", "red"))
```
brdr\_thickness *Get thickness of a* [brdr\(\)](#page-18-1) *object.*

#### Description

Get thickness of a [brdr\(\)](#page-18-1) object.

#### Usage

brdr\_thickness(x)

# Arguments

x A [brdr\(\)](#page-18-1) object.

# Value

A number or numeric matrix.

# Examples

brdr\_thickness(left\_border(jams)) brdr\_thickness(brdr(1, "solid", "red"))

<span id="page-19-1"></span>by\_cases *Map cell contents to properties using* case\_when

# Description

This function uses [dplyr::case\\_when\(\)](#page-0-0) to set cell properties.

#### Usage

by\_cases(..., ignore\_na = TRUE)

# Arguments

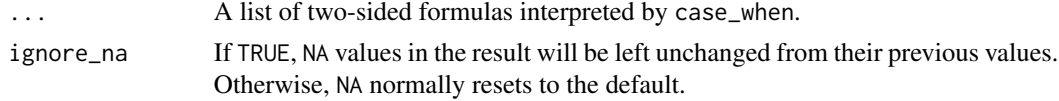

<span id="page-20-0"></span>by\_colorspace 21

#### Details

Within the formulas, the variable. will refer to the content of  $ht[rows,cols]$ , after conversion by [as.matrix\(\)](#page-0-0).

case\_when returns NA when no formula LHS is matched. To avoid this, set a default in the last formula: TRUE ~ default.

case\_when can't deal with [brdr\(\)](#page-18-1) objects, so you cannot use these in by\_cases().

#### Value

A function for use in map\_\*\*\* functions.

#### See Also

[mapping-functions](#page-67-1)

```
Other mapping functions: by_colorspace(), by_function(), by_quantiles(), by_ranges(),
by_regex(), by_rows(), by_values()
```
# Examples

```
if (! requireNamespace("dplyr")) {
  stop("Please install the 'dplyr' package to run this example")
}
ht <- hux(runif(5), letters[1:5])
map_background_color(ht, by_cases(
        \therefore == "a" ~ "red",
        . %in% letters ~ "green",
        . < 0.5 ~ "pink"
      ))
```
<span id="page-20-1"></span>by\_colorspace *Map numeric cell contents smoothly to colors*

#### Description

Map numeric cell contents smoothly to colors

#### Usage

```
by_colorspace(
  ...,
 range = NULL,
 na_color = NA,
  ignore_na = TRUE,
  colwise = FALSE
)
```
#### <span id="page-21-0"></span>Arguments

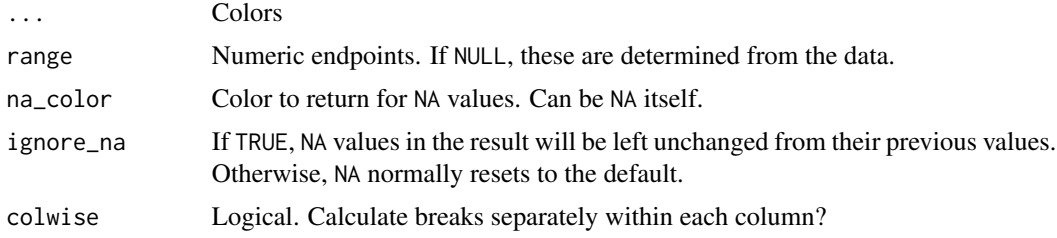

#### Details

by\_colorspace requires the "scales" package.

#### Value

A function for use in map\_\*\*\* functions.

# See Also

[mapping-functions](#page-67-1)

```
Other mapping functions: by_cases(), by_function(), by_quantiles(), by_ranges(), by_regex(),
by_rows(), by_values()
```
#### Examples

```
if (! requireNamespace("scales")) {
  stop("Please install the \"scales\" package to run this example")
}
ht <- as_hux(matrix(rnorm(25), 5, 5))
map_background_color(ht,
     by_colorspace("red", "yellow", "blue"))
map_background_color(ht,
     by_colorspace("red", "yellow", "blue",
       colwise = TRUE))
```
<span id="page-21-1"></span>by\_function *Map cell contents to cell properties using a function or scale*

# Description

This creates a simple wrapper around a function for use in map\_xxx. Useful functions include scales and palettes from the scales package.

#### Usage

by\_function(inner\_fn, ignore\_na = TRUE)

# <span id="page-22-0"></span>by\_quantiles 23

#### Arguments

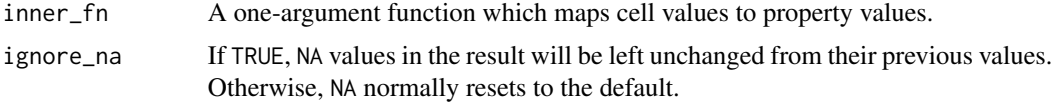

# Details

The argument of inner\_fn will be as.matrix(ht[row,col]). Be aware how matrix conversion affects the mode of cell data.

# Value

A function for use in map\_\*\*\* functions.

#### See Also

# [mapping-functions](#page-67-1)

```
Other mapping functions: by_cases(), by_colorspace(), by_quantiles(), by_ranges(), by_regex(),
by_rows(), by_values()
```
## Examples

```
ht <- as_hux(matrix(runif(20), 5, 4))
map_background_color(ht,
      by_function(grey))
if (requireNamespace("scales")) {
  map_text_color(ht, by_function(
         scales::seq_gradient_pal()
        ))
}
```
<span id="page-22-1"></span>by\_quantiles *Map numeric quantiles to cell properties*

#### Description

These functions split cell values by quantiles. Non-numeric cells are ignored.

# Usage

```
by_quantiles(
  quantiles,
  values,
  right = FALSE,
  extend = TRUE,
```

```
ignore_na = TRUE,
  colwise = FALSE
\lambda
```
by\_equal\_groups(n, values, ignore\_na = TRUE, colwise = FALSE)

#### Arguments

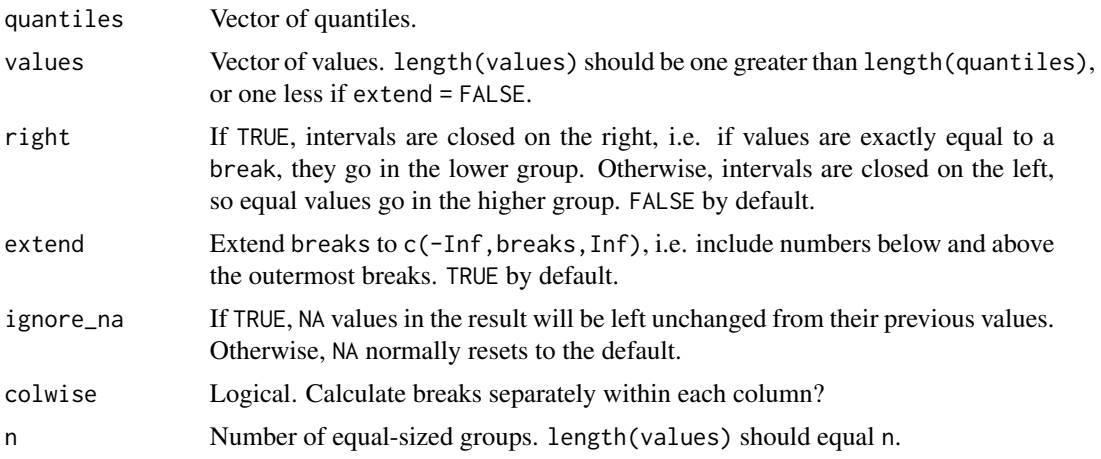

# Details

by\_equal\_groups(n,values) splits the data into n equal-sized groups (i.e. it is a shortcut for by\_quantiles(seq(1/n,1-1/n,1/n),values)).

#### Value

A function for use in map\_\*\*\* functions.

#### See Also

[mapping-functions](#page-67-1)

Other mapping functions: [by\\_cases\(](#page-19-1)), [by\\_colorspace\(](#page-20-1)), [by\\_function\(](#page-21-1)), [by\\_ranges\(](#page-24-1)), [by\\_regex\(](#page-25-1)), [by\\_rows\(](#page-26-1)), [by\\_values\(](#page-27-1))

```
ht <- hux(rnorm(5), rnorm(5))
```

```
map_background_color(ht,
     by_quantiles(
       c(0.2, 0.8),
       c("red", "yellow", "green")
      ))
map_background_color(ht,
      by_quantiles(
```
# <span id="page-24-0"></span>by\_ranges 25

```
c(0.2, 0.8),
       c("red", "yellow", "green"),
       colwise = TRUE
      ))
map_background_color(ht,
      by_equal_groups(
       3,
       c("red", "yellow", "green")
      ))
```
<span id="page-24-1"></span>by\_ranges *Map numeric ranges to cell properties*

# Description

by\_ranges sets property values for cells falling within different numeric ranges.

# Usage

```
by_ranges(breaks, values, right = FALSE, extend = TRUE, ignore_na = TRUE)
```
#### Arguments

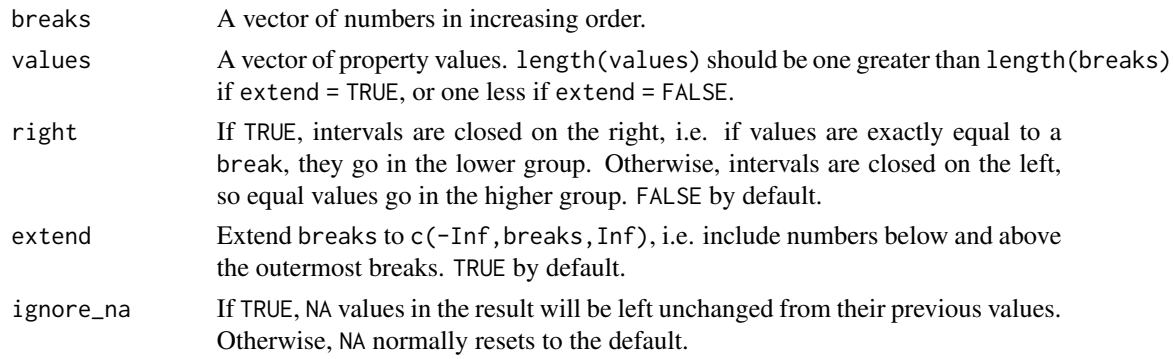

#### Details

Non-numeric cells return NA. The effects of this depend on ignore\_na.

#### Value

A function for use in map\_\*\*\* functions.

# See Also

# [mapping-functions](#page-67-1)

```
Other mapping functions: by_cases(), by_colorspace(), by_function(), by_quantiles(),
by_regex(), by_rows(), by_values()
```
# Examples

```
ht \leftarrow huxtable(c(1, 3, 5))
map_background_color(ht,
      by_ranges(
        c(2, 4),
        c("red", "yellow", "blue")
      ))
map_background_color(ht,
      by_ranges(
        c(2, 4),
        "pink",
        extend = FALSE
      ))
map_background_color(ht,
      by_ranges(
        c(1, 5),
        c("red", "yellow", "green"),
        right = TRUE
      ))
map_background_color(ht,
      by_ranges(
        c(1, 5),
        c("red", "yellow", "green"),
        right = FALSE
      ))
```
<span id="page-25-1"></span>by\_regex *Map cells matching a string or regex to cell properties*

# Description

Map cells matching a string or regex to cell properties

#### Usage

```
by_regex(..., .grepl_args = list(), ignore_na = TRUE)
```
#### Arguments

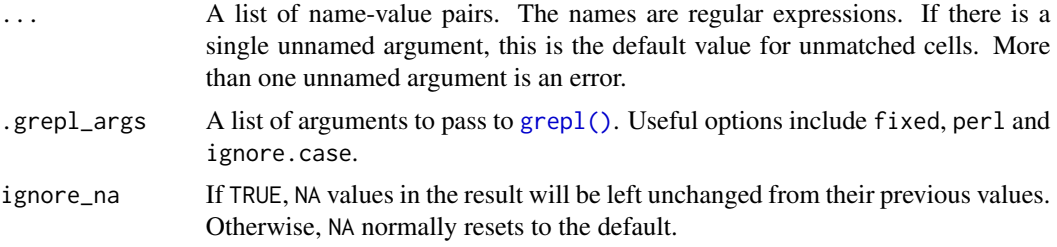

<span id="page-25-0"></span>

#### <span id="page-26-0"></span>by\_rows 27

# Value

A function for use in map\_\*\*\* functions.

# See Also

[mapping-functions](#page-67-1)

```
Other mapping functions: by_cases(), by_colorspace(), by_function(), by_quantiles(),
by_ranges(), by_rows(), by_values()
```
## Examples

```
ht <- hux(c("The cat sat", "on the", "mat"))
map_bold(ht, by_regex("at" = TRUE))
map_bold(ht, by_regex("a.*a" = TRUE))
map_bold(ht, by_regex(
        "the" = TRUE,
        .grepl_args = list(
          ignore.case = TRUE
        )
      ))
```
<span id="page-26-1"></span>

#### by\_rows *Set cell properties by row or column*

# Description

by\_rows and by\_cols set properties in horizontal or vertical "stripes".

# Usage

 $by_{rows}(\ldots, from = 1, ignore_{na} = TRUE)$  $by\_cols($ ..., from = 1, ignore\_na = TRUE)

#### Arguments

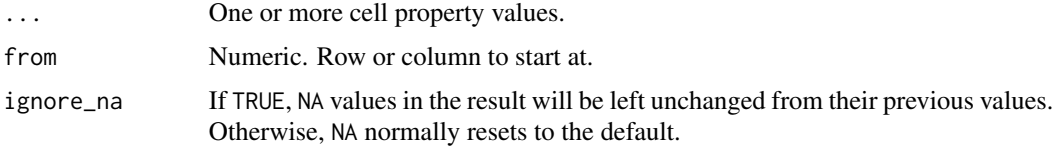

# Value

A function for use in map\_\*\*\* functions.

# See Also

#### [mapping-functions](#page-67-1)

```
Other mapping functions: by_cases(), by_colorspace(), by_function(), by_quantiles(),
by_ranges(), by_regex(), by_values()
```
# Examples

```
ht <- as_hux(matrix(rnorm(25), 5, 5))
map_background_color(ht,
      by_rows("green", "grey"))
map_background_color(ht,
      by_cols("green", "grey"))
```
<span id="page-27-1"></span>by\_values *Map specific cell values to cell properties*

# Description

Map specific cell values to cell properties

#### Usage

by\_values(..., ignore\_na = TRUE)

#### Arguments

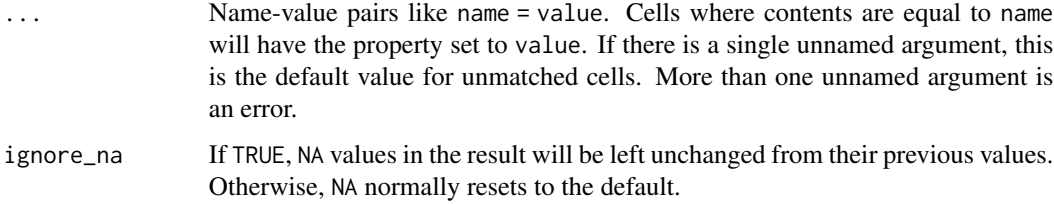

#### Value

A function for use in map\_\*\*\* functions.

#### See Also

#### [mapping-functions](#page-67-1)

Other mapping functions: [by\\_cases\(](#page-19-1)), [by\\_colorspace\(](#page-20-1)), [by\\_function\(](#page-21-1)), [by\\_quantiles\(](#page-22-1)), [by\\_ranges\(](#page-24-1)), [by\\_regex\(](#page-25-1)), [by\\_rows\(](#page-26-1))

<span id="page-27-0"></span>

#### <span id="page-28-0"></span>caption 29

# Examples

```
ht <- hux(letters[1:3])
map_background_color(ht,
      by_values(a = "red", c = "yellow"))
map_background_color(ht,
      by_values(a = "red", c = "yellow", "green"))
```
#### <span id="page-28-1"></span>caption *Set the table caption*

# Description

By default, captions are displayed above the table. You can change this with [caption\\_pos\(\)](#page-29-1).

#### Usage

```
caption(ht)
caption(ht) <- value
set_caption(ht, value)
```
## Arguments

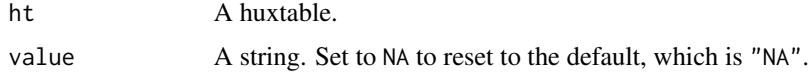

#### Details

Captions are not escaped. See the example for a workaround.

# Value

caption() returns the caption property. set\_caption() returns the modified huxtable.

#### See Also

Other caption properties: [caption\\_pos\(](#page-29-1)), [caption\\_width\(](#page-30-3))

```
set_caption(jams, "Pots of jam for sale")
# escape caption characters:
caption(jams) <- sanitize(
     "Make $$$ with jam",
     type = "latex")
```
<span id="page-29-1"></span><span id="page-29-0"></span>

If caption\_pos is "top" or "bottom", then the horizontal position ("left", "center" or "right") will be determined by the huxtable"s [position\(\)](#page-78-1).

#### Usage

```
caption_pos(ht)
caption_pos(ht) <- value
set_caption_pos(ht, value)
```
#### Arguments

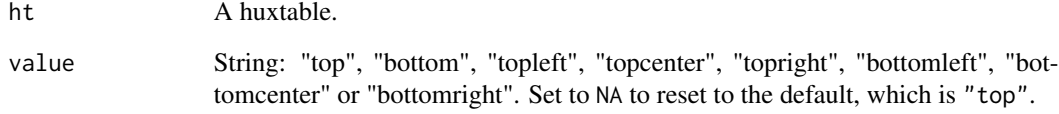

# Value

caption\_pos() returns the caption\_pos property. set\_caption\_pos() returns the modified huxtable.

# See Also

Other caption properties: [caption\\_width\(](#page-30-3)), [caption\(](#page-28-1))

```
caption_pos(jams) <- "topleft"
caption_pos(jams)
caption(jams) <- "Jam for sale"
jams
set_caption_pos(jams, "bottom")
```
<span id="page-30-3"></span><span id="page-30-0"></span>

A numeric widths is interpreted as a proportion of text width in LaTeX, or of width of the containing element in HTML. A character width must be a valid LaTeX or CSS dimension. The default, NA, makes the caption the same width as the table.

#### Usage

```
caption_width(ht)
caption_width(ht) <- value
set_caption_width(ht, value)
```
# Arguments

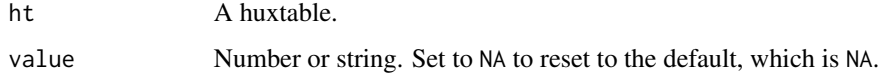

# Value

caption\_width() returns the caption\_width property. set\_caption\_width() returns the modified huxtable.

# See Also

Other caption properties: [caption\\_pos\(](#page-29-1)), [caption\(](#page-28-1))

# Examples

```
caption_width(jams) <- 0.5
caption_width(jams)
```
<span id="page-30-2"></span>cbind.huxtable *Combine rows or columns*

#### <span id="page-30-1"></span>Description

Combine rows or columns

#### Usage

```
## S3 method for class 'huxtable'
cbind(..., deparse.level = 1, copy\_cell\_props = TRUE)## S3 method for class 'huxtable'
rbind(..., \text{ deparse. level} = 1, \text{copy\_cell\_props} = \text{TRUE})
```
# Arguments

... Vectors, matrices, or huxtables. deparse.level Unused. copy\_cell\_props Cell properties to copy from neighbours (see below).

# Details

Table properties will be taken from the first argument which is a huxtable. So will row properties (for cbind) and column properties (for rbind).

If some of the inputs are not huxtables, and copy\_cell\_props isTRUE, then cell properties will be copied to non-huxtables. Objects on the left or above get priority over those on the right or below.

If copy\_cell\_props is FALSE, cells from non-huxtable objects will get the default properties.

NB: You cannot bind huxtables with data frames, since the R method dispatch will always call the data frame method instead of the huxtable-specific code. For a solution, see [add\\_columns\(\)](#page-6-1).

#### Value

A huxtable.

```
sugar <- c("Sugar", "40%", "35%", "50%")
jams <- set_bold(jams, 1, everywhere)
cbind(jams, sugar)
cbind(jams, sugar,
     copy_cell_props = FALSE)
jams <- set_text_color(jams,
     everywhere, 1, "red")
rbind(jams, c("Damson", 2.30))
rbind(jams, c("Damson", 2.30),
     copy_cell_props = FALSE)
```
<span id="page-32-0"></span>

Numeric column widths are treated as proportions of the table width. Character widths must be valid CSS or LaTeX dimensions.

#### Usage

```
col_width(ht)
col_width(ht) <- value
set_col_width(ht, col, value)
```
#### Arguments

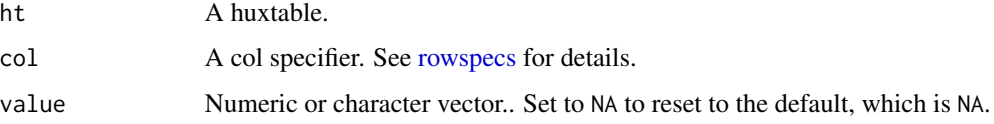

#### Details

In LaTeX, if you specify a column width, but set wrap to FALSE and have cells which overrun, then you may have problems with table position and with background colours in other cells. The workaround is to adjust the width, so that your cells no longer overrun.

#### Value

col\_width() returns the col\_width property. set\_col\_width() returns the modified huxtable.

#### See Also

Other table measurements: [height\(](#page-40-1)), [row\\_height\(](#page-92-1)), [width\(](#page-111-1))

```
col\_width(jams) \leftarrow c(.2, .8)col_width(jams)
jams$Notes <- c("Notes",
      "This year's finest", "", "")
jams
set_col_width(jams, c(.4, .5, .1))
```
<span id="page-33-0"></span>

Setting escape\_contents to FALSE allows you to include raw HTML or TeX code in your cells.

#### Usage

```
escape_contents(ht)
escape_contents(ht) <- value
set_escape_contents(ht, row, col, value )
map_escape_contents(ht, row, col, fn)
```
# Arguments

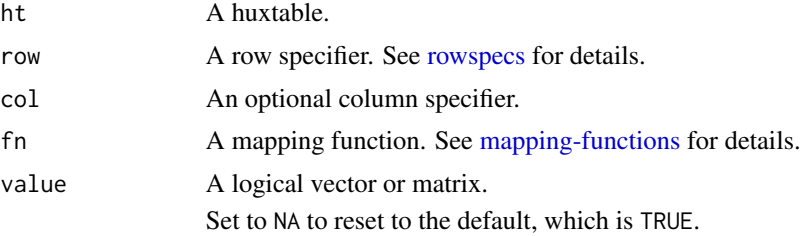

# Details

If [markdown\(\)](#page-69-1) is TRUE for a cell, the escape\_contents property will be ignored.

# Value

escape\_contents() returns the escape\_contents property. set\_escape\_contents() returns the modified huxtable.

# See Also

[sanitize\(\)](#page-94-1) for escaping text manually.

```
ht <- huxtable(
       Text = "x squared",
       Maths = "$x^2$"
     )
ht <- set_escape_contents(ht, FALSE)
## Not run:
 quick_pdf(ht)
```
#### <span id="page-34-0"></span>final 35

## End(Not run)

#### final *Return the last n rows or columns*

#### Description

This is a convenience function to use in row and column specifications. In that context, it returns the last n row or column numbers of the huxtable.

#### Usage

 $final(n = 1)$ 

# Arguments

n Number of rows to return.

# Details

Technically, final returns a two-argument function - see [rowspecs](#page-91-1) for more details.

#### Examples

set\_bold(jams, final(2), final(1), TRUE)

<span id="page-34-1"></span>fmt\_percent *Format numbers as percent*

#### Description

Format numbers as percent

#### Usage

fmt\_percent(digits = 1)

# Arguments

digits How many digits to print.

#### Value

An object you can pass into [number\\_format\(\)](#page-75-1).

# See Also

Other format functions: [fmt\\_pretty\(](#page-35-1))

# Examples

```
jams$Sugar <-c ("Sugar content",
     0.4, 0.35, 0.45)
set_number_format(jams, -1, "Sugar",
     fmt_percent(1))
```
# <span id="page-35-1"></span>fmt\_pretty *Use* prettyNum() *to format numbers*

# Description

Use prettyNum() to format numbers

#### Usage

 $fmt\_pretty(big.maxk = ", ", ..., \text{ scientific = FALSE})$ 

#### Arguments

```
big.mark, scientific, ...
                Passed to prettyNum().
```
# Value

An object you can pass into [number\\_format\(\)](#page-75-1).

# See Also

Other format functions: [fmt\\_percent\(](#page-34-1))

```
jams$Sales <- c("Sales", 35000,
     55500, 20000)
set_number_format(jams, -1, "Sales",
     fmt_pretty())
```
<span id="page-35-0"></span>
<span id="page-36-0"></span>

Set the font for cell text

### Usage

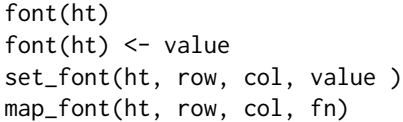

## Arguments

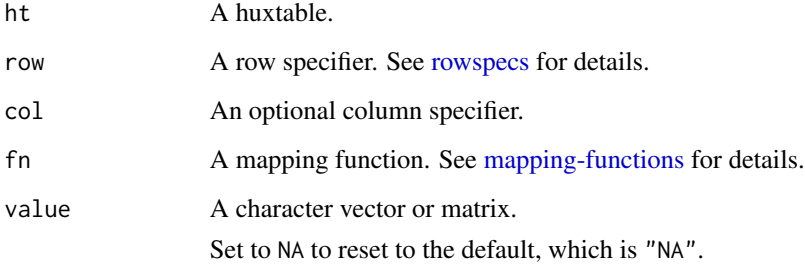

# Details

To find out what fonts are on your system, systemfonts::match\_font() is useful.

For HTML, you can use comma-separated lists of font names like "Times New Roman, Times, Serif". This is not portable, though.

LaTeX and HTML use different font names. To use the same font names across document formats, see options("huxtable.latex\_use\_fontspec") in [huxtable-options.](#page-60-0)

# Value

font() returns the font property. set\_font() returns the modified huxtable.

## See Also

Other formatting functions: [background\\_color\(](#page-12-0)), [bold\(](#page-13-0)), [font\\_size\(](#page-37-0)), [na\\_string\(](#page-74-0)), [number\\_format\(](#page-75-0)), [text\\_color\(](#page-105-0))

## Examples

```
font(jams) <- "times"
font(jams)
jams2 <- set_font(jams,
      "arial")
font(jams2)
jams3 <- set_font(jams,
     2:3, 1, "arial")
font(jams3)
jams4 <- map_font(jams,
     by_rows(
        "arial",
        "times")
      \lambdafont(jams4)
```
<span id="page-37-0"></span>font\_size *Make text larger or smaller*

## Description

Font size is in points.

## Usage

```
font_size(ht)
font_size(ht) <- value
set_font_size(ht, row, col, value )
map_font_size(ht, row, col, fn)
```
### Arguments

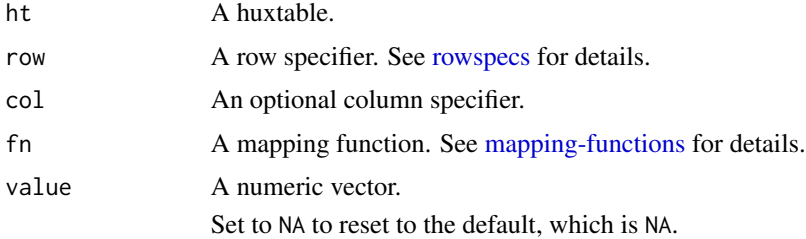

## Value

font\_size() returns the font\_size property. set\_font\_size() returns the modified huxtable.

## See Also

Other formatting functions: [background\\_color\(](#page-12-0)), [bold\(](#page-13-0)), [font\(](#page-36-0)), [na\\_string\(](#page-74-0)), [number\\_format\(](#page-75-0)), [text\\_color\(](#page-105-0))

## Examples

```
font_size(jams) <- 14
font_size(jams)
jams2 <- set_font_size(jams,
      12)
font_size(jams2)
jams3 <- set_font_size(jams,
      2:3, 1, 12)
font_size(jams3)
jams4 <- map_font_size(jams,
      by_rows(
        12,
        14)
      \mathcal{L}font_size(jams4)
```
<span id="page-38-0"></span>guess\_knitr\_output\_format

*Guess knitr output format*

# Description

Convenience function which tries to guess the ultimate output from knitr and rmarkdown.

## Usage

guess\_knitr\_output\_format()

# Value

"html", "latex", or something else. If we are not in a knitr document, returns an empty string.

## Examples

```
## Not run:
# in a knitr document
guess_knitr_output_format()
```
## End(Not run)

Arbitrary rows and columns can be headers: they do not have to be at the top or left of the table.

## Usage

```
header_cols(ht)
header_cols(ht) <- value
set_header_cols(ht, col, value)
```

```
header_rows(ht)
header_rows(ht) <- value
set_header_rows(ht, row, value)
```
### Arguments

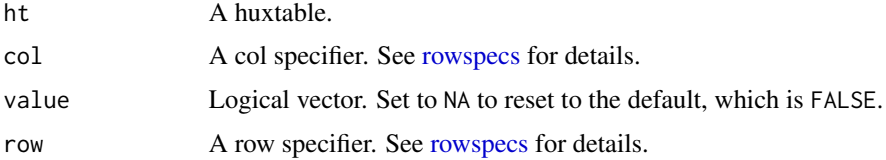

## Details

By default header rows and columns are not shown differently from other rows, but you can change this with [style\\_headers\(\)](#page-103-0). Various themes may set properties on headers. Lastly, headers are treated differently when [restacking.](#page-88-0)

## Value

header\_cols() returns the header\_cols property. set\_header\_cols() returns the modified huxtable.

```
jams <- set_header_rows(jams, 1, TRUE)
jams <- set_header_cols(jams, 1, TRUE)
style_headers(jams,
      bold = TRUE,text_color = "purple"
    )
```
height()" sets the height of the entire table, while [row\_height()] sets the height of individual rows. A numeric height is treated as a proportion of the containing block (HTML) or \textheight' (LaTeX). A character height must be a valid CSS or LaTeX dimension.

### Usage

```
height(ht)
height(ht) <- value
set_height(ht, value)
```
## Arguments

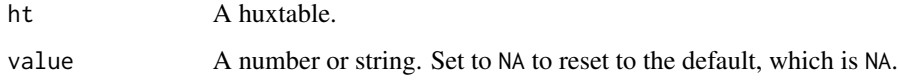

#### Value

height() returns the height property. set\_height() returns the modified huxtable.

### See Also

Other table measurements: [col\\_width\(](#page-32-0)), [row\\_height\(](#page-92-0)), [width\(](#page-111-0))

## Examples

```
height(jams) <- 0.4
height(jams)
```
huxreg *Create a huxtable to display model output*

#### Description

Create a huxtable to display model output

# Usage

```
huxreg(
  ...,
 error_format = "({std.error})",
 error_pos = c("below", "same", "right"),
 number_format = "%.3f",
 align = ".".ci_level = NULL,
  tidy_args = NULL,
  stars = c('***' = 0.001, '**' = 0.01, '*' = 0.05),
 bold_signif = NULL,
 borders = 0.4,
 outer_borders = 0.8,
 note = if (is.null(stars)) NULL else "{stars}.",
 statistics = c(N = "nobs", R2 = "r.squared", "logLik", "AIC"),
 coefs = NULL,
 omit_coefs = NULL
\mathcal{L}
```
## Arguments

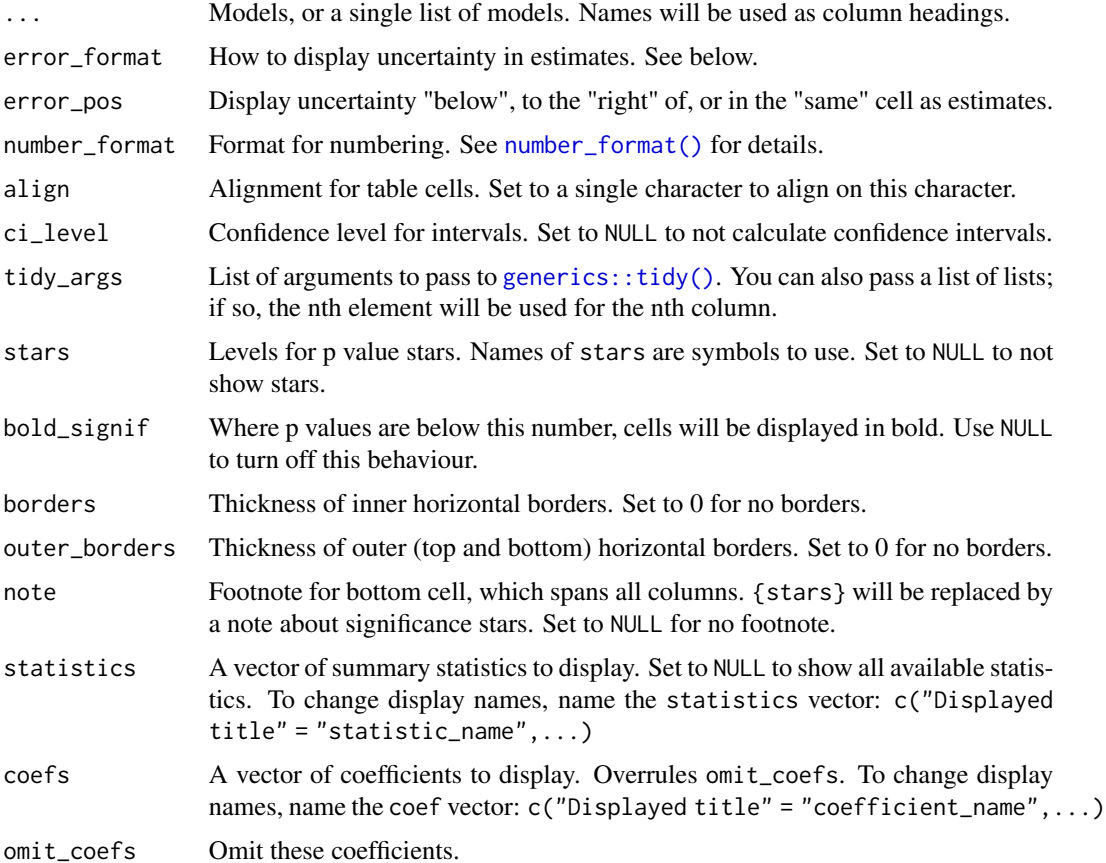

#### huxreg the control of the control of the control of the control of the control of the control of the control of the control of the control of the control of the control of the control of the control of the control of the c

#### Details

Models must have a [generics::tidy\(\)](#page-0-0) method defined, which should return "term", "estimate", "std.error", "statistic" and "p.value". The "broom" package provides methods for many model objects. If the tidy method does not have a conf.int option, huxreg will calculate confidence intervals itself, using a normal approximation.

If ... has names or contains a single named list, the names will be used for column headings. Otherwise column headings will be automatically created.

If the coef and/or statistics vectors have names, these will be used for row headings. If different values of coef have the same name, the corresponding rows will be merged in the output.

statistics should be column names from [generics::glance\(\)](#page-0-0). You can also use "nobs" for the number of observations. If statistics is NULL then all columns from glance will be used. To use no columns, set statistics = character(0).

error\_format is a string to be interpreted by  $glue::glue()$ . Terms in parentheses will be replaced by computed values. You can use any columns returned by tidy: typical columns include statistic, p.value, std.error, as well as conf.low and conf.high if you have set ci\_level. For example, to show confidence intervals, you could write error\_format = "{conf.low} to {conf.high}".

#### Value

A huxtable object.

### Fixing p values manually

If you wish to use e.g. robust standard errors, you can pass results from e.g. [lmtest::coeftest\(\)](#page-0-0) into huxreg, since these objects have tidy methods. Alternatively, to manually insert your own statistics, see [tidy\\_override\(\)](#page-109-0).

```
if (! requireNamespace("broom")) {
 stop("Please install 'broom' to run this example.")
}
lm1 < - lm(mpg ~ vgl, mtcars)lm2 < - lm(mpg \sim cyl + hp, mtcars)glm1 \leq glm(I(mpg > 20) \sim cyl, mtcars,
          family = binomial)
huxreg(lm1, lm2, glm1)
if (requireNamespace("sandwich") &&
      requireNamespace("lmtest")) {
 lm_robust <- lmtest::coeftest(lm1,
        vcov = sandwich::vcovHC)
 # coeftest() has no "glance" method:
 huxreg(lm_robust,
        statistics = character(0))
```
}

#### <span id="page-43-0"></span>huxtable *Create a huxtable*

## Description

huxtable, or hux, creates a huxtable object.

## Usage

```
huxtable(
  ...,
  add_colnames = getOption("huxtable.add_colnames", TRUE),
  add_rownames = FALSE,
  autoformat = getOption("huxtable.autoformat", TRUE)
)
hux(
  ...,
  add_colnames = getOption("huxtable.add_colnames", TRUE),
  add_rownames = FALSE,
  autoformat = getOption("huxtable.autoformat", TRUE)
)
tribble_hux(
  ...,
  add_colnames = getOption("huxtable.add_colnames", TRUE),
  autoformat = getOption("huxtable.autoformat", TRUE)
)
```
## Arguments

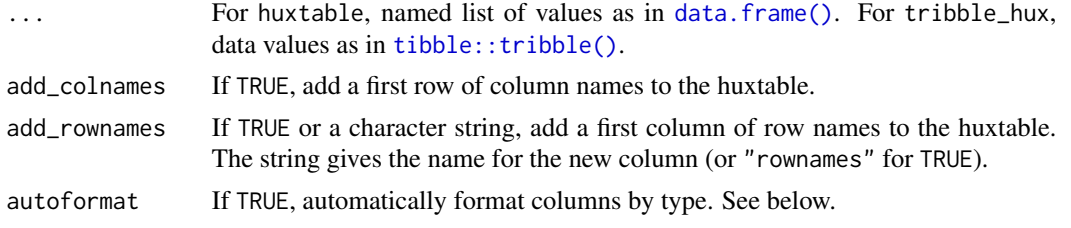

## Details

If you use add\_colnames or add\_rownames, be aware that these will shift your rows and columns along by one: your old row/column 1 will now be row/column 2, etc.

add\_colnames defaults to TRUE. You can set the default globally by setting options("huxtable.add\_colnames") to TRUE or FALSE.

#### huxtable 45

tribble\_hux is a simple wrapper around tibble::tribble() which lets you create data in a readable format. It requires the "tibble" package to be installed.

## Value

An object of class huxtable.

### Automatic formatting

If autoformat is TRUE, then columns will have [number\\_format\(\)](#page-75-0) and [align\(\)](#page-7-0) properties set automatically, as follows:

- Integer columns will have number\_format set to 0.
- Other numeric columns will have number\_format set to "%.3g".
- All other columns will have number\_format set to NA (no formatting).
- Integer, Date and date-time (i.e. POSIXct and POSIXlt) columns will be right-aligned.
- Other numeric columns will be aligned on options("OutDec"), usually ".".
- Other columns will be left aligned.

You can change these defaults by editing options ("huxtable.autoformat\_number\_format") and options("huxtable.autoformat\_align"). See [huxtable-package](#page-3-0) for more details.

Automatic alignment also applies to column headers if add\_colnames is TRUE; headers of columns aligned on a decimal point will be right-aligned. Automatic number formatting does not apply to column headers.

### See Also

[huxtable-options](#page-60-0)

```
ht <- huxtable(
       column1 = 1:5,column2 = letters[1:5]
     )
ht
tribble_hux(
 ~ Name, \sim Salary,
   "John Smith", 50000,
   "Jane Doe", 50000,
   "David Hugh-Jones", 50000,
   add_colnames = TRUE
)
```
A FAQ of common issues.

### Details

• LaTeX output isn't working.

Have you installed the LaTeX packages you need? LaTeX packages are different from R packages. Run [check\\_latex\\_dependencies\(\)](#page-87-0) to find out if you are missing any. Then install them using your system's LaTeX management application. Or you can try [install\\_latex\\_dependencies\(\)](#page-87-0).

• Numbers in my cells look weird!

You can change numeric formatting using [number\\_format\(\)](#page-75-0). Base R options like [scipen](#page-0-0) usually have no effect.

• I ran caption(ht) <-"Something" and got an error message:

Error in UseMethod("caption<-") : no applicable method for 'caption<-' applied to an object of class "c('huxtable', 'data.frame')"

You may have loaded another package with a caption method, e.g. "xtable". Try loading huxtable after xtable.

• How can I change the font size, font etc. of captions?

There are no direct commands for this. You have to use raw HTML/TeX/other commands within the caption itself. For example to have a bold caption in HTML, you might do something like:

set\_caption(jams, "<b>Jam Prices</b>")

• How do I refer to tables in bookdown?

As of version 4.3.0, this is handled automatically for you. Just set the label using [label\(\)](#page-65-0), then in markdown text do e.g.:

\\@ref(tab:my-table-label).

• I have another problem.

If you have a bug - i.e. a problem with the software - or have a feature request, please report it to <https://github.com/hughjonesd/huxtable/issues>. Otherwise, ask a question on [StackOverflow](https://stackoverflow.com) or <https://community.rstudio.com>. That way, other people will benefit from the answers you get.

• Can I email you directly?

This help page simply gives the contents of NEWS.md.

#### Details

Note that huxtable attempts to follow semantic versioning (<https://semver.org>). Therefore, major version increments reflect backwards-incompatible API changes, not necessarily big changes.

#### huxtable (development version)

Huxtable 5.0.0 brings numerous changes. For a more user-friendly introduction, see [https://](https://hughjonesd.github.io/whats-new-in-huxtable-5.0.0.html) [hughjonesd.github.io/whats-new-in-huxtable-5.0.0.html](https://hughjonesd.github.io/whats-new-in-huxtable-5.0.0.html).

#### Breaking changes:

- There are changes to LaTeX output.
	- LaTeX \tabcolsep is now set to 0 within huxtable tables, while left and right padding should now take effect even when wrap is FALSE.
	- The default LaTeX table environment is now "tabular" unless width is set. If width is set, it is "tabularx".
	- wrap only matters if width is set. Otherwise, cell wrapping is off.
	- the \centerbox macro from the LaTeX "adjustbox" package is used to centre tables. This should improve centring when tables are too wide. You may need to update the LaTeX "adjustbox" package to a recent version. check\_latex\_dependencies() can inform you about this.
- As previously signalled, add\_colnames has now become TRUE by default in huxtable() and as\_huxtable(). Set options(huxtable.add\_colnames = FALSE) to go back to the old behaviour.
- Newlines in cell contents are now respected (in LaTeX, so long as wrap = TRUE and width has been set).
- Huxtable borders have been reworked, fixing some longstanding bugs and adding new features.
	- Borders are now automatically collapsed. For example:

```
jams %>%
    set_right_border(everywhere, 1, 1) %>%
    set_left_border(everywhere, 2, 0.4)
```
will set the border in between the columns of jams to 0.4, overwriting the previous value. This is more in line with what you would expect. For example, the following code now does what you probably want:

jams %>%

```
set_rowspan(2, 1, 3) %>%
set_bottom_border(4, everywhere, 1)
```
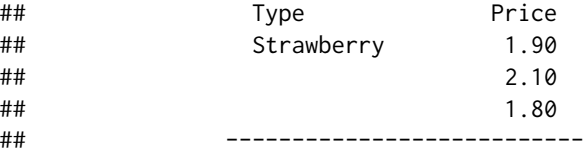

instead of the old behaviour:

jams %>%

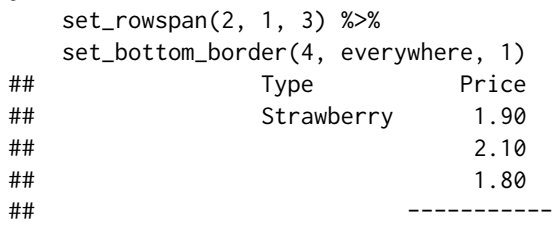

– set\_left\_border(), set\_all\_borders() and friends all use a default value of 0.4. So to set a default border, write e.g.

as\_hux(head(iris)) %>%

set\_bottom\_border(1, everywhere)

– A new brdr() class encapsulates border thickness, style and colour. You can set all properties at once by writing, e.g.:

as\_hux(jams) %>%

```
set_bottom_border(1, everywhere, brdr(1, "dotted", "darkgreen"))
left_border(ht) and friends return a brdr object. To access the border thickness, write
brdr_thickness(left_border(ht)).
```
- Various deprecated items have been removed:
	- The 3-argument form of set\_\*. Instead, use map\_\*.
	- The byrow argument to set\_\*. Instead, use map\_\* and by\_cols().
	- error\_style and pad\_decimal arguments in huxreg. Use error\_format and align(hx)  $\lt$ -".".
	- The where(), is\_a\_number() and pad\_decimal() functions. Use map\_\* functions, ! is.na(as.numeric(x)), and align(ht)  $\leq$ -".".
- Default padding has been increased to 6 points.
- By default, width() is now unset.
- By default, wrap() is now TRUE.
- every() has been renamed to stripe(), to avoid a clash with purrr::every(). everywhere, evens and odds are still the same.
- The little-used ability to set copy\_cell\_props to a character vector in rbind.huxtable and cbind.huxtable has been removed. You can still set it to FALSE.
- add\_rows() and add\_columns() now always call rbind.huxtable() or cbind.huxtable() and return a huxtable.
- Huxtable no longer supports dplyr versions less than 0.7.0 (released mid-2017).
- set\_cell\_properties() has been renamed style\_cells(). It is retained as a soft-deprecated alias.
- Various themes have been tweaked:
	- theme\_basic() now has bold headers and no header column by default.
- theme\_plain() defaults to position = "centre".
- theme\_striped() uses grey stripes, a white border, and subtler headers.
- theme\_article() has thinner borders.

### Other changes:

- You can now use [markdown](https://commonmark.org/help) within table cells.
	- Use set\_markdown(ht,rows,cols) to turn this on.
	- Or use the convenience function set\_markdown\_contents() to set cell contents that will be interpreted as markdown.
	- Markdown works for HTML and LaTeX. There's basic support for on-screen display.
- Huxtable now has the concept of header row and columns.
	- By default, data frame column names will be headers.
	- To set other rows to be headers, use set\_header\_rows(ht,row\_numbers,TRUE). For columns, use header\_cols() or set\_header\_cols().
	- New functions style\_headers(), style\_header\_cols(), and style\_header\_rows() to set multiple properties on headers.
	- In themes, header\_row/col = TRUE set the first row/col to a header, and style all header rows/cols.
- set\_bold() and set\_italic() now use a default value of TRUE. So you can write e.g. as\_hux(head(iris)) %>%

set\_bold(1, everywhere)

- Console output in R now shows table position and caption position.
- By default, huxtable now sets labels from the current knitr chunk label, if there is one. This is consistent with kable(). In bookdown, you can then do e.g. Some iris species are shown in \@ref(tab:mytable):

```
```r
as_hux(iris)
\sqrt{2}
```
 $\sqrt{2}$ 

## Warning in knit\_print.huxtable(x, ...): Unrecognized output format "gfm". Using `to\_screen` to ## Set options("huxtable.knitr\_output\_format") manually to "latex", "html", "rtf", "docx", "pptx"  $\sqrt{2}$ 

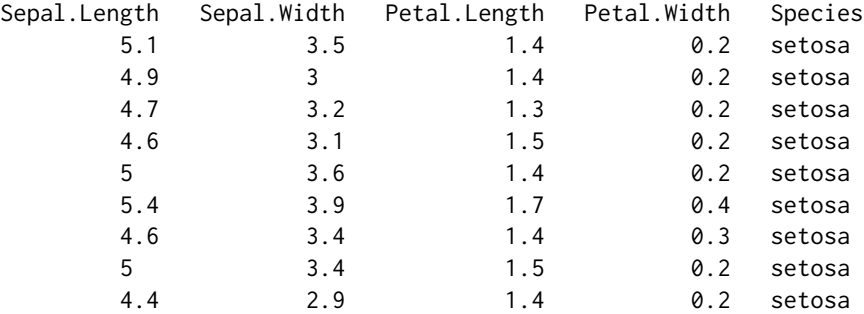

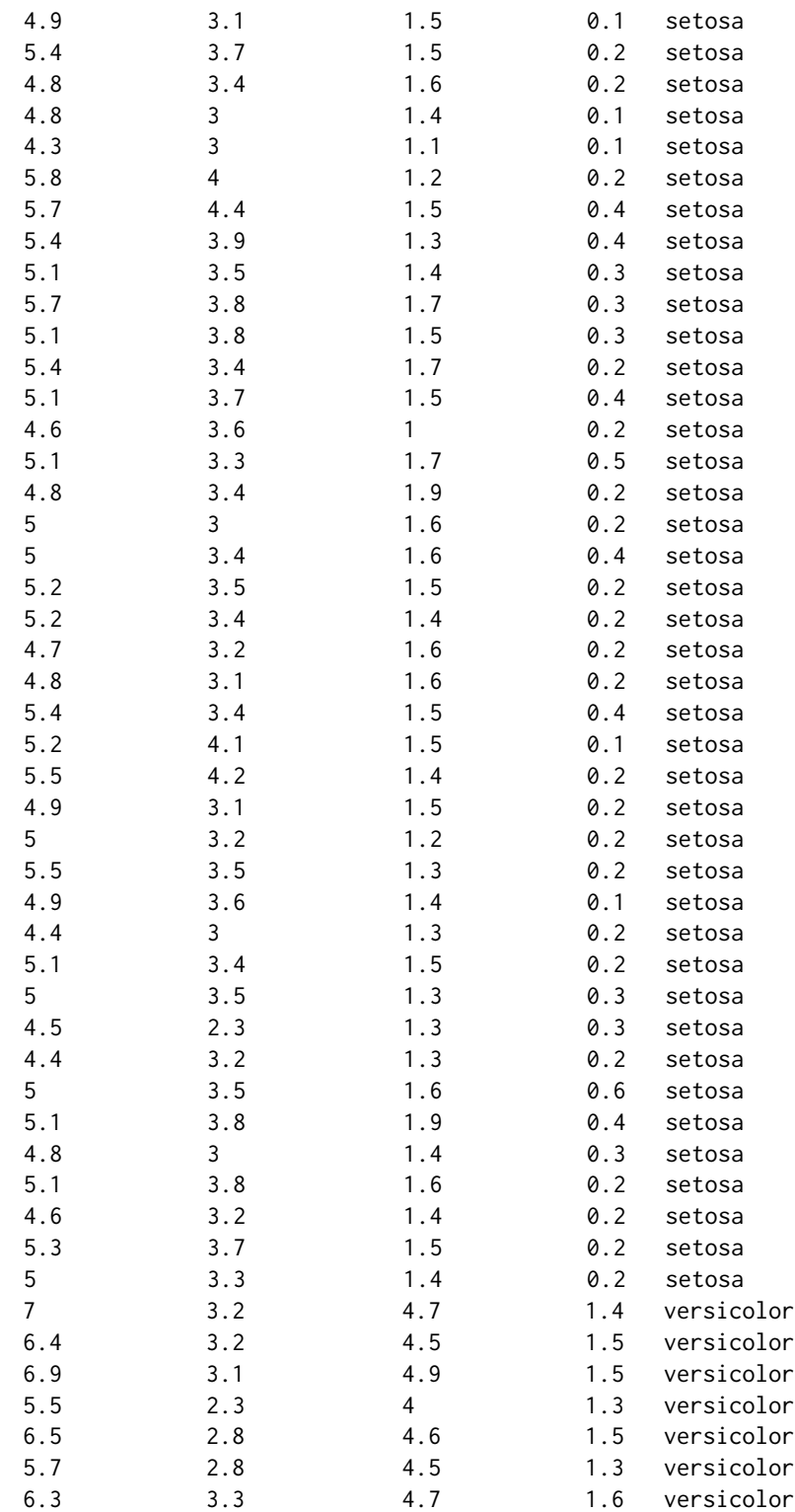

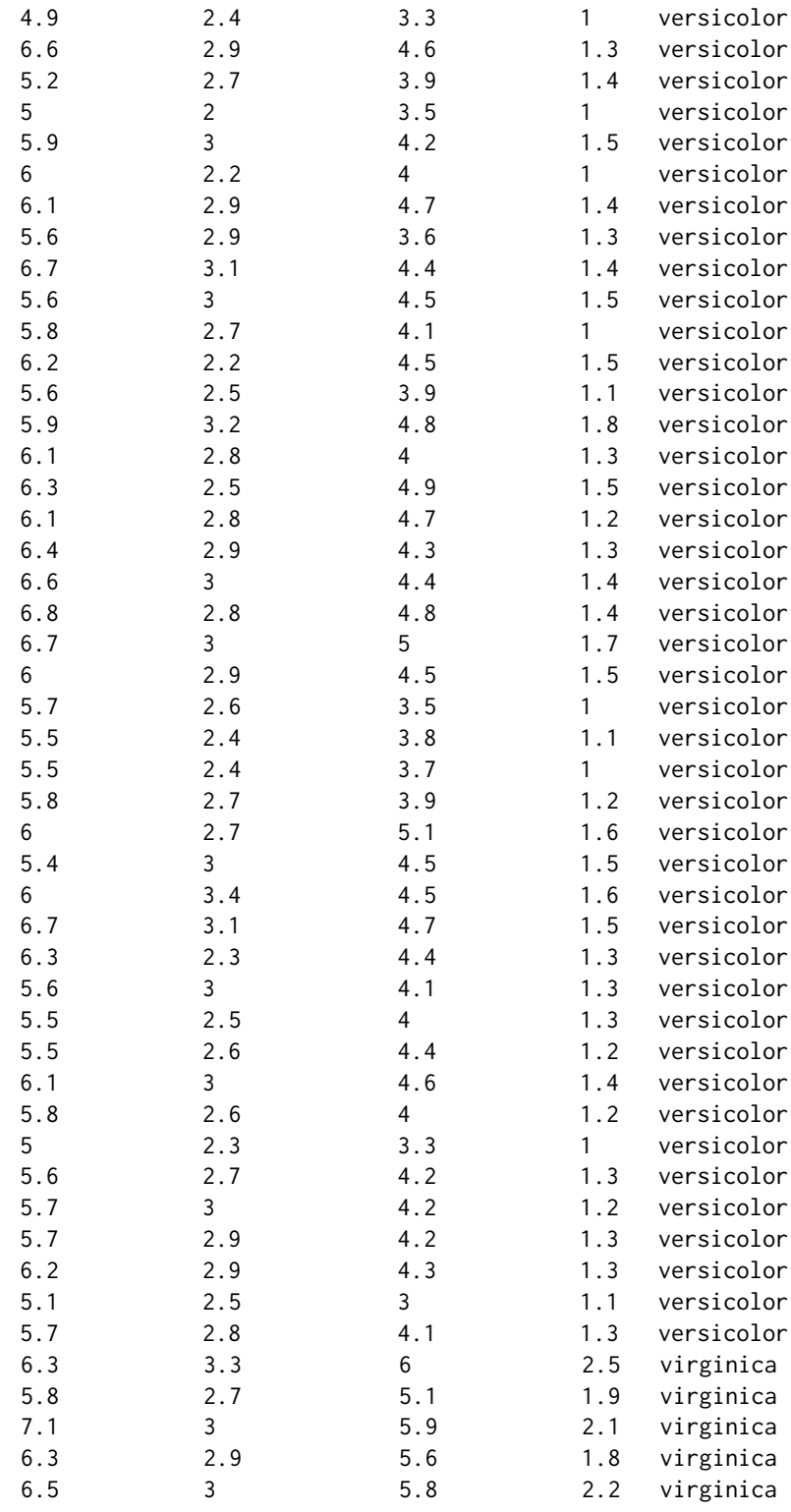

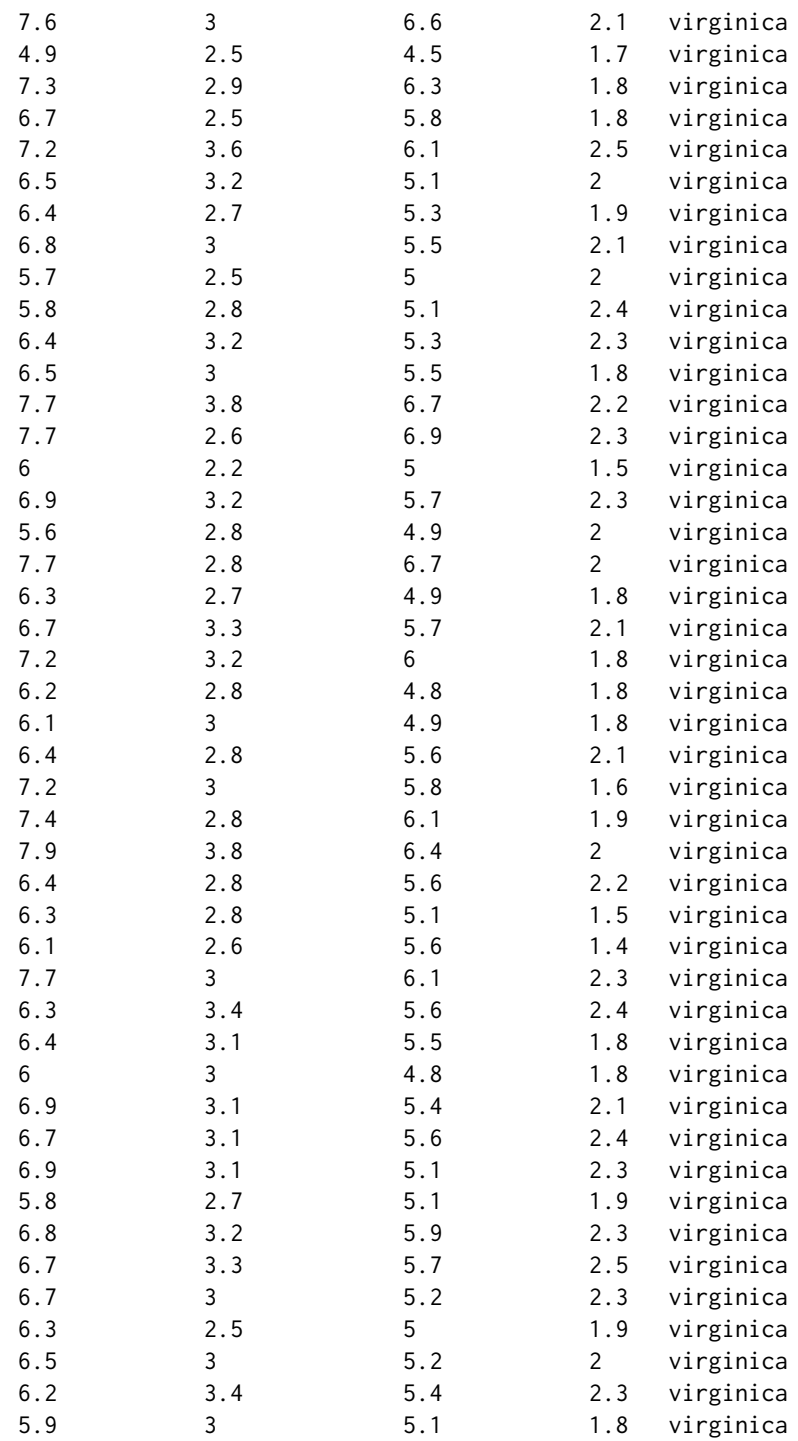

Column names: Sepal.Length, Sepal.Width, Petal.Length, Petal.Width, Species Set options(huxtable.autolabel = FALSE) to turn off this behaviour.

- The one-argument form of [ now works for huxtables just as it does for data frames. For example, ht[2:3] selects columns 2 and 3.
- New functions fmt\_percent() and fmt\_pretty() for passing into number\_format(): jams\$Sugar <-c ("Sugar content", 0.4, 0.35, 0.45) set\_number\_format(jams, -1, "Sugar", fmt\_percent(1))
- split\_across() and split\_down() split a huxtable into a list of sub-tables. Headers can be automatically included.
- restack\_across() and restack\_down() split a huxtable, then join it back up. This is useful for making a table fit on a page.
- merge\_across() and merge\_down() merge an area of cells horizontally across rows, or vertically down columns.
- New functions set\_lr\_borders()/\_border\_colors()/\_border\_styles()/\_padding() set left and right borders and padding simultaneously. New functions set\_tb\_borders() etc. set top and bottom properties simultaneously. There are map\_ equivalents of all of these.
- set\_outer\_padding() sets padding around a range of cells, similarly to set\_outer\_borders().
- A new table-level property, caption\_width(), allows you to set the width of the caption. The default, NA, sets the width equal to the table width.
- There are two new themes: theme\_compact() and theme\_bright().
- For huxreg(), a new function tidy\_replace() allows you to replace the output of tidy(x) entirely.
- huxtable now only sets options(huxtable.knit\_print\_df = TRUE) if it is attached, not if it is loaded.
- huxtable supports dplyr::relocate(), new in dplyr 1.0.0.
- Improvements to as\_flextable().
- Improvements to quick\_pptx() (thanks @davidgohel).
- Bugfixes for options(huxtable.use\_fontspec = TRUE).
- Bugfix: add\_rownames = "string" now works as promised.
- Bugfix: non-ASCII characters are now supported in RTF.

### Other news:

- New versions of the [gtsummary](https://cran.r-project.org/package=gtsummary) package will have an as\_huxtable() method.
- Package [texreg](https://cran.r-project.org/package=texreg) on CRAN includes a huxtablereg() function for creating a table of regression outputs.

### huxtable 4.7.1

- The [expss](https://github.com/gdemin/expss) package now supports export to huxtables.
- by\_quantiles(), by\_equal\_groups() and by\_colorspace() have gained a colwise argument, which calculates quantiles or colors separately for each column.
- Add caption support for as\_flextable() (thanks @sjewo).

### huxtable 4.7.0

- Better error messages.
- New merge\_repeated\_rows() function: merge repeated rows into a single cell.
- New fill and colspan/rowspan arguments for insert\_row()/insert\_column():
	- insert\_row(ht,"blah","","","","",...) can be written insert\_row(ht,"blah",fill  $=$  "").
	- colspan/rowspan set colspan/rowspan of the first cell in the inserted row/column.

#### huxtable 4.6.1

- Bugfix: right borders in wrong place when cells were merged.
- Bugfix: chinese characters were displaying wrongly in to\_screen().

#### huxtable 4.6.0

- Set options ('huxtable.latex\_use\_fontspec') to TRUE to use portable font names in TeX documents, with the LaTeX "fontspec" package.
- Bugfix: attributes were being copied wrongly in subset assignment of huxtables.
- Bugfix: text colors in hux\_logo().
- Bugfix: rbind of huxtable and matrix wasn't setting row\_height correctly.

### huxtable 4.5.0

- Add quick\_latex() function.
- The texreg package now includes a huxtablereg function, analogous to huxreg, which outputs a huxtable from a list of regressions. This will be available from the next version of texreg.

### huxtable 4.4.0

- Huxtables can now be printed directly in Word documents and Powerpoint presentations, thanks to the flextable package and recent versions of Pandoc. (Powerpoint printing requires Pandoc  $\geq$  2.4.0.)
- New "wrapleft" and "wrapright" options to position() allow text wrapping around tables.
- New set\_outer\_border\_colors() and set\_outer\_border\_styles() functions, like set\_outer\_borders().
- Huxtable no longer requires the broom package, instead using the generics package. If you use huxreg(), you will still need e.g. broom or broom.mixed to provide tidy() and glance() methods for specific models.
- Bugfix: tidy.tidy\_override() and glance.tidy\_override() should work even if underlying object has no tidy() or glance() method.
- Bugfix: huxtables had option clash when echo = TRUE in Rmd pdf\_document format.
- Bugfix: caption() and height() weren't playing nicely.
- Bugfix: mutate(...,copy\_cell\_props = FALSE) was adding a column named copy\_cell\_props.
- Bugfix: check\_latex\_dependencies and install\_latex\_dependencies gave misleading errors.
- Enhancement: when stars is NULL in huxreg, don't print a note by default.
- Enhancement: use tinytex when available, allowing autoinstallation of latex packages.

### huxtable 4.3.0

- More work on TeX. Tables *should* now compile when raw attributes is not set.
- New map\_xxx functions to set properties variably by cell values.
- Functions for mapping properties variably: by\_rows, by\_values, by\_ranges, by\_quantiles etc.
- Correct bookdown labels are now automatically created.
- New grey, blue, green and orange themes.
- New "themes" vignette.
- New tidy\_override function to override p values etc. in huxreg.
- New set\_contents function to change huxtable contents within dplyr pipes.
- Enhancement: left- and right-aligned captions are now set above the table in LaTeX, using the "threeparttable" package. You will need to install this using e.g. install\_latex\_dependencies() or tlmgr if it is not already on your system.
- Enhancement: in huxtable() and friends, add\_rownames = "Colname" now sets the name for the new column.
- Improvements to the vignettes and help files.
- Bugfix: to\_md could hang with bold/italic cells.

## Deprecated:

- The 3 argument form of set\_xxx functions is deprecated, as is the where function. Use map\_xxx instead.
- Argument byrow is soft-deprecated. Use by\_cols() instead.

### huxtable 4.2.1

• Bugfix: wrap=TRUE caused squeezed text in RTF.

### Important:

• TeX code was getting escaped by pandoc. To avoid this, if possible, huxtable now adds fenced code blocks round latex tables (see [https://pandoc.org/MANUAL.html#extension-raw\\_](https://pandoc.org/MANUAL.html#extension-raw_attribute) [attribute](https://pandoc.org/MANUAL.html#extension-raw_attribute)). You must add

md\_extensions: +raw\_attribute

to your YAML header for this to work, and you will need a recent (> 2.0.0) version of Pandoc.

## huxtable 4.2.0

- More speedups: LaTeX 2-3x faster, as Workbook 2-3x faster.
- Simplify LaTeX output using our own LaTeX commands.
- RTF support: new print\_rtf, to\_rtf and quick\_rtf functions.
- New border\_style properties to set "solid", "double", "dotted" or "dashed" borders. (At present, LaTeX only allows "solid" or "double".)
- New merge\_cells function, an alternative interface to colspan and rowspan.
- New quick\_pptx function to print data frames and huxtables into Powerpoint.
- New install\_latex\_dependencies and check\_latex\_dependencies utility functions.
- add\_rows and add\_columns now accept data frames as arguments.
- New theme\_mondrian theme :-D
- Enhancement: print\_md now handles bold and *italic* cells.
- Enhancement: quick\_pdf has new width and height options to change paper size.
- Use CSS writing-mode where possible for text rotation. Note that this may break on non-LTR languages. If this affects you, please file an issue.
- Bugfix: LaTeX didn't compile when height and caption were both set.
- Bugfix: print\_screen and print\_md would hang with a wide huxtable.
- Tweaks to documentation.

### huxtable 4.1.0

- dplyr, knitr, rmarkdown and some other packages have moved to "Suggests:", lowering the dependency load considerably. All the functionality is still present. huxtable gives an informative warning if a needed package is not installed.
- Code rewrites for better performance and maintainability: HTML is up to 10x faster, LaTeX is up to 4x faster.
- Documentation improvements.
- New tribble\_hux function wrapping tibble::tribble() for readable data input.
- New add\_rows and add\_columns functions to insert one or more rows into the middle of a huxtable.
- New option "huxtable.knitr\_output\_format" to override the default output format in knitr documents.
- Numeric row heights and column widths are rescaled to 1 when huxtables are cbinded/rbinded.
- LaTeX: at points where borders cross, priority is given to the horizontal border color.
- Bugfix: property accessors had the wrong environment. Thanks to Iñaki Úcar.
- Bugfix: row heights and column widths weren't being copied with cbind/rbind.
- Bugfixes for 0-row or 0-column huxtables:
	- Output works, usually with a warning.
	- cbind and rbind work.
- Bugfix: HTML cols were printed with 'width: NA'.
- Bugfix: width, col\_width etc. can be reset to a number after setting them to a string.
	- The (undocumented) ability to mix numeric and non-numeric values for padding and/border widths has been removed. If you want a number, set a number and not a string.
- Bugfix: HTML tables with position "right" weren't right-aligned.
- Nicer error messages when rbinding objects with different numbers of rows.
- Vignette improvements.
- is\_a\_number is deprecated.
- $\ldots$  and a cool new randomized hux\_logo() ;-)

## huxtable 4.0.1

- Improved formatting in Excel output.
- New format method which returns the result of to\_html, to\_latex etc. as appropriate.
- Bugfix: to\_html printing e.g. "left-border: NA;" in cell CSS.
- Bugfix: set\_all\_\* not working when huxtable is not attached.
- Bugfix: as\_Workbook failing with non-numeric width.
- Bugfix: hux\_logo was using multiple fonts, fails with Excel output.
- Bugfix: as\_flextable borders not working in cells with colspan > 1.
- Documentation bugfixes.
- Compatibility with broom 5.0.0 thanks @alexpghayes

### huxtable 4.0.0

- New theme\_plain theme.
- The default value for add\_colnames is going to become TRUE. At present it remains FALSE. Set options("huxtable.add\_colnames") to TRUE or FALSE to set the default and avoid warnings in future.
- quick\_\* functions now automatically open documents if used interactively. Use open = FALSE to avoid.
- Tweak top and bottom margins for HTML tables.
- pad\_decimal is deprecated in favour of align(ht) <-".".
- huxreg continues with a warning if statistics are unavailable for some models.

#### Breaking changes:

- huxtable now provides knit\_print.data.frame methods. This means that bare data frames will be pretty-printed via huxtable if the package is loaded.
	- Set options("huxtable.knit\_print\_df") to FALSE if you don't want this.
	- By default data frames are printed using the theme\_plain theme. Set options("huxtable.knit\_print\_df\_theme") to a different one-argument function if you want to use a different theme.
- The new autoformat argument lets huxtable() and as\_huxtable() automatically choose alignment and number format based on column type. Set options ("huxtable.autoformat") to FALSE to turn off this feature by default.
- The default value of number\_format has changed from "%5.3g" to "%.3g", which no longer space-pads numbers.
- as\_flextable now does not print column names in the header. This matches the standard huxtable behaviour whereby headers are "just another row/column". To get the old behaviour, use colnames\_to\_header = TRUE.

#### Bugfixes:

- Bugfix: Date and datetime columns were converted to numbers by add\_colnames.
- LaTeX bugfix: background colors were printing an extra space.
- huxreg was never using built-in confidence intervals.
- Screen bugfixes:
	- set max\_width to screen width (thanks @jacob-long)
	- misaligned decimal points
- Various bugfixes for number\_format, huxreg, as\_hux.table, as\_flextable.

### huxtable 3.0.0

- Output to Excel workbooks using the openxlsx package.
- New quick\_xlsx function.
- dplyr select helpers now work inside set\_\* column specifications: e.g. set\_bold(ht, 1:3, matches("ab"), TRUE)
- Column names can now be used for the after argument to insert\_column.
- quick\_\* functions: when the file argument is not explicitly specified, confirm overwrites manually, or fail if called non-interactively.
- Add pointless quote marks in Description and Title... I don't make the rules.
- Don't apply number\_format to negative exponents (e.g. 1.12e-3).
- New tidy\_args argument to huxreg allows per-model customization of the call to tidy.

### Breaking changes:

• quick\_xxx functions without an explicit file argument throw an error if called non-interactively, and prompt before overwriting files if called interactively.

## huxtable 2.0.2

- Don't apply number\_format to exponents in scientific notation.
- Turn off some tests on CRAN, as they fail there but not elsewhere.

### huxtable 2.0.1

• Fix quick\_pdf error when moving output across filesystems.

### huxtable 2.0.0

- New quick\_html, quick\_pdf and quick\_docx functions to print table-like objects to a new document.
- to\_screen only shows colnames if there are any non-zero-length column names.

## Breaking changes:

- number\_format now applies to any number-like substrings in cells. This means you can include e.g. significance stars in a cell and still use number\_format to format the content.
- If number\_format is NA, numbers are unchanged.
- Default value of number\_format has changed from "%5.2f" to "%5.3g", which plays nicer with integers but may surprise you by using scientific format for large numbers.

### huxtable 1.2.0

- New outer\_borders argument for huxreg. This changes default behaviour slightly.
- New border argument for add\_footnote to choose width of footnote's top border.
- Added guard assertions to many exported functions.
- Bugfix: captions and colnames are wrapped in to\_screen to respect max\_width.

### huxtable 1.1.0

- No more ugly autocreated column names.
- Allow huxtable to have invalid or empty column names in general.
- LaTeX should now be *much* faster on large tables.
- set\_outer\_borders now accepts the same row/column arguments as other set\_ functions.
- Better handling in LaTeX of horizontal borders which don't cross the entire table. (But not varying positive border widths. . . .)
- Bugfix: flextable didn't like huxreg's syntactically invalid column names.
- Accept, but silently change, English spelling of 'centre' in align, position and caption\_pos.

### huxtable 1.0.0

- LaTeX implements different thicknesses for vertical and horizontal borders (but only one horizontal thickness per row).
- LaTeX border colors now collapse nicely: set colors override unset ones.
- React gracefully to lack of p values in huxreg.
- New set\_outer\_borders function to set borders round a rectangle of cells.
- to\_screen and to\_md now respect wrap and col\_widths properties.
- Screen and markdown wrap respect word boundaries.
- to\_screen and to\_md gain a min\_width argument; to\_md gains a logical header argument; to\_screen gains a compact argument replacing blank = NULL.
- On screen colour and bold support, if the crayon package is installed. New huxtable.color\_screen option.
- Move from ReporteRs to officer and flextable. No more RJava horror.
- New error\_format argument to huxreg for flexible control over uncertainty estimates.
- Infrastructure improvements: slightly less ugly code in screen.R and LaTeX.R.

### Breaking changes:

- Removed options collapse, borders, blank and colname\_color from to\_screen/print\_screen.
- as\_FlexTable is deprecated and calls as\_flextable with a warning. header\_rows and footer\_rows arguments are ignored. If you need this feature, tell me.
- HTML border sizes are now set in points, not pixels.
- In huxreg:
	- ci\_level is NULL by default. Set it to a number to calculate confidence intervals.
	- error\_style is deprecated with a warning in favour of error\_format.
	- Use {stars} not %stars% to display significance levels in the note argument.
	- borders becomes a number specifying border width. Set to 0 for no borders.

#### huxtable 0.3.1

- New convenience functions insert\_row and insert\_column.
- latex\_float property allows you to change positioning in LaTeX.
- (Semantic versioning fail: this should have been 0.4.0.)

## huxtable 0.3.0

- New borders argument for huxreg, gives borders in sensible places.
- Allow more flexible caption positioning with caption\_pos.
- New set\_default\_properties function to set default properties for new huxtables.
- Fix compatibility with dplyr 0.6.0.

# huxtable 0.2.2

• Fix a bug that could lead to wrong significance stars in huxreg.

### huxtable 0.2.1

- Compatibility with dplyr 0.6.0.
- Use ~ for decimal padding in LaTeX.

## huxtable 0.2.0

- New huxreg function to convert a list of models to a huxtable.
- New set\_\* interface allowing column ranges, expressions a la subset, and filling in values by row.
- Replacement methods \$<-, [<- and [[<- now work better.
- New function set\_cell\_properties to set multiple properties on cells.
- evens, odds, everywhere, every(n,from), final(n), where(cond): convenience functions to select rows, columns and cells.
- Export to Word/Powerpoint via ReporteRs.
- Huxtable now supports dplyr verbs like filter and select.
- Exported function guess\_knitr\_output\_format.
- Ability to set border colors.
- Prevent overlapping row/colspans.
- Expanded introduction and new vignette for huxreg.
- Numerous bugs have been fixed and replaced with new, more advanced bugs.

#### Breaking changes:

• theme\_minimal has been renamed theme\_basic to avoid a name clash with ggplot2.

### huxtable 0.1.0

- Added a NEWS.md file to track changes to the package.
- First CRAN release.

<span id="page-60-0"></span>Huxtable has several options.

## Details

- options('huxtable.add\_colnames') sets the default value for add\_colnames in [huxtable\(\)](#page-43-0) and [as\\_huxtable\(\)](#page-9-0). As of version 5.0.0, this defaults to TRUE.
- options('huxtable.print') sets the print method for huxtable objects. See [print.huxtable\(\)](#page-79-0).
- options('huxtable.knitr\_output\_format') overrides the default output format when huxtable objects are printed by knitr. Set to "html", "latex", "md" or "screen". If NULL (the default), huxtable guesses the format using [guess\\_knitr\\_output\\_format\(\)](#page-38-0).
- options('huxtable.autolabel'). If TRUE, (the default) automatically sets label() from the knitr chunk label, if there is one.
- options('huxtable.color\_screen'). If TRUE and package crayon is available, huxtables will be printed in color on screen.
- options('huxtable.bookdown'). Set to TRUE within a bookdown document to automatically print bookdown-style labels. If unset, huxtable will try to guess if we are in a bookdown document.
- options('huxtable.knit\_print\_df'). If TRUE, data frames in knitr will be pretty-printed using huxtable. This option defaults to TRUE only if huxtable is attached to the search path using [library\(\)](#page-0-0); not if huxtable is merely loaded (e.g. imported by another package).
- options('huxtable.knit\_print\_df\_theme'). A function applied to data frames before printing in knitr. The function should take one argument (a data frame) and return a huxtable. Defaults to [theme\\_plain\(\)](#page-106-0).
- options('huxtable.autoformat') sets the default value for autoformat in [huxtable\(\)](#page-43-0) and [as\\_huxtable\(\)](#page-9-0). It defaults to TRUE.
- options('huxtable.latex\_use\_fontspec'). If TRUE, use the "fontspec" package, which allows you to use the same font names in TeX and HTML. This requires the the xetex or xelatex engine, which can be set using an .rmd header option. Note that [quick\\_pdf\(\)](#page-85-0) may use pdflatex. The default is FALSE.
- options('huxtable.autoformat\_number\_format') and options('huxtable.autoformat\_align') are lists. The list names are base R classes. [huxtable\(\)](#page-43-0) with autoformat = TRUE will set number\_format() and align() for data columns according to the corresponding list values. For example, to center-align Date objects you could set "huxtable.autoformat\_align" to something like  $list(...,Date = "center",...).$

Returns a randomized huxtable logo, inspired by Mondrian.

## Usage

```
hux_logo(latex = FALSE, html = FALSE)
```
## Arguments

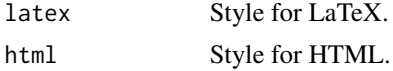

## Value

The huxtable logo.

## Examples

print\_screen(hux\_logo())

insert\_column *Insert a row or column*

## Description

These convenience functions wrap cbind or rbind for huxtables, to insert a single row or column.

## Usage

```
insert_column(
 ht,
  ...,
 after = 0,
 fill = NULL,rowspan = 1,
  copy_cell_props = TRUE
\mathcal{L}insert_row(
  ht,
  ...,
```
## insert\_column 63

```
after = 0,fill = NULL,colspan = 1,
 copy_cell_props = TRUE
\lambda
```
# Arguments

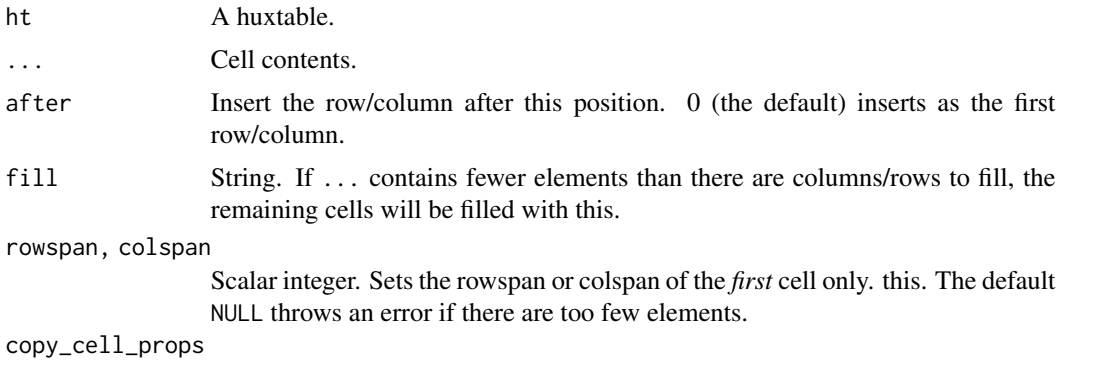

Copy cell properties from the previous row or column (if after > 0). See [cbind.huxtable\(\)](#page-30-0).

## Details

In insert\_column only, you can use a column name for after.

Even if colspan or rowspan are greater than 1, you must still provide values for the hidden cells. Use  $\text{fill} = \text{""}$  for this.

## Value

The modified huxtable

## See Also

[add\\_rows\(\)](#page-6-0) and [add\\_columns\(\)](#page-6-1), which insert multiple rows/columns at once.

```
insert_row(jams,
        c("Gooseberry", 2.15),
        after = 1\mathcal{L}insert_column(jams,
        c("Sugar", "50%", "60%", "40%"),
        after = "Price")
insert_column(jams,
        "Sugar",
        after = "Price",
```

```
fill = "50%"
      )
# don't forget to use `fill`:
insert_row(jams,
        "Jams and prices",
        fill = "",
        colspan = 2
      \mathcal{L}
```
jams *Prices of 3 jams*

## Description

A huxtable of jams.

## Usage

jams

# Format

A huxtable with 4 rows and 2 columns ("Type" and "Price").

<span id="page-63-0"></span>knit\_print.data.frame *Print data frames in knitr using huxtable*

## Description

Print data frames in knitr using huxtable

### Usage

```
## S3 method for class 'data.frame'
knit_print(x, options, ...)
```
## Arguments

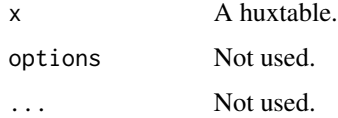

### Details

huxtable defines a knit\_print method for data.frames. This converts the data frame to a huxtable, with add\_colnames = TRUE, themes it using [theme\\_plain\(\)](#page-106-0) and prints it. It also tries to set a few intelligent defaults, e.g. wrapping long columns and setting an appropriate width. To turn this behaviour off, set options(huxtable.knit\_print\_df = FALSE). To change the theme, set options("huxtable.knit\_print\_df\_theme") to a one-argument function which should return the huxtable.

## See Also

[huxtable-options](#page-60-0)

Other knit\_print: [knit\\_print.huxtable\(](#page-64-0))

#### Examples

```
## Not run:
# in your knitr document
mytheme \leq function (ht) {
  ht <- set_all_borders(ht, 0.4)
  ht <- set_all_border_colors(ht,
        "darkgreen")
  ht <- set_background_color(ht,
        evens, odds, "salmon")
  ht
}
options(huxtable.knit_print_df_theme
      = mytheme)
# groovy!
data.frame(
        a = 1:5,
       b = 1:5)
## End(Not run)
```
<span id="page-64-0"></span>knit\_print.huxtable *Print a huxtable within knitr*

### Description

Print a huxtable within knitr

### Usage

```
## S3 method for class 'huxtable'
knit_print(x, options, ...)
```
#### Arguments

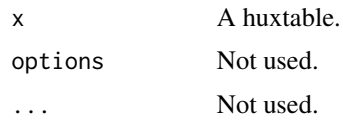

### Details

knitr calls [knitr::knit\\_print\(\)](#page-0-0) on objects when they are printed in a knitr (or RMarkdown) document. The method for huxtable objects guesses the appropriate output format and prints itself out appropriately. You can override the output format by setting options("huxtable.knitr\_output\_format").

### See Also

[huxtable-options](#page-60-0)

Other knit\_print: [knit\\_print.data.frame\(](#page-63-0))

<span id="page-65-0"></span>label *Set a table label for external referencing*

### Description

The label is used as the table's label in LaTeX, and as the "id" property of the table element in HTML.

### Usage

label(ht) label(ht) <- value set\_label(ht, value)

### Arguments

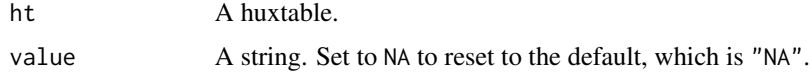

## Details

LaTeX table labels typically start with "tab:".

Within knitr, huxtable labels will default to the same as the knitr chunk label. To turn off this behaviour, set options(huxtable.autolabel = FALSE).

If you use [bookdown,](http://bookdown.org) and set a label on your table, the table [caption\(\)](#page-28-0) will automatically be prefixed with (#label). You can then refer to the table using @ref(label). label needs to start with "tab:"; if it doesn't, the "tab:" prefix will be added automatically. To turn off this behaviour, set options(huxtable.bookdown = FALSE).

66 label and the state of the state of the state of the state of the state of the state of the state of the state of the state of the state of the state of the state of the state of the state of the state of the state of t

latex\_float 67

# Value

label() returns the label property. set\_label() returns the modified huxtable.

#### See Also

huxtable-options

### Examples

label(jams) <- "tab:mytable" label(jams)

latex\_float *Set the position of the table float in LaTeX*

## Description

Possible values include:

- "h": here
- "h!" definitely here
- "t" top of page
- "ht" here or at top of page
- "b" bottom of page
- "p" page of floats

#### Usage

```
latex_float(ht)
latex_float(ht) <- value
set_latex_float(ht, value)
```
### Arguments

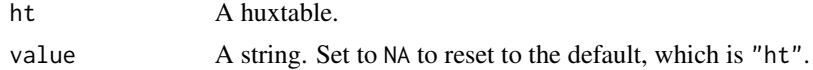

## Details

See LaTeX documentation for more details.

### Value

latex\_float() returns the latex\_float property. set\_latex\_float() returns the modified huxtable.

### Examples

```
latex_float(jams) <- "b"
latex_float(jams)
```
<span id="page-67-0"></span>mapping-functions *How to set cell properties variably by cell contents*

#### Description

This help page explains how to set properties differently for cells, depending on their contents. For example, in a table of p-values, you could bold cells where  $p < 0.05$ :

```
map_bold(pval_hux, by_ranges(0.05, c(TRUE, FALSE)))
```
Or you can use red text for a particular value:

hxtbl %>% map\_text\_color(by\_values("Warning" = "red"))

There is a map $\ldots$ . function for each huxtable cell property. The syntax is:

map\_property(ht, row, col, fn)

where property is the property name.

row and col specify ranges of rows and columns. See [rowspecs](#page-91-0) for details. To set properties for the whole table, omit row and col:

map\_property(ht, fn)

The fn argument is a *mapping function* which maps cell contents to property values.

- To set property values in "stripes" by rows or by columns, use [by\\_rows\(\)](#page-26-0) and [by\\_cols\(\)](#page-26-1).
- To set property values for cells with specific contents, use [by\\_values\(\)](#page-27-0).
- To set property values for cells within a numeric range, use [by\\_ranges\(\)](#page-24-0).
- To set property values for cells by quantiles, use [by\\_quantiles\(\)](#page-22-0) or [by\\_equal\\_groups\(\)](#page-22-1).
- To set property values for cells that match a string or regular expression, use [by\\_regex\(\)](#page-25-0).
- To map numeric values to a colorspace, use [by\\_colorspace\(\)](#page-20-0).
- For a more general solution, use [by\\_function\(\)](#page-21-0) or [by\\_cases\(\)](#page-19-0).

#### Caveat

Most functions convert the huxtable to a matrix using as matrix(). This can have unexpected results if you mix character and numeric data. See the example.

## mapping-functions 69

### Technical details

fn takes four arguments: the entire original huxtable ht, a numeric vector of rows, a numeric vector of cols, and the current property values for ht[rows,cols], as a matrix. It should return the new property values for ht[rows, cols], as a matrix.

```
ht <- hux(Condition = c("OK", "Warning", "Error"))
ht <- map_text_color(ht, by_values(
       OK = "green",
        Warning = "orange",
        Error = "red"
      ))
ht
# Leaving NA values alone:
map_text_color(ht, by_values(
      "OK" = "blue", NA, ignore_na = TRUE))
# Resetting values:
map_text_color(ht, by_values(
      "OK" = "blue", NA, ignore_na = FALSE))
ht <- as_hux(matrix(rnorm(15), 5, 3))
map_background_color(ht, by_ranges(
        c(-1, 1),
        c("blue", "yellow", "red")
      ))
map_background_color(ht,
      by_equal_groups(2, c("red", "green")))
ht \leftarrow hux(
        Coef = c(3.5, 2.4, 1.3),
        Pval = c(0.04, 0.01, 0.07),
        add_colnames = TRUE
      )
map_bold(ht, everywhere, "Pval",
      by_ranges(0.05, c(TRUE, FALSE)))
# Problems with as.matrix:
ht <- hux(c(-1, 1, 2), letters[1:3])
as.matrix(ht) # look at the spaces...
as.matrix(ht) > 0 # uh oh
map_text_color(ht,
      by_cases(. < 0 \sim "red", \text{ TRUE} \sim "blue"))
# To avoid this, only look at the truly numeric columns:
map\_text\_color(ht, row = 1:3, col = 1,by_cases(. < 0 \sim "red", \text{ TRUE} \sim "blue"))
```
Cells where the markdown property is TRUE will be rendered as [markdown.](https://commonmark.org/help/)

#### Usage

```
markdown(ht)
markdown(ht) <- value
set_markdown(ht, row, col, value = TRUE)
map_markdown(ht, row, col, fn)
```
### Arguments

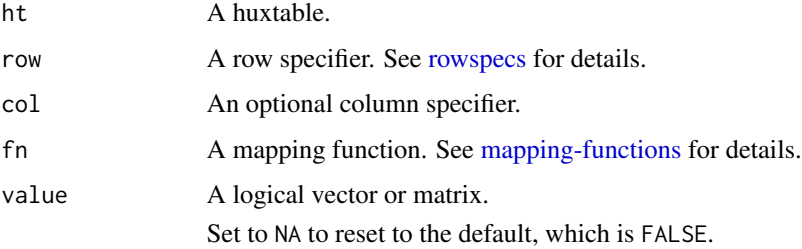

#### Details

Markdown is currently implemented for HTML and LaTeX only. There is basic support for onscreen display. The only extension used is "strikethrough": write ~text~ to strike through text.

#### Value

markdown() returns the markdown property. set\_markdown() returns the modified huxtable.

## See Also

[set\\_markdown\\_contents\(\)](#page-99-0), a shortcut function.

```
jams[3, 2] <- "~2.10~ **Sale!** 1.50"
set_markdown(jams, 3, 2)
```
<span id="page-70-0"></span>

merge\_across creates multicolumn cells within each row. merge\_down creates multirow cells within each column.

## Usage

```
merge_across(ht, row, col)
merge_down(ht, row, col)
```
# Arguments

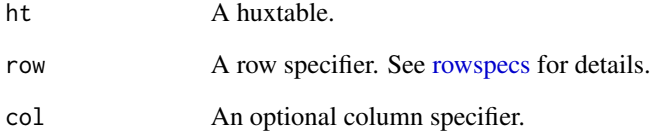

# Value

The ht object.

# See Also

Other cell merging: [merge\\_cells\(](#page-71-0)), [merge\\_repeated\\_rows\(](#page-72-0))

```
ht \leq as_hux(matrix(1:12, 4, 3, byrow = TRUE))
ht <- set_all_borders(ht, 1)
merge_across(ht, 2:4, 2:3)
merge_down(ht, 2:4, 2:3)
```
<span id="page-71-0"></span>

Merge a range of cells

### Usage

merge\_cells(ht, row, col)

## Arguments

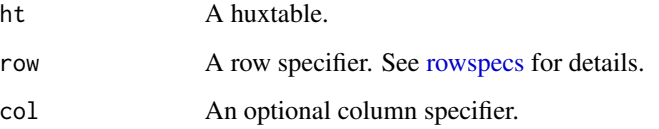

## Details

merge\_cells(ht,c(min\_row,max\_row),c(min\_col,max\_col)) is equivalent to

colspan(ht)[min\_row, min\_col] <- max\_col - min\_col + 1 rowspan(ht)[min\_row, min\_col] <- max\_row - min\_row + 1

### Value

The ht object.

## See Also

Other cell merging: [merge\\_across\(](#page-70-0)), [merge\\_repeated\\_rows\(](#page-72-0))

## Examples

ht  $\leftarrow$  hux(a = 1:3, b = 1:3) ht <- set\_all\_borders(ht, 1) merge\_cells(ht, 2:3, 1:2)
Merge repeated rows into multirow cells

## Usage

merge\_repeated\_rows(ht, row, col)

# Arguments

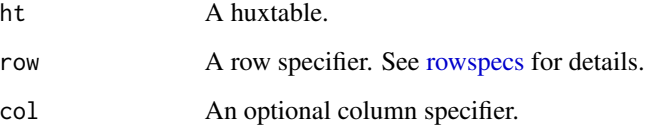

# Details

Repeated rows in each column are merged into cells with rowspan > 1.

If row contains gaps, results may be unexpected (and a warning is given).

# Value

The ht object.

## See Also

Other cell merging: [merge\\_across\(](#page-70-0)), [merge\\_cells\(](#page-71-0))

```
ht <- as_hux(jams[c(1, 2, 2, 3, 3, 4), ])
ht <- add_columns(ht, c("Sugar", "30%", "40%", "30%", "40%", "30%"),
      after = 1)ht
merge_repeated_rows(ht)
merge_repeated_rows(ht, everywhere, "Type")
```
Huxtable can be used with dplyr verbs [dplyr::select\(\)](#page-0-0), [dplyr::rename\(\)](#page-0-0), dplyr::relocate(), [dplyr::slice\(\)](#page-0-0), [dplyr::arrange\(\)](#page-0-0), [dplyr::mutate\(\)](#page-0-0) and [dplyr::transmute\(\)](#page-0-0). These will return huxtables. Other verbs like [dplyr::summarise\(\)](#page-0-0) will simply return data frames as normal; [dplyr::pull\(\)](#page-0-0) will return a vector. mutate has an extra option, detailed below.

#### Usage

```
## S3 method for class 'huxtable'
mutate(.data, ..., copy_cell_props = TRUE)
```
## Arguments

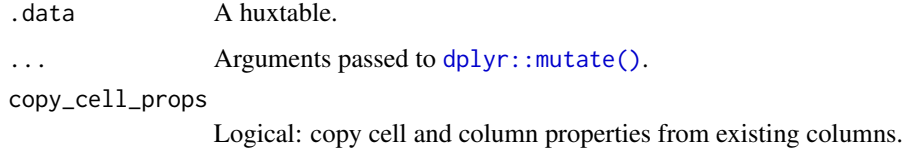

## Details

If mutate creates new columns, and the argument copy\_cell\_props is missing or TRUE, then cell and column properties will be copied from existing columns to their left, if there are any. Otherwise, they will be the standard defaults. Row and table properties, and properties of cells in existing columns, remain unchanged.

```
ht \le hux(a = 1:5, b = 1:5, c = 1:5, d = 1:5, add_colnames = FALSE)
bold(ht)[c(1, 3), ] \leftarrow \text{TRUE}bold(ht)[, 1] < - TRUE
ht2 <- dplyr::select(ht, b:c)
ht2
bold(ht2)
ht3 <- dplyr::mutate(ht, x = a + b)
ht3
bold(ht3)
ht4 <- dplyr::mutate(ht, x = a + b,
      copy_cell_props = FALSE)
bold(ht4)
```
<span id="page-74-0"></span>

NA values in the huxtable are printed as the value of na\_string.

## Usage

```
na_string(ht)
na_string(ht) <- value
set_na_string(ht, row, col, value )
map_na_string(ht, row, col, fn)
```
# Arguments

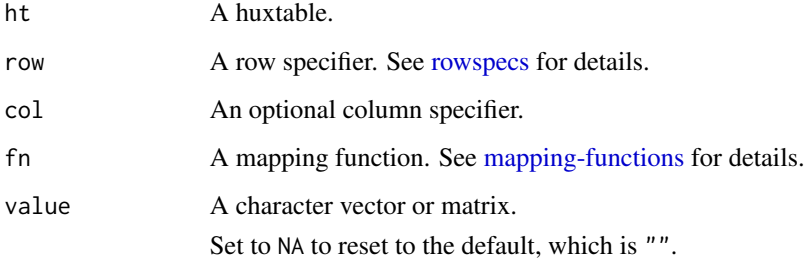

# Value

na\_string() returns the na\_string property. set\_na\_string() returns the modified huxtable.

## See Also

Other formatting functions: [background\\_color\(](#page-12-0)), [bold\(](#page-13-0)), [font\\_size\(](#page-37-0)), [font\(](#page-36-0)), [number\\_format\(](#page-75-0)), [text\\_color\(](#page-105-0))

```
jams[3, 2] <- NA
jams
set_na_string(jams, "---")
```
<span id="page-75-0"></span>

If number\_format is:

- numeric, numbers will be rounded to that many decimal places;
- character, it will be used as an argument to [sprintf\(\)](#page-0-0);
- a function, the function will be applied to the numbers;
- NA, then numbers will not be formatted (except by conversion with as.character).

#### Usage

```
number_format(ht)
number_format(ht) <- value
set_number_format(ht, row, col, value )
map_number_format(ht, row, col, fn)
```
#### Arguments

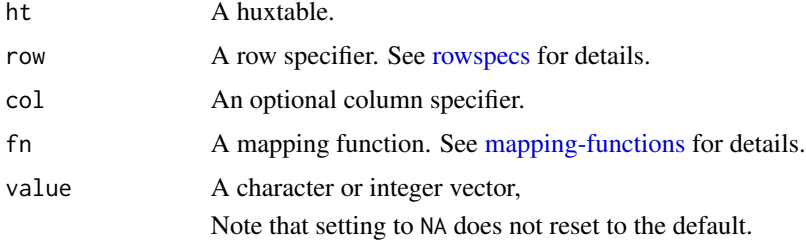

#### Details

Number formatting is applied to any parts of cells that look like numbers. The exception is exponents in scientific notation; huxtable attempts to detect and ignore these.

The default value is "\ significant digits, and which may use scientific notation for large numbers.

Note that if your cells are of type numeric, a number format of NA doesn't guarantee you get back what you typed in, since R's default conversion may apply scientific notation and rounding.

To set number\_format to a function, enclose the function in list. The function should take one argument and return a string. [fmt\\_pretty\(\)](#page-35-0) and [fmt\\_percent\(\)](#page-34-0) are useful shortcuts for common formatting functions.

#### Value

number\_format() returns the number\_format property. set\_number\_format() returns the modified huxtable.

#### padding the contract of the contract of the contract of the contract of the contract of the contract of the contract of the contract of the contract of the contract of the contract of the contract of the contract of the co

# See Also

Other formatting functions: [background\\_color\(](#page-12-0)), [bold\(](#page-13-0)), [font\\_size\(](#page-37-0)), [font\(](#page-36-0)), [na\\_string\(](#page-74-0)), [text\\_color\(](#page-105-0))

# Examples

```
ht <- huxtable(
        number_format = c(
          "Default",
          "NA",
          "2",
          "\"%5.2f\"",
          "Pretty",
          "Sign"
        ),
        a = rep(1000, 6),b = rep(1000.005, 6),
       c = rep(0.0001, 6),d = rep(-1, 6),e = rep("3.2 (s.e. 1.4)", 6)\lambdanumber_format(ht)[3, -1] <- NA
number_{format(ht)}[4, -1] < -2number_format(ht)[5, -1] <- "%5.2f"
number_format(ht)[6, -1] <- fmt_pretty()
number_format(ht)[7, -1] <- list(
       function(x) if (x > 0) "+" else "-"
      )
right_border(ht) <- 1
bottom_border(ht)[1, ] <- 1
ht
ht_bands <- huxtable("10000 Maniacs", autoformat = FALSE)
# probably not what you want:
ht_bands
# fixed:
set_number_format(ht_bands, NA)
```
<span id="page-76-0"></span>padding *Set padding*

## Description

These functions set the space around the edges of cells, within the borders.

# Usage

```
left_padding(ht)
left_padding(ht) <- value
set_left_padding(ht, row, col, value )
map_left_padding(ht, row, col, fn)
right_padding(ht)
right_padding(ht) <- value
set_right_padding(ht, row, col, value )
map_right_padding(ht, row, col, fn)
top_padding(ht)
top_padding(ht) <- value
set_top_padding(ht, row, col, value )
map_top_padding(ht, row, col, fn)
bottom_padding(ht)
bottom_padding(ht) <- value
```
set\_bottom\_padding(ht, row, col, value ) map\_bottom\_padding(ht, row, col, fn)

# Arguments

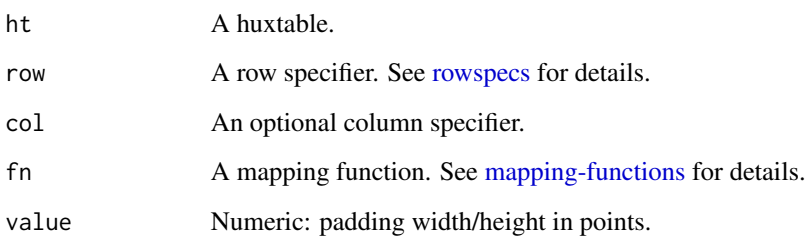

## See Also

[set-multiple,](#page-95-0) [set-outer.](#page-97-0)

## Examples

left\_padding(jams) <- 2 left\_padding(jams) jams <- set\_left\_padding(jams, 2) left\_padding(jams)

Table position may be "left", "right" or "center". If you want text to wrap around the table, use "wrapleft" or "wrapright".

#### Usage

```
position(ht)
position(ht) <- value
set_position(ht, value)
```
## Arguments

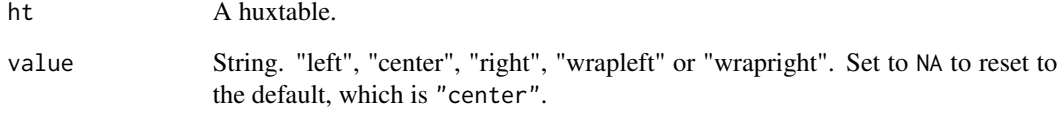

# Details

"wrapleft" and "wrapright" position the table to the left or right, and allow text to wrap around the table.

# Value

position() returns the position property. set\_position() returns the modified huxtable.

```
position(jams) <- "right"
position(jams)
set_position(jams, "left")
set_position(jams, "right")
set_position(jams, "center")
```
By default huxtables are printed using [print\\_screen\(\)](#page-84-0). In certain cases, for example in Sweave documents, it may be useful to change this. You can do so by setting options ("huxtable.print").

## Usage

```
## S3 method for class 'huxtable'
print(x, \ldots)## S3 method for class 'huxtable'
format(x, ..., output = c("later", "html", "md", "screen", "rtf"))
```
# Arguments

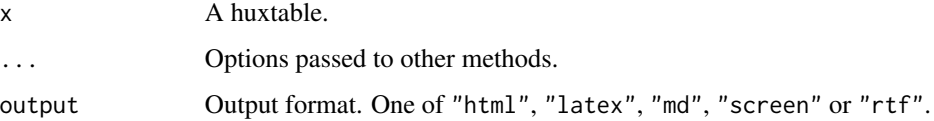

## Value

print prints the huxtable and returns NULL invisibly.

format returns a string representation from [to\\_latex\(\)](#page-81-0), [to\\_html\(\)](#page-80-0) etc.

## See Also

To change how huxtables are printed within knitr, see options("huxtable.knitr\_output\_format") in [huxtable-options](#page-60-0)

```
## Not run:
 # to print LaTeX output:
 options(huxtable.print = print_latex)
## End(Not run)
format(jams, output = "screen")
format(jams, output = m/d)
```
<span id="page-80-1"></span><span id="page-80-0"></span>

These functions print or return an HTML table.

#### Usage

```
print_html(ht, ...)
to_html(ht, ...)
print_notebook(ht, ...)
## S3 method for class 'huxtable'
to_lttml(ht, ...)
```
## Arguments

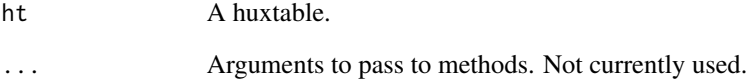

# Value

to\_html returns an HTML string. print\_html prints the string and returns NULL.

print\_notebook prints HTML output suitable for use in an RStudio interactive notebook.

# See Also

Other printing functions:  $print\_latex(), print\_md(), print\_rtf(), print\_screen()$ 

```
ht <- hux(a = 1:3, b = letters[1:3])to_html(ht)
```
<span id="page-81-1"></span><span id="page-81-0"></span>

Create LaTeX representing a huxtable

## Usage

```
print_latex(ht, ...)
tolates(ht, ...)## S3 method for class 'huxtable'
to_latex(ht, tabular_only = FALSE, ...)
```
#### Arguments

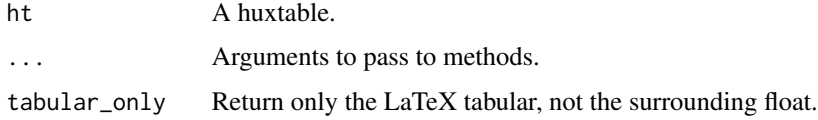

## Details

If we appear to be in a rmarkdown document with the Pandoc markdown +raw\_attribute extension available, to\_latex will return LaTeX surrounded by a "raw attribute code block" (see https://pandoc.org/MANUAL.html#extension-raw\_attribute). This helps protect against pandoc accidentally escaping the TeX code.

# Value

to\_latex returns a string. print\_latex prints the string and returns NULL.

# See Also

Other printing functions: [print\\_html\(](#page-80-1)), [print\\_md\(](#page-82-0)), [print\\_rtf\(](#page-83-0)), [print\\_screen\(](#page-84-0))

```
ht <- huxtable(
        a = 1:3,
        b = letters[1:3]\lambdaprint_latex(ht)
```
<span id="page-82-0"></span>

Create Markdown representing a huxtable

## Usage

```
print_md(ht, ...)
to_md(ht, \dots)
## S3 method for class 'huxtable'
to_md(ht, header = TRUE, min_width = getOption("width")/4, max_width = 80, ...)
```
# Arguments

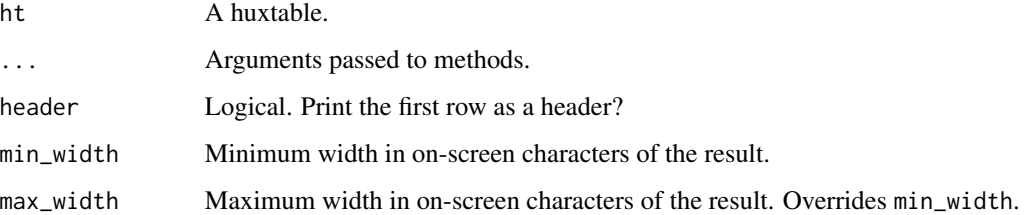

# Details

Only align and caption properties are used. The markdown format is multiline\_tables, see the [rmarkdown documentation.](http://rmarkdown.rstudio.com/authoring_pandoc_markdown.html#tables)

## Value

to\_md() returns a string. print\_md() prints the string and returns NULL.

# See Also

Other printing functions: [print\\_html\(](#page-80-1)), [print\\_latex\(](#page-81-1)), [print\\_rtf\(](#page-83-0)), [print\\_screen\(](#page-84-0))

## Examples

print\_md(jams)

<span id="page-83-1"></span><span id="page-83-0"></span>

These functions print or return an RTF character string.

#### Usage

```
print\_rtf(ht, fc\_tables = rtf_fc\_tables(ht), ...to_r t f(ht, ...)## S3 method for class 'huxtable'
to\_rtf(ht, fc\_tables = rtf_fc\_tables(ht), ...)
```
## Arguments

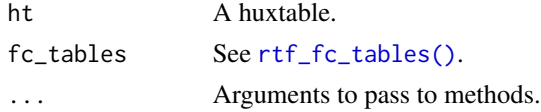

#### Details

RTF files use a single per-document table for colors, and one for fonts. If you are printing multiple huxtables in a document, you need to make sure that the font and color table is set up correctly and that the RTF tables refer back to them. See [rtf\\_fc\\_tables\(\)](#page-93-0).

- 1. Prepare all the huxtables;
- 2. Call [rtf\\_fc\\_tables\(\)](#page-93-0), passing in all the huxtables;
- 3. Print the rtfFCTables object in the RTF document header;
- 4. Pass in the rtfFCTables object to each call to print\_rtf.

#### Value

to\_rtf returns a string representing an RTF table. The fc\_tables attribute of the returned string will contain the fc\_tables object that was passed in (or autocreated). print\_rtf prints the string and returns NULL.

## Limitations

- rmarkdown"s rtf\_document can"t yet print out customized color tables, so custom fonts and colors won"t work in this context.
- [col\\_width\(\)](#page-32-0) and [width\(\)](#page-111-0) can only be numeric or "pt".
- [wrap\(\)](#page-112-0) has no effect: cell contents always wrap.
- [rotation\(\)](#page-90-0) can only be 90 or 270, i.e. text going up or down.

# print\_screen 85

# See Also

Other printing functions: [print\\_html\(](#page-80-1)), [print\\_latex\(](#page-81-1)), [print\\_md\(](#page-82-0)), [print\\_screen\(](#page-84-0))

## Examples

print\_rtf(jams)

<span id="page-84-0"></span>print\_screen *Print a huxtable on screen*

# Description

Print a huxtable on screen

## Usage

```
print_screen(ht, ...)
to_screen(ht, ...)
## S3 method for class 'huxtable'
to_screen(
 ht,
 min_width = ceiling(getOption("width")/6),
 max_width = getOption("width", Inf),
 compact = TRUE,colnames = TRUE,
 color = getOption("huxtable.color_screen", default = TRUE),
  ...
\mathcal{L}
```
# Arguments

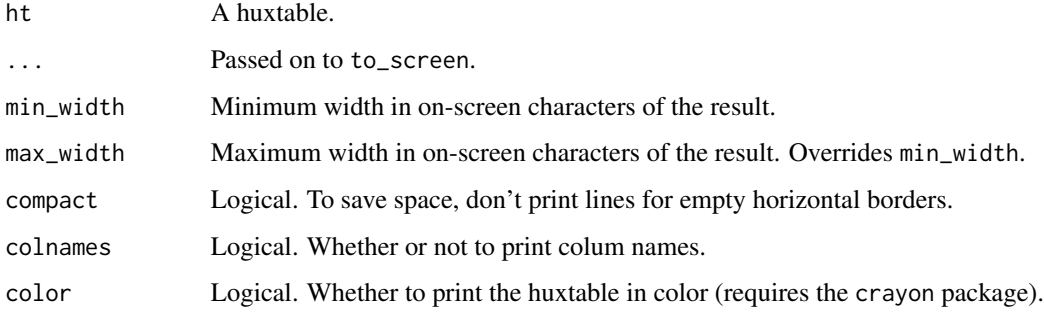

# 86 quick-output

# Details

Screen display shows the following features:

- Table and caption positioning
- Merged cells
- Cell alignment
- Borders
- Cell background and border color (if the "crayon" package is installed)
- Text color, bold and italic (if the "crayon" package is installed)

Cell padding, widths and heights are not shown, nor are border styles.

# Value

to\_screen returns a string. print\_screen prints the string and returns NULL.

## See Also

Other printing functions: [print\\_html\(](#page-80-1)), [print\\_latex\(](#page-81-1)), [print\\_md\(](#page-82-0)), [print\\_rtf\(](#page-83-0))

#### Examples

```
bottom_border(jams)[1, 1:2] <- 1
bold(jams)[1, 1:2] <- TRUE
jams <- map_text_color(jams,
      by_regex("berry" = "red"))
```
print\_screen(jams)

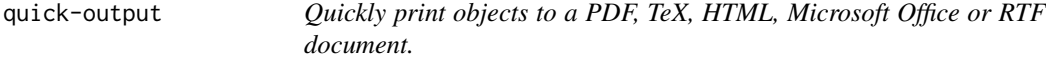

# Description

These functions use huxtable to print objects to an output document. They are useful as one-liners for data reporting.

## Usage

```
quick_latex(
  ...,
 file = confirm("huxtable-output.tex"),
 borders = 0.4,
 open = interactive()
)
```
# quick-output 87

```
quick_pdf(
  ...,
 file = confirm("huxtable-output.pdf"),
 borders = 0.4,
 open = interactive(),
 width = NULL,
 height = NULL)
quick_html(
  ...,
 file = confirm("huxtable-output.html"),
 borders = 0.4,
 open = interactive()
\mathcal{L}quick_docx(
  ...,
 file = confirm("huxtable-output.docx"),
 borders = 0.4,
 open = interactive()
\mathcal{L}quick_pptx(
  ...,
 file = confirm("huxtable-output.pptx"),
 borders = 0.4,
 open = interactive()
\mathcal{L}quick_xlsx(
  ...,
 file = confirm("huxtable-output.xlsx"),
 borders = 0.4,
  open = interactive()
\mathcal{L}quick_rtf(
  ...,
 file = confirm("huxtable-output.rtf"),
 borders = 0.4,
 open = interactive()
\lambda
```
# Arguments

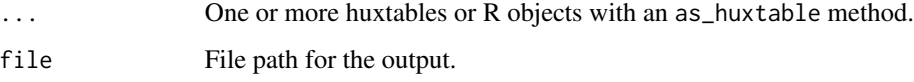

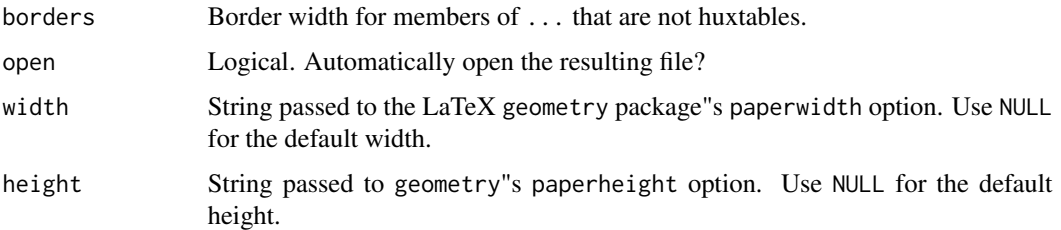

## Details

Objects in ... will be converted to huxtables, with borders added.

If 'file' is not specified, the command will fail in non-interactive sessions. In interactive sessions, the default file path is "huxtable-output.xxx" in the working directory; if this already exists, you will be asked to confirm manually before proceeding.

#### Value

Invisible NULL.

## Examples

```
## Not run:
 m <- matrix(1:4, 2, 2)
 quick_pdf(m, jams)
 quick_latex(m, jams)
 quick_html(m, jams)
 quick_docx(m, jams)
 quick_xlsx(m, jams)
 quick_pptx(m, jams)
 quick_rtf(m, jams)
## End(Not run)
```
report\_latex\_dependencies

*Tools for LaTeX dependencies*

# Description

report\_latex\_dependencies prints out and/or returns a list of LaTeX dependencies for adding to a LaTeX preamble.

check\_latex\_dependencies checks whether the required LaTeX packages are installed.

install\_latex\_dependencies is a utility function to install and/or update the LaTeX packages that huxtable requires. It calls [tinytex::tlmgr\\_install\(\)](#page-0-0) if possible, or tlmgr install directly.

## Usage

```
report_latex_dependencies(quiet = FALSE, as_string = FALSE)
```

```
check_latex_dependencies(quiet = FALSE)
```

```
install_latex_dependencies()
```
## **Arguments**

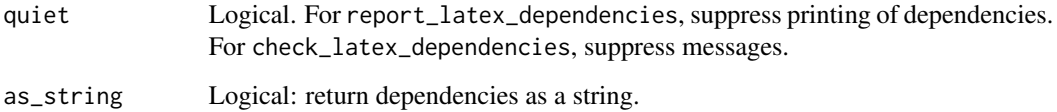

## Value

If as\_string is TRUE, report\_latex\_dependencies returns a string of "\\\\usepackage\\{...\\}" statements; otherwise it returns a list of rmarkdown::latex\_dependency objects, invisibly.

check\_latex\_dependencies() returns TRUE or FALSE.

install\_latex\_dependencies returns TRUE if tlmgr returns 0.

## Examples

```
report_latex_dependencies()
## Not run:
 check_latex_dependencies()
## End(Not run)
## Not run:
 install_latex_dependencies()
## End(Not run)
```
<span id="page-88-0"></span>restack-across-down *Restack huxtables across/down the page.*

## Description

- restack\_across() splits a huxtable horizontally, then joins the parts up side by side.
- restack\_down() splits a huxtable vertically, then joins the parts up top to bottom.

# Usage

```
restack_across(
 ht,
  rows,
 headers = TRUE,
  on_remainder = c("warn", "stop", "fill")
)
restack_down(
  ht,
  cols,
 headers = TRUE,
 on_remainder = c("warn", "stop", "fill")
\mathcal{L}
```
# Arguments

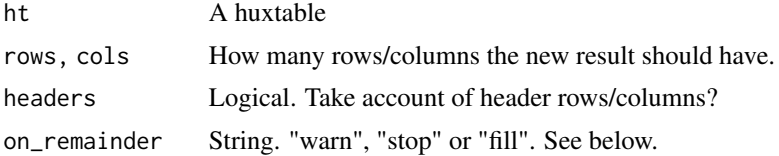

## Details

If headers is TRUE, header rows/columns will be repeated across/down the restacked huxtable as necessary.

on\_remainder determines what happens if the huxtable could not be evenly divided for restacking:

- "stop": stop with an error.
- "fill": fill the remainder with empty cells.
- "warn" (the default): issue a warning, then fill the remainder with empty cells.

# Value

A new huxtable.

#### See Also

[split-across-down](#page-101-0)

```
ht <- as_hux(matrix(LETTERS[1:4], 2, 2))
ht <- set_all_borders(ht)
ht
restack_down(ht, 1)
```
#### rotation 91

```
restack_across(ht, 1)
# headers:
restack_across(jams, 2)
restack_across(jams, 2,
     headers = FALSE)# on_remainder:
restack_across(jams, 3,
     on_remainder = "fill")
```
<span id="page-90-0"></span>

## rotation *Rotate text within cells*

# Description

Numbers represent degrees to rotate text anti-clockwise:

# Usage

```
rotation(ht)
rotation(ht) <- value
set_rotation(ht, row, col, value )
map_rotation(ht, row, col, fn)
```
# Arguments

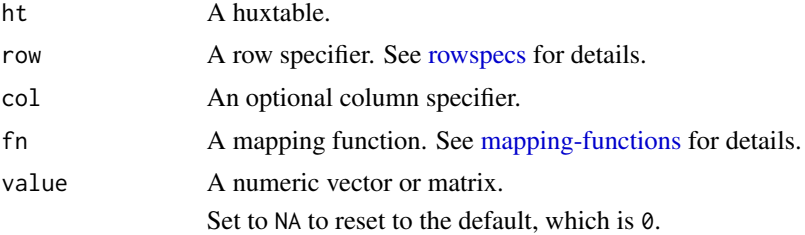

## Details

- 0 is the default;
- 90 is going upwards, for left-to-right languages;
- 270 is going downwards.

You will probably need to set [col\\_width\(\)](#page-32-0) and [row\\_height\(\)](#page-92-0) explicitly to achieve a nice result, in both HTML and LaTeX.

## Value

rotation() returns the rotation property. set\_rotation() returns the modified huxtable.

example to the contract of the contract of the contract of the contract of the contract of the contract of the contract of the contract of the contract of the contract of the contract of the contract of the contract of the

## Examples

```
rotation(jams) <- 90
rotation(jams)
jams2 <- set_rotation(jams,
      270)
rotation(jams2)
jams3 <- set_rotation(jams,
      2:3, 1, 270)
rotation(jams3)
jams4 <- map_rotation(jams,
      by_rows(
        270,
        90)
      )
rotation(jams4)
```
<span id="page-91-0"></span>

rowspecs *Different ways to select rows and columns*

### Description

This help page describes how to use the row and col arguments in set\_\* functions.

## The basics

The set\_\* functions for cell properties all have arguments like this: set\_property(ht,row,col,value).

You can treat row and col arguments like arguments for [data frame subsetting.](#page-0-0) For example, you can use row  $= 1:3$  to get the first three rows,  $col = "salary"$  to specify the column named "salary", or row = ht\$salary >= 50000 to specify rows where a condition is true.

There are also a few extra tricks you can use:

- Write set\_property(ht,x), omitting row and col, to set the property to x for all cells.
- Use everywhere to refer to all rows or all columns.
- Use final(n) to refer to the last n rows or columns.
- Use evens to get only even rows/columns and odds for only odd ones.
- Use stripe(n, from = m) to get every nth row/column starting at row/column m.
- Use dplyr functions like starts\_with, contains and matches to specify columns (but not rows). See [tidyselect::language](#page-0-0) for a full list.

# row\_height 93

## The gory details

How the row and col arguments are parsed depends on the number of arguments passed to the set\_\* function.

- If there are two arguments then the second argument is taken as the value and is set for all rows and columns.
- If there are four arguments:
	- If row or col is numeric, character or logical, it is evaluated just as in standard subsetting. col will be evaluated in a special context provided by [tidyselect::with\\_vars\(\)](#page-0-0) to allow the use of dplyr functions.
	- If row or col is a function,it is called with two arguments: the huxtable, and the dimension number being evaluated, i.e. 1 for rows, 2 for columns. It must return a vector of column indices. [evens\(\)](#page-102-1), [odds\(\)](#page-102-1), [stripe\(\)](#page-102-0) and [final\(\)](#page-34-1) return functions for this purpose.

## Examples

```
set_bold(jams, 2:4, 1:2, TRUE)
set_background_color(jams, evens, everywhere,
      "grey95")
set_bold(jams, everywhere,
      tidyselect::matches("yp"), TRUE)
set_text_color(jams, 2:4, 1:2,
      c("red", "violetred", "purple"))
```
<span id="page-92-0"></span>row\_height *Set the height of table rows*

## **Description**

Numeric heights are scaled to 1 and treated as proportions of the table height in HTML, or of the text height (\\textheight) in LaTeX. Character row heights must be valid CSS or LaTeX dimensions.

## Usage

```
row_height(ht)
row_height(ht) <- value
set_row_height(ht, row, value)
```
## Arguments

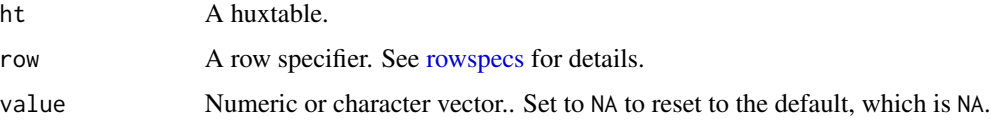

# Value

row\_height() returns the row\_height property. set\_row\_height() returns the modified huxtable.

# See Also

Other table measurements: [col\\_width\(](#page-32-0)), [height\(](#page-40-0)), [width\(](#page-111-0))

# Examples

```
row_height(jams) <- c(.4, .2, .2, .2)
row_height(jams)
```
<span id="page-93-0"></span>

rtf\_fc\_tables *Create RTF font and color tables*

## Description

Create RTF font and color tables

## Usage

```
rtf_fc_tables(..., extra_fonts = "Times", extra_colors = character(0))
```
## Arguments

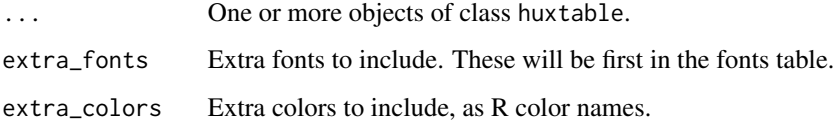

# Details

RTF documents have a single table of fonts, and a table of colors, in the RTF header. To create font and color tables for multiple huxtables, use this command. You can print the returned object in the RTF header. Pass it to [print\\_rtf\(\)](#page-83-0) or [to\\_rtf\(\)](#page-83-1) to ensure that huxtables print out the correct colour references.

## Value

An object of class rtfFCTables. This is a list containing two items: "fonts" is a character vector of unique font names; "colors" is a character vector of unique color names.

#### sanitize 95

## Examples

```
# Printing multiple huxtables:
ht <- huxtable("Blue with red border")
ht <- set_all_borders(ht, 1)
ht <- set_all_border_colors(ht, "red")
background_color(ht) <- "blue"
ht2 <- huxtable("Dark green text")
text_color(ht2) <- "darkgreen"
fc_tbls <- rtf_fc_tables(ht, ht2)
# In the document header:
print(fc_tbls)
# In the document body:
print_rtf(ht, fc_tables = fc_tbls)
print_rtf(ht2, fc_tables = fc_tbls)
```
sanitize *Escape text for various formats*

#### Description

This escapes a string for LaTeX, HTML or RTF.

# Usage

sanitize(str, type = c("latex", "html", "rtf"))

# Arguments

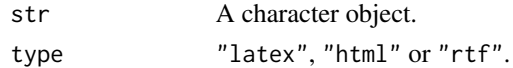

# Details

HTML and LaTeX code was copied over from xtable::sanitize().

## Value

The sanitized character object.

## Examples

txt <- "Make \$\$\$ with us" sanitize(txt, type = "latex")

<span id="page-95-0"></span>

These functions set left, right, top and/or bottom properties simultaneously for the specified cells.

#### Usage

```
set\_all_borders(ht, row, col, value = 0.4)map_all_borders(ht, row, col, fn)
set_all_border_colors(ht, row, col, value)
map_all_border_colors(ht, row, col, fn)
set_all_border_styles(ht, row, col, value)
map_all_border_styles(ht, row, col, fn)
set_all_padding(ht, row, col, value)
map_all_padding(ht, row, col, fn)
set_tb_padding(ht, row, col, value)
map_tb_padding(ht, row, col, fn)
set_lr_padding(ht, row, col, value)
map_lr_padding(ht, row, col, fn)
set_tb_borders(ht, row, col, value)
map_tb_borders(ht, row, col, fn)
set_lr_borders(ht, row, col, value)
map_lr_borders(ht, row, col, fn)
set_tb_border_colors(ht, row, col, value)
map_tb_border_colors(ht, row, col, fn)
set_lr_border_colors(ht, row, col, value)
```
# set-multiple 97

map\_lr\_border\_colors(ht, row, col, fn) set\_tb\_border\_styles(ht, row, col, value) map\_tb\_border\_styles(ht, row, col, fn) set\_lr\_border\_styles(ht, row, col, value) map\_lr\_border\_styles(ht, row, col, fn)

# Arguments

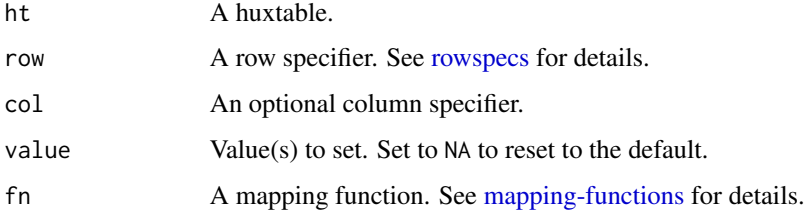

# Details

- set\_all\_\* functions set top, bottom, left and right properties.
- set\_tb\_\* functions set top and bottom properties.
- set\_lr\_\* functions set left and right properties.

# Value

The modified huxtable.

## See Also

[borders,](#page-16-0) [border-colors,](#page-14-0) [border-styles,](#page-15-0) [padding.](#page-76-0)

```
ht <- as_hux(jams)
ht <- set_all_borders(ht)
ht
ht <- set_all_border_colors(ht, "red")
ht
ht <- set_all_border_styles(ht, "double")
ht <- set_all_padding(ht, 1:3, 1:2, "20px")
ht <- set_tb_padding(ht, 10)
ht <- set_tb_borders(ht)
set_tb_border_colors(ht, "red")
set_tb_border_styles(ht, "double")
```
<span id="page-97-0"></span>

Set borders and padding around a rectangle of cells

#### Usage

```
set_outer_borders(ht, row, col, value = 0.4)
set_outer_border_colors(ht, row, col, value)
set_outer_border_styles(ht, row, col, value)
set_outer_padding(ht, row, col, value)
```
## Arguments

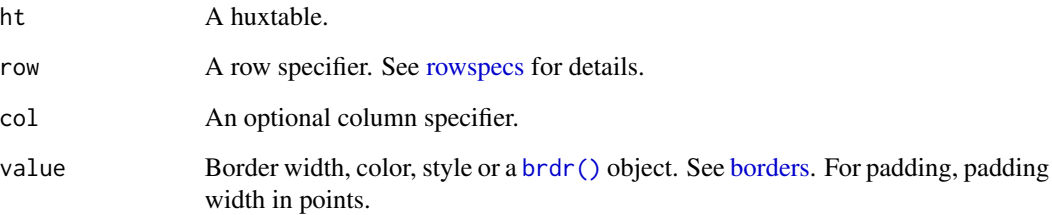

# Details

set\_outer\_borders sets borders round the top, bottom, left and right of a group of cells. Behaviour is undefined unless row and col specify contiguous sequences. set\_outer\_border\_colors and set\_outer\_border\_styles set border colors and styles. set\_outer\_padding sets padding, i.e. top padding on the top row of cells, etc.

```
ht2 <- huxtable(a = 1:3, b = 1:3)
set_outer_borders(ht2)
set_outer_borders(ht2, 2:3, 1:2)
```
<span id="page-98-0"></span>set\_contents *Set cell contents*

# Description

set\_contents() is a convenience function to change the cell contents of a huxtable within a dplyr chain. set\_contents(ht,x,y,foo) just calls ht[x,y] <-foo and returns ht.

## Usage

```
contents(ht)
contents(ht) <- value
set_contents(ht, row, col, value )
map_contents(ht, row, col, fn)
```
# Arguments

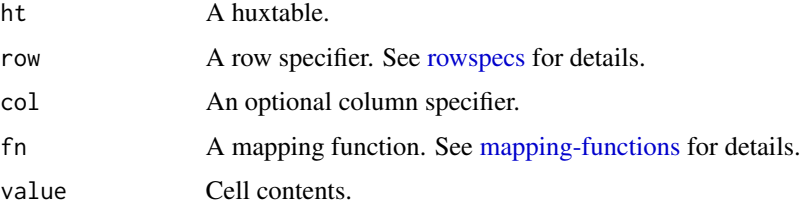

# Examples

```
set_contents(jams, 2, 1, "Blackcurrant")
map_contents(jams, by_regex(".*berry" = "Snodberry"))
```
set\_default\_properties

```
Default huxtable properties
```
# Description

Defaults are used for new huxtables, and also when a property is set to NA.

# Usage

```
set_default_properties(...)
```
get\_default\_properties(names = NULL)

## Arguments

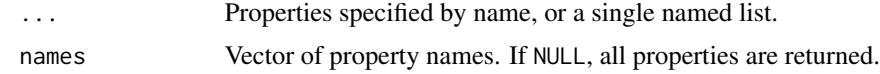

## Details

Note that autoformat = TRUE in [huxtable\(\)](#page-43-0) overrides some defaults.

To set default border styles, use the pseudo-properties border/border\_style/border\_color. You cannot set defaults separately for different sides.

## Value

For set\_default\_properties, a list of the previous property values, invisibly.

For get\_default\_properties, a list of the current defaults.

## See Also

Options for autoformat in [huxtable-options.](#page-60-0)

# Examples

```
old <- set_default_properties(
       text_color = "red",
       border = 0.4)
hux(a = 1:2, b = 1:2)
set_default_properties(old)
get_default_properties("bold")
```
set\_markdown\_contents *Set cell contents to markdown*

#### Description

This convenience function calls [set\\_contents\(\)](#page-98-0) and [set\\_markdown\(\)](#page-69-0).

#### Usage

```
set_markdown_contents(ht, row, col, value)
```
# Arguments

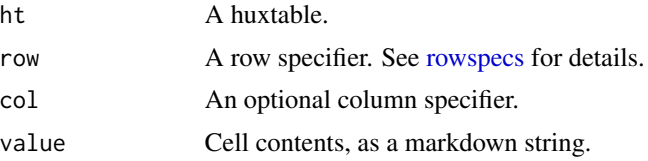

spans and the spans of the spans of the spans of the spans of the spans of the spans of the spans of the spans of the spans of the spans of the spans of the spans of the spans of the spans of the spans of the spans of the

# Value

The modified huxtable.

#### See Also

[markdown\(\)](#page-69-1).

## Examples

```
set_markdown_contents(jams, 1, 1,
      "**Type** of jam")
```
spans *Extend cells over multiple rows and/or columns*

# Description

A cell with rowspan of 2 covers the cell directly below it. A cell with colspan of 2 covers the cell directly to its right. A cell with rowspan of 2 and colspan of 2 covers a 2 x 2 square, hiding three other cells.

# Usage

```
rowspan(ht)
rowspan(ht) <- value
set_rowspan(ht, row, col, value )
map_rowspan(ht, row, col, fn)
colspan(ht)
colspan(ht) <- value
set_colspan(ht, row, col, value )
map_colspan(ht, row, col, fn)
```
## Arguments

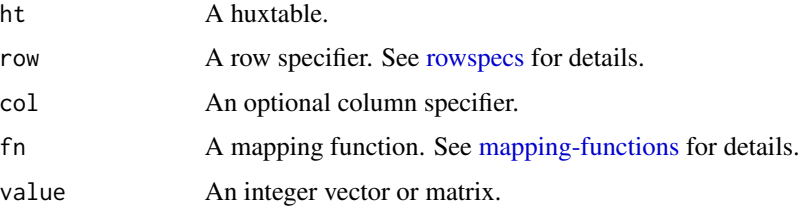

## See Also

[merge\\_cells\(\)](#page-71-0), [merge\\_across\(\)](#page-70-0) and [merge\\_down\(\)](#page-70-1) for a higher-level interface.

# Examples

```
letter_hux <- as_hux(matrix(LETTERS[1:9], 3, 3))
letter_hux <- set_all_borders(letter_hux)
letter_hux
set_rowspan(letter_hux, 1, 1, 2)
set_colspan(letter_hux, 1, 1, 2)
```
<span id="page-101-0"></span>split-across-down *Split a huxtable into multiple huxtables.*

## Description

These functions split a huxtable horizontally or vertically, and return the new sub-tables in a list.

## Usage

split\_across(ht, after, height, headers = TRUE)

split\_down(ht, after, width, headers = TRUE)

## Arguments

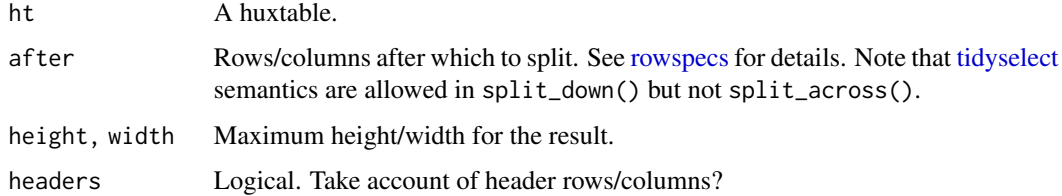

## Details

Only one of after and width or height must be given. If width or height is given, the huxtable will be split by  $col\_width()$  or [row\\_height\(\)](#page-92-0), which must be numeric with no NA values.

If headers is TRUE, all previous headers will be added to each new table.

# Value

A list of huxtables.

#### See Also

[restack-across-down](#page-88-0)

stripe the stripe that the stripe the stripe of the stripe the stripe of the stripe of the stripe of the strip

## Examples

```
ht <- as_hux(matrix(LETTERS[1:16], 4, 4))
ht <- set_all_borders(ht)
split_across(ht, after = 2)
split\_down(ht, after = c(1, 3))col_width(ht) <- c(0.15, 0.1, 0.25, 0.3)
split\_down(ht, width = 0.3)# split by column name:
split_down(jams, "Type")
# headers are repeated:
split_across(jams, 3)
```
<span id="page-102-0"></span>

stripe *Return every n row or column numbers*

## <span id="page-102-1"></span>Description

This is a convenience function to use in row or column specifications. In this context, stripe(n,from) will return from, from  $+$  n, ..., up to the number of rows or columns of the huxtable. evens and odds return even and odd numbers, i.e. they are equivalent to stripe $(2,2)$  and stripe $(2,1)$ respectively. everywhere returns all rows or columns, equivalently to stripe(1).

## Usage

```
stripe(n = 1, from = n)
everywhere(ht, dimension)
evens(ht, dimension)
odds(ht, dimension)
```
## **Arguments**

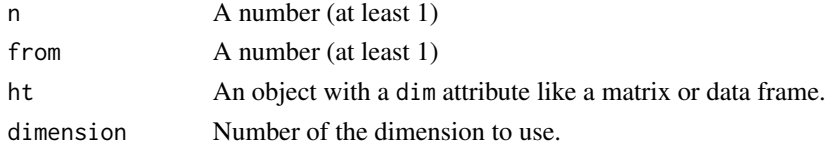

## Details

Technically, stripe returns a 2-argument function which can be called like  $f(ht,$ dimension). See [rowspecs](#page-91-0) for details.

Until huxtable 5.0.0, stripe was called every. It was renamed to avoid a clash with purrr::every.

# Examples

```
ht <- huxtable(a = 1:10, b = 1:10)
set_background_color(ht,
      evens, everywhere,
      "grey95")
set_background_color(ht,
      stripe(3), everywhere,
      "grey95")
```
style-functions *Set multiple properties on headers*

# Description

These functions set arbitrary cell properties on cells in header rows and/or columns.

# Usage

```
style_headers(ht, ...)
style_header_rows(ht, ...)
style_header_cols(ht, ...)
style_cells(ht, row, col, ...)
set_cell_properties(ht, row, col, ...)
```
# Arguments

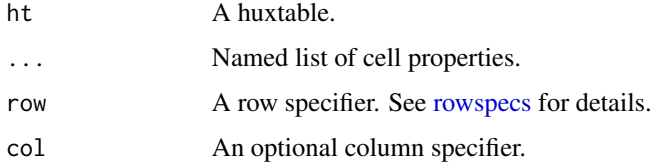

# Details

- style\_headers sets properties on all header cells.
- style\_header\_rows sets properties on header rows.
- style\_header\_cols sets properties on header columns.
- style\_cells sets properties on all selected cells.

set\_cell\_properties is a deprecated alias for style\_cells. Don't use it.

### t.huxtable 105

# Examples

```
style_headers(jams, text_color = "red")
jams <- set_header_cols(jams, 1, TRUE)
style_header_cols(jams,
  text\_color = c(NA, "red","darkred", "purple")
  )
style_cells(jams, everywhere, 2, bold = TRUE)
```
t.huxtable *Transpose a huxtable*

# Description

Transpose a huxtable

## Usage

## S3 method for class 'huxtable'  $t(x)$ 

## Arguments

x A huxtable.

# Details

Row and column spans of x will be swapped, as will column widths and row heights, table width and height, and cell borders (bottom becomes right, etc.). Other properties - in particular, alignment, vertical alignment and rotation - will be preserved.

# Value

The transposed object.

```
ht <- huxtable(
        a = 1:3,
        b = letters[1:3],autoformat = FALSE
      \lambdabottom_border(ht)[3,] <- 1
ht
t(ht)
```
tabular\_environment *Set the table's tabular environment in LaTeX*

## Description

By default this is either "tabular" or "tabularx".

## Usage

```
tabular_environment(ht)
tabular_environment(ht) <- value
set_tabular_environment(ht, value)
```
## Arguments

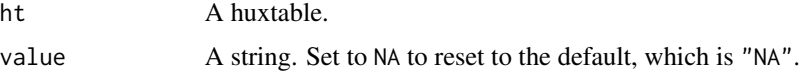

## Details

No features are guaranteed to work if you set this to a non-default value. Use at your own risk!

## Value

tabular\_environment() returns the tabular\_environment property. set\_tabular\_environment() returns the modified huxtable.

# Examples

```
tabular_environment(jams) <- "longtable"
tabular_environment(jams)
```
<span id="page-105-0"></span>text\_color *Set the color of text in cells*

# Description

Colors can be in any format understood by R:

- A color name like "darkred"
- A HTML string like "#FF0000"
- The result of a function like  $rgb(1, 0, 0)$  or  $grey(0.5)$

#### themes and the state of the state of the state of the state of the state of the state of the state of the state of the state of the state of the state of the state of the state of the state of the state of the state of the

# Usage

```
text_color(ht)
text_color(ht) <- value
set_text_color(ht, row, col, value )
map_text_color(ht, row, col, fn)
```
# Arguments

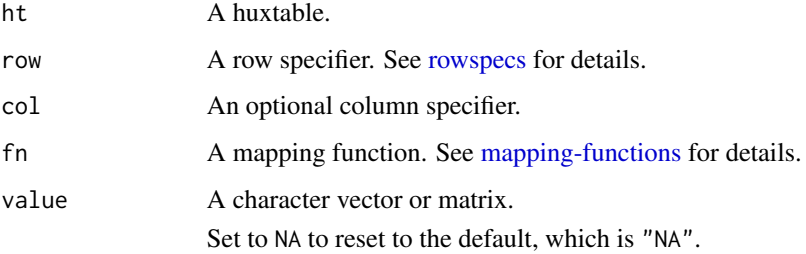

# Value

text\_color() returns the text\_color property. set\_text\_color() returns the modified huxtable.

# See Also

Other formatting functions: [background\\_color\(](#page-12-0)), [bold\(](#page-13-0)), [font\\_size\(](#page-37-0)), [font\(](#page-36-0)), [na\\_string\(](#page-74-0)), [number\\_format\(](#page-75-0))

# Examples

```
text_color(jams) <- "blue"
text_color(jams)
set_text_color(jams, "red")
set_text_color(jams,
     2:3, 1, "red")
map_text_color(jams,
     by_rows("red", "blue"))
```
themes *Theme a huxtable*

# Description

These functions quickly set default styles for a huxtable.

## Usage

```
theme_plain(ht, header_rows = TRUE, position = "center")
theme_bright(
 ht,
 header_rows = TRUE,
 header_cols = FALSE,
 colors = c("#7eabf2", "#e376e3", "#fcbb03", "#7aba59", "#fc0356")
\lambdatheme_basic(ht, header_rows = TRUE, header_cols = FALSE)
theme_compact(ht, header_rows = TRUE, header_cols = FALSE)
theme_striped(
 ht,
 stripe = "grey90",
 stripe2 = "grey95",
 header_rows = TRUE,
 header_cols = TRUE
\mathcal{L}theme_grey(ht, header_rows = TRUE, header_cols = TRUE)
theme_blue(ht, header_rows = TRUE, header_cols = TRUE)
theme_orange(ht, header_rows = TRUE, header_cols = TRUE)
theme_green(ht, header_rows = TRUE, header_cols = TRUE)
theme_article(ht, header_rows = TRUE, header_cols = TRUE)
theme_mondrian(ht, prop\_colored = 0.1, font = NULL)
```
## Arguments

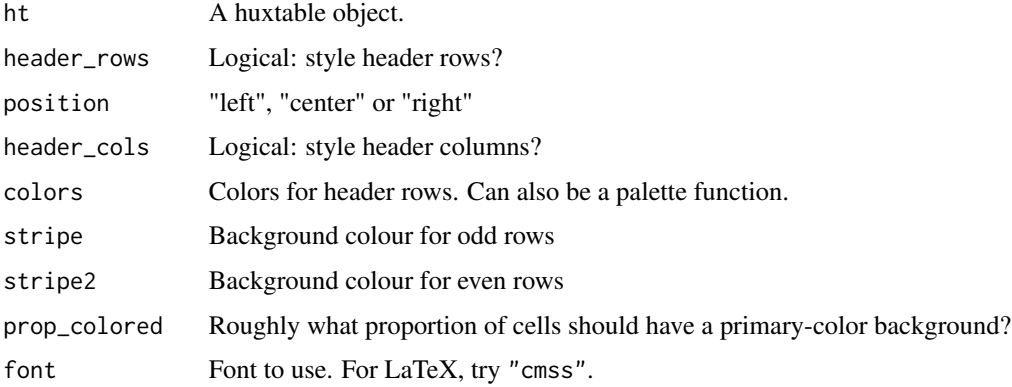
#### themes and the state of the state of the state of the state of the state of the state of the state of the state of the state of the state of the state of the state of the state of the state of the state of the state of the

# Details

- theme\_plain is a simple theme with a bold header, a grey striped background, and an outer border.
- theme\_basic sets header rows/columns to bold, and adds a border beneath them.
- theme\_compact is like theme\_basic but with minimal padding.
- theme\_striped uses different backgrounds for alternate rows, and for headers.
- theme\_article is similar to the style of many scientific journals. It sets horizontal lines above and below the table.
- theme\_bright uses thick white borders and a colourful header. It works nicely with sans-serif fonts.
- theme\_grey, theme\_blue, theme\_orange and theme\_green use white borders and subtle horizontal stripes.
- theme\_mondrian mimics the style of a Mondrian painting, with thick black borders and randomized colors.

# Value

The huxtable object, appropriately styled.

# Examples

```
theme_plain(jams)
theme_basic(jams)
theme_compact(jams)
theme_striped(jams)
theme_article(jams)
theme_bright(jams)
theme_grey(jams)
theme_blue(jams)
theme_orange(jams)
theme_green(jams)
theme_mondrian(jams)
## Not run:
 quick_pdf(
          theme_plain(jams),
          theme_basic(jams),
          theme_compact(jams)
          theme_striped(jams),
          theme_article(jams),
          theme_bright(jams),
          theme_grey(jams),
          theme_blue(jams),
          theme_orange(jams),
          theme_green(jams),
          theme_mondrian(jams)
        )
```
## End(Not run)

<span id="page-109-0"></span>tidy\_override *Change a model's* tidy *output*

# Description

Use tidy\_override and tidy\_replace to provide your own p values, confidence intervals etc. for a model.

#### Usage

```
tidy\_override(x, ..., glance = list(), extend = FALSE)tidy_replace(x, tidied, glance = list())
## S3 method for class 'tidy_override'
tidy(x, ...)
## S3 method for class 'tidy_override'
\text{glance}(x, \ldots)## S3 method for class 'tidy_override'
nobs(object, ...)
```
# Arguments

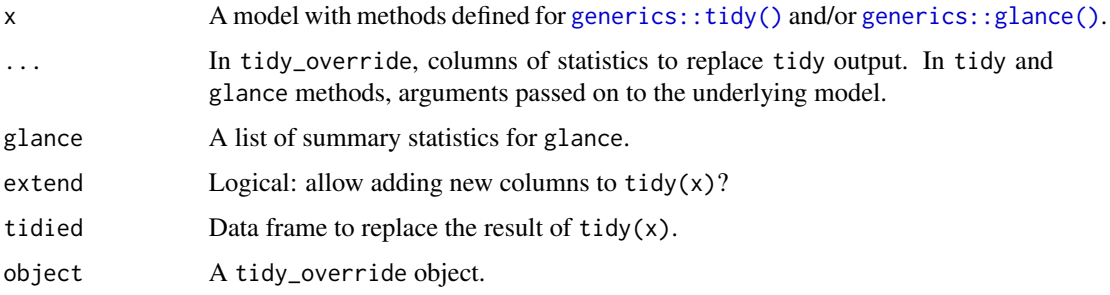

# Details

tidy\_override allows you to replace some columns of tidy(x) with your own data. tidy\_replace allows you to replace the result of  $\text{tidy}(x)$  entirely.

#### Value

An object that can be passed in to huxreg.

#### <span id="page-110-0"></span>valign the contract of the contract of the contract of the contract of the contract of the contract of the contract of the contract of the contract of the contract of the contract of the contract of the contract of the con

# Examples

```
if (! requireNamespace("broom", quietly = TRUE)) {
  stop("Please install 'broom' to run this example.")
}
lm1 \leftarrow lm(mpg \sim cyl, mtcars)fixed_lm1 <- tidy_override(lm1,
      p.value = c(.04, .12),
      glance = list(r.squared = 0.99))huxreg(lm1, fixed_lm1)
if (requireNamespace("nnet", quietly = TRUE)) {
  mnl <- nnet::multinom(gear ~ mpg, mtcars)
  tidied <- broom::tidy(mnl)
 mnl4 <- tidy_replace(mnl, tidied[tidied$y.level == 4, ])
 mnl5 <- tidy_replace(mnl, tidied[tidied$y.level == 5, ])
  huxreg(mnl4, mnl5, statistics = "nobs")
}
```
valign *Set the vertical alignment of cell content*

# Description

Allowed values are "top", "middle", "bottom" or NA.

# Usage

```
valign(ht)
valign(ht) <- value
set_valign(ht, row, col, value )
map_valign(ht, row, col, fn)
```
# Arguments

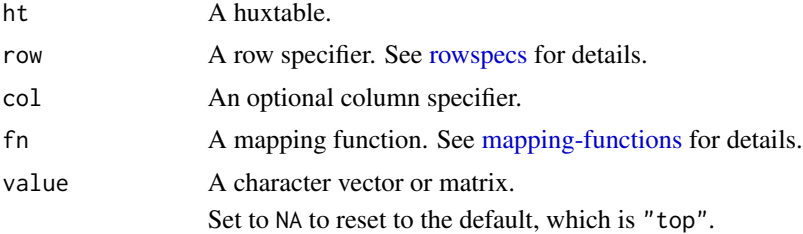

#### Details

Vertical alignment may not work for short text in LaTeX. Defining row heights with [row\\_height\(\)](#page-92-0) may help.

# <span id="page-111-1"></span>Value

valign() returns the valign property. set\_valign() returns the modified huxtable.

## Examples

```
valign(jams) <- "top"
valign(jams)
jams2 <- set_valign(jams,
      "bottom")
valign(jams2)
jams3 <- set_valign(jams,
      2:3, 1, "bottom")
valign(jams3)
jams4 <- map_valign(jams,
      by_rows(
        "bottom",
        "top")
      )
valign(jams4)
```
<span id="page-111-0"></span>

width *Set the table width*

# Description

width() sets the width of the entire table, while  $col\_width()$  sets the width of individual columns. A numeric width is treated as a proportion of f the surrounding block width (HTML) or text width (LaTeX). A character width must be a valid CSS or LaTeX dimension.

#### Usage

```
width(ht)
width(ht) <- value
set_width(ht, value)
```
### Arguments

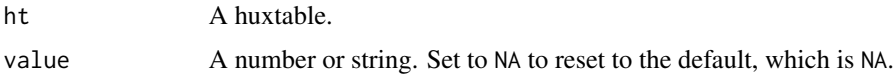

#### Value

width() returns the width property. set\_width() returns the modified huxtable.

#### <span id="page-112-0"></span>wrap 113

# See Also

Other table measurements: [col\\_width\(](#page-32-0)), [height\(](#page-40-0)), [row\\_height\(](#page-92-0))

# Examples

```
width(jams) <- 0.8
width(jams)
```
wrap *Wrap cell content over multiple lines*

# Description

Text wrapping only really makes sense when the table [width\(\)](#page-111-0) has been set.

#### Usage

wrap(ht) wrap(ht) <- value set\_wrap(ht, row, col, value ) map\_wrap(ht, row, col, fn)

# Arguments

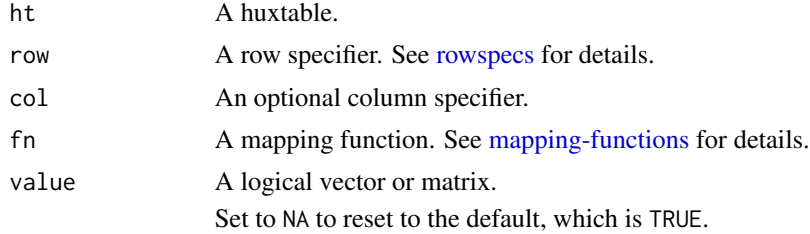

# Value

wrap() returns the wrap property. set\_wrap() returns the modified huxtable.

# Examples

```
long_text <- paste(
       rep("Some long text.", 10),
       collapse = " ")
ht <- huxtable(Long = long_text)
width(ht) <-0.2wrap(ht) <- TRUE
```
<span id="page-113-0"></span>## Not run: quick\_html(ht)

## End(Not run)

[.huxtable *Subset a huxtable*

# Description

Subset a huxtable

x[[i, j]] <- value

# Usage

## S3 method for class 'huxtable'  $x[i, j, drop = FALSE]$ ## S3 replacement method for class 'huxtable' x[i, j] <- value ## S3 replacement method for class 'huxtable' x\$name <- value ## S3 replacement method for class 'huxtable'

#### Arguments

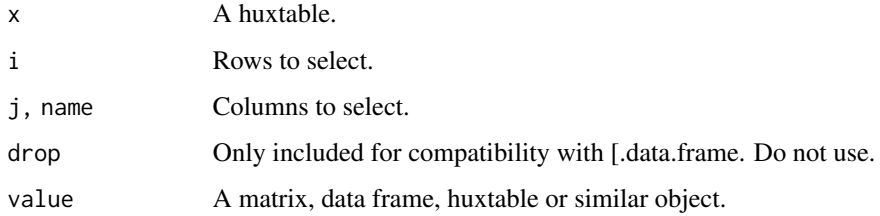

# Value

[ returns a huxtable. \$ and [[ return data from the underlying data frame.

# Replacing existing rows and columns

For the replacement function [<-, if value is a huxtable, then its properties will be copied into x. Replacement functions \$<- and [[<- replace existing data without affecting any properties.

#### <span id="page-114-0"></span>[<-.brdr 115

#### Adding new rows and columns

If new columns or rows are created, then properties will be copied from the last column or row of x, or from value if value is a huxtable.

These methods are stricter than their data frame equivalents in some places. You can't add new rows or column at a numeric location without specifying all intervening rows/columns. New values must have the appropriate dimensions (vectors will be interpreted appropriately).

# Examples

```
jams[1:3, ]
class(jams[1:3, ])
jams[, 1]
jams$Type
prices <- huxtable(c("Price", 1.70, 2.00, 2.20))
number_format(prices) <- 2
bold(prices) <- TRUE
jams[, 2] <- prices
jams
data(jams)
jams$price <- c("Price", 1.70, 2.00, 2.20)
jams
```
# [<-.brdr *Replace a subset of a brdr object*

#### Description

Replace a subset of a brdr object

# Usage

## S3 replacement method for class 'brdr'  $x[\ldots]$  <- value

#### **Arguments**

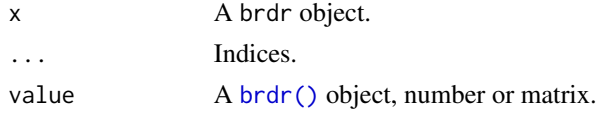

# Details

You probably don't need to call this directly. If you want to access border thicknesses, do e.g.

l\_borders <- brdr\_thickness(left\_border(ht))

which will give you a matrix of numbers.

 $116$  [ $\le$ -.brdr

# Value

A [brdr\(\)](#page-18-0) object.

<span id="page-115-0"></span>

# **Index**

```
∗Topic datasets
    jams, 64
[.huxtable, 114
[<-.brdr, 115
[<-.huxtable ([.huxtable), 114
[[<-.huxtable ([.huxtable), 114
$<-.huxtable ([.huxtable), 114
'bottom_border<-' (borders), 17
'bottom_border_color<-'
        (border-colors), 15
'bottom_border_style<-'
        (border-styles), 16
'left_border<-' (borders), 17
'left_border_color<-' (border-colors),
        15
'left_border_style<-' (border-styles),
        16
'right_border<-' (borders), 17
'right_border_color<-' (border-colors),
        15
'right_border_style<-' (border-styles),
        16
'top_border<-' (borders), 17
'top_border_color<-' (border-colors), 15
'top_border_style<-' (border-styles), 16
add_colnames, 5
add_columns (add_rows), 7
add_columns(), 32, 63
add_footnote, 6
add_rownames (add_colnames), 5
add_rows, 7
add_rows(), 63
align, 8
align(), 45
align<- (align), 8
as.matrix(), 21, 68
as.numeric(), 12
as_flextable, 9
as_hux (as_huxtable), 10
```
as\_huxtable, [10](#page-9-0) as\_huxtable(), *[4](#page-3-0)*, *[61](#page-60-0)* as\_Workbook, [11](#page-10-0) background\_color, [13,](#page-12-0) *[14](#page-13-0)*, *[37](#page-36-0)*, *[39](#page-38-0)*, *[75](#page-74-0)*, *[77](#page-76-0)*, *[107](#page-106-0)* background\_color<- *(*background\_color*)*, [13](#page-12-0) bold, *[13](#page-12-0)*, [14,](#page-13-0) *[37](#page-36-0)*, *[39](#page-38-0)*, *[75](#page-74-0)*, *[77](#page-76-0)*, *[107](#page-106-0)* bold<- *(*bold*)*, [14](#page-13-0) border-colors, [15,](#page-14-0) *[97](#page-96-0)* border-styles, [16,](#page-15-0) *[97](#page-96-0)* borders, *[16,](#page-15-0) [17](#page-16-0)*, [17,](#page-16-0) *[97,](#page-96-0) [98](#page-97-0)* bottom\_border *(*borders*)*, [17](#page-16-0) bottom\_border<- *(*borders*)*, [17](#page-16-0) bottom\_border\_color *(*border-colors*)*, [15](#page-14-0) bottom\_border\_color<- *(*border-colors*)*, [15](#page-14-0) bottom\_border\_style *(*border-styles*)*, [16](#page-15-0) bottom\_border\_style<- *(*border-styles*)*, [16](#page-15-0) bottom\_padding *(*padding*)*, [77](#page-76-0) bottom\_padding<- *(*padding*)*, [77](#page-76-0) brdr, [19](#page-18-1) brdr(), *[16](#page-15-0)[–18](#page-17-0)*, *[20,](#page-19-0) [21](#page-20-0)*, *[98](#page-97-0)*, *[115,](#page-114-0) [116](#page-115-0)* brdr\_thickness, [20](#page-19-0) by\_cases, [20,](#page-19-0) *[22](#page-21-0)[–25](#page-24-0)*, *[27,](#page-26-0) [28](#page-27-0)* by\_cases(), *[68](#page-67-1)* by\_colorspace, *[21](#page-20-0)*, [21,](#page-20-0) *[23](#page-22-0)[–25](#page-24-0)*, *[27,](#page-26-0) [28](#page-27-0)* by\_colorspace(), *[68](#page-67-1)* by\_cols *(*by\_rows*)*, [27](#page-26-0) by\_cols(), *[68](#page-67-1)* by\_equal\_groups *(*by\_quantiles*)*, [23](#page-22-0) by\_equal\_groups(), *[68](#page-67-1)* by\_function, *[21,](#page-20-0) [22](#page-21-0)*, [22,](#page-21-0) *[24,](#page-23-0) [25](#page-24-0)*, *[27,](#page-26-0) [28](#page-27-0)* by\_function(), *[68](#page-67-1)* by\_quantiles, *[21](#page-20-0)[–23](#page-22-0)*, [23,](#page-22-0) *[25](#page-24-0)*, *[27,](#page-26-0) [28](#page-27-0)* by\_quantiles(), *[68](#page-67-1)* by\_ranges, *[21](#page-20-0)[–24](#page-23-0)*, [25,](#page-24-0) *[27,](#page-26-0) [28](#page-27-0)* by\_ranges(), *[68](#page-67-1)* by\_regex, *[21](#page-20-0)[–25](#page-24-0)*, [26,](#page-25-0) *[28](#page-27-0)*

by\_regex(), *[68](#page-67-1)* by\_rows, *[21](#page-20-0)[–25](#page-24-0)*, *[27](#page-26-0)*, [27,](#page-26-0) *[28](#page-27-0)* by\_rows(), *[68](#page-67-1)* by\_values, *[21](#page-20-0)[–25](#page-24-0)*, *[27,](#page-26-0) [28](#page-27-0)*, [28](#page-27-0) by\_values(), *[68](#page-67-1)* caption, [29,](#page-28-0) *[30,](#page-29-0) [31](#page-30-0)* caption(), *[66](#page-65-0)* caption<- *(*caption*)*, [29](#page-28-0) caption\_pos, *[29](#page-28-0)*, [30,](#page-29-0) *[31](#page-30-0)* caption\_pos(), *[9](#page-8-0)*, *[29](#page-28-0)* caption\_pos<- *(*caption\_pos*)*, [30](#page-29-0) caption\_width, *[29,](#page-28-0) [30](#page-29-0)*, [31](#page-30-0) caption\_width(), *[9](#page-8-0)* caption\_width<- *(*caption\_width*)*, [31](#page-30-0) cbind.huxtable, [31](#page-30-0) cbind.huxtable(), *[7](#page-6-0)*, *[63](#page-62-0)* check\_latex\_dependencies *(*report\_latex\_dependencies*)*, [88](#page-87-0) check\_latex\_dependencies(), *[46](#page-45-0)* col\_width, [33,](#page-32-1) *[41](#page-40-1)*, *[94](#page-93-0)*, *[113](#page-112-0)* col\_width(), *[84](#page-83-0)*, *[91](#page-90-0)*, *[102](#page-101-0)*, *[112](#page-111-1)* col\_width<- *(*col\_width*)*, [33](#page-32-1) colspan *(*spans*)*, [101](#page-100-0) colspan<- *(*spans*)*, [101](#page-100-0) contents *(*set\_contents*)*, [99](#page-98-0) contents<- *(*set\_contents*)*, [99](#page-98-0) data frame subsetting, *[92](#page-91-1)* data.frame(), *[44](#page-43-0)* dplyr-verbs *(*mutate.huxtable*)*, [74](#page-73-0) dplyr::arrange(), *[74](#page-73-0)* dplyr::case\_when(), *[20](#page-19-0)* dplyr::mutate(), *[74](#page-73-0)* dplyr::pull(), *[74](#page-73-0)* dplyr::rename(), *[74](#page-73-0)*

dplyr::select(), *[74](#page-73-0)* dplyr::slice(), *[74](#page-73-0)* dplyr::summarise(), *[74](#page-73-0)* dplyr::transmute(), *[74](#page-73-0)*

escape\_contents, [34](#page-33-0) escape\_contents<- *(*escape\_contents*)*, [34](#page-33-0) evens *(*stripe*)*, [103](#page-102-0) evens(), *[93](#page-92-1)* every *(*stripe*)*, [103](#page-102-0) everywhere *(*stripe*)*, [103](#page-102-0)

final, [35](#page-34-0)

final(), *[93](#page-92-1)* flextable::flextable(), *[9](#page-8-0)* fmt\_percent, [35,](#page-34-0) *[36](#page-35-0)* fmt\_percent(), *[76](#page-75-0)* fmt\_pretty, *[36](#page-35-0)*, [36](#page-35-0) fmt\_pretty(), *[76](#page-75-0)* font, *[13,](#page-12-0) [14](#page-13-0)*, [37,](#page-36-0) *[39](#page-38-0)*, *[75](#page-74-0)*, *[77](#page-76-0)*, *[107](#page-106-0)* font<- *(*font*)*, [37](#page-36-0) font\_size, *[13,](#page-12-0) [14](#page-13-0)*, *[37](#page-36-0)*, [38,](#page-37-0) *[75](#page-74-0)*, *[77](#page-76-0)*, *[107](#page-106-0)* font\_size<- *(*font\_size*)*, [38](#page-37-0) format.huxtable *(*print.huxtable*)*, [80](#page-79-0) generics::glance(), *[43](#page-42-0)*, *[110](#page-109-0)* generics::tidy(), *[42,](#page-41-0) [43](#page-42-0)*, *[110](#page-109-0)* get\_default\_properties *(*set\_default\_properties*)*, [99](#page-98-0) glance.tidy\_override *(*tidy\_override*)*, [110](#page-109-0) glue::glue(), *[43](#page-42-0)* grepl(), *[26](#page-25-0)* guess\_knitr\_output\_format, [39](#page-38-0) guess\_knitr\_output\_format(), *[61](#page-60-0)* header\_cols, [40](#page-39-0) header\_cols<- *(*header\_cols*)*, [40](#page-39-0) header\_rows *(*header\_cols*)*, [40](#page-39-0) header\_rows<- *(*header\_cols*)*, [40](#page-39-0) height, *[33](#page-32-1)*, [41,](#page-40-1) *[94](#page-93-0)*, *[113](#page-112-0)* height(), *[12](#page-11-0)* height<- *(*height*)*, [41](#page-40-1) hux *(*huxtable*)*, [44](#page-43-0) hux\_logo, [62](#page-61-0) huxreg, [41](#page-40-1) huxtable, [44](#page-43-0) huxtable(), *[4](#page-3-0)*, *[10](#page-9-0)*, *[61](#page-60-0)*, *[100](#page-99-0)* huxtable-FAQ, *[4](#page-3-0)*, [46](#page-45-0) huxtable-news, [47](#page-46-0) huxtable-options, *[37](#page-36-0)*, *[45](#page-44-0)*, [61,](#page-60-0) *[65,](#page-64-0) [66](#page-65-0)*, *[80](#page-79-0)*, *[100](#page-99-0)* huxtable-package, [4,](#page-3-0) *[45](#page-44-0)* insert\_column, [62](#page-61-0)

insert\_column(), *[7](#page-6-0)* insert\_row *(*insert\_column*)*, [62](#page-61-0) insert\_row(), *[7](#page-6-0)* install\_latex\_dependencies *(*report\_latex\_dependencies*)*, [88](#page-87-0) install\_latex\_dependencies(), *[46](#page-45-0)* is\_hux *(*as\_huxtable*)*, [10](#page-9-0) is\_huxtable *(*as\_huxtable*)*, [10](#page-9-0)

# INDEX 119

```
italic (bold), 14
italic<- (bold), 14
```
jams, [64](#page-63-0)

knit\_print.data.frame, [64,](#page-63-0) *[66](#page-65-0)* knit\_print.huxtable, *[65](#page-64-0)*, [65](#page-64-0) knitr::knit\_print(), *[66](#page-65-0)*

```
label, 66
label(), 46
label<- (label), 66
latex_float, 67
latex_float<- (latex_float), 67
left_border (borders), 17
left_border<- (borders), 17
left_border_color (border-colors), 15
left_border_color<- (border-colors), 15
left_border_style (border-styles), 16
left_border_style<- (border-styles), 16
left_padding (padding), 77
left_padding<- (padding), 77
library(), 61
lmtest::coeftest(), 43
```

```
map_align (align), 8
map_all_border_colors (set-multiple), 96
map_all_border_styles (set-multiple), 96
map_all_borders (set-multiple), 96
map_all_padding (set-multiple), 96
map_background_color
        (background_color), 13
map_bold (bold), 14
map_bottom_border (borders), 17
map_bottom_border_color
        (border-colors), 15
map_bottom_border_style
        (border-styles), 16
map_bottom_padding (padding), 77
map_colspan (spans), 101
map_contents (set_contents), 99
map_escape_contents (escape_contents),
        34
map_font (font), 37
map_font_size (font_size), 38
map_italic (bold), 14
map_left_border (borders), 17
map_left_border_color (border-colors),
        15
```
map\_left\_border\_style *(*border-styles*)*, [16](#page-15-0) map\_left\_padding *(*padding*)*, [77](#page-76-0) map\_lr\_border\_colors *(*set-multiple*)*, [96](#page-95-0) map\_lr\_border\_styles *(*set-multiple*)*, [96](#page-95-0) map\_lr\_borders *(*set-multiple*)*, [96](#page-95-0) map\_lr\_padding *(*set-multiple*)*, [96](#page-95-0) map\_markdown *(*markdown*)*, [70](#page-69-0) map\_na\_string *(*na\_string*)*, [75](#page-74-0) map\_number\_format *(*number\_format*)*, [76](#page-75-0) map\_right\_border *(*borders*)*, [17](#page-16-0) map\_right\_border\_color *(*border-colors*)*, [15](#page-14-0) map\_right\_border\_style *(*border-styles*)*, [16](#page-15-0) map\_right\_padding *(*padding*)*, [77](#page-76-0) map\_rotation *(*rotation*)*, [91](#page-90-0) map\_rowspan *(*spans*)*, [101](#page-100-0) map\_tb\_border\_colors *(*set-multiple*)*, [96](#page-95-0) map\_tb\_border\_styles *(*set-multiple*)*, [96](#page-95-0) map\_tb\_borders *(*set-multiple*)*, [96](#page-95-0) map\_tb\_padding *(*set-multiple*)*, [96](#page-95-0) map\_text\_color *(*text\_color*)*, [106](#page-105-0) map\_top\_border *(*borders*)*, [17](#page-16-0) map\_top\_border\_color *(*border-colors*)*, [15](#page-14-0) map\_top\_border\_style *(*border-styles*)*, [16](#page-15-0) map\_top\_padding *(*padding*)*, [77](#page-76-0) map\_valign *(*valign*)*, [111](#page-110-0) map\_wrap *(*wrap*)*, [113](#page-112-0) mapping-functions, *[8](#page-7-0)*, *[13](#page-12-0)[–15](#page-14-0)*, *[17,](#page-16-0) [18](#page-17-0)*, *[21](#page-20-0)[–25](#page-24-0)*, *[27,](#page-26-0) [28](#page-27-0)*, *[34](#page-33-0)*, *[37,](#page-36-0) [38](#page-37-0)*, [68,](#page-67-1) *[70](#page-69-0)*, *[75,](#page-74-0) [76](#page-75-0)*, *[78](#page-77-0)*, *[91](#page-90-0)*, *[97](#page-96-0)*, *[99](#page-98-0)*, *[101](#page-100-0)*, *[107](#page-106-0)*, *[111](#page-110-0)*, *[113](#page-112-0)* mapping\_functions *(*mapping-functions*)*, [68](#page-67-1) markdown, [70](#page-69-0) markdown(), *[34](#page-33-0)*, *[101](#page-100-0)* markdown<- *(*markdown*)*, [70](#page-69-0) merge\_across, [71,](#page-70-0) *[72,](#page-71-0) [73](#page-72-0)* merge\_across(), *[101](#page-100-0)* merge\_cells, *[71](#page-70-0)*, [72,](#page-71-0) *[73](#page-72-0)* merge\_cells(), *[101](#page-100-0)* merge\_down *(*merge\_across*)*, [71](#page-70-0) merge\_down(), *[101](#page-100-0)* merge\_repeated\_rows, *[71,](#page-70-0) [72](#page-71-0)*, [73](#page-72-0) mutate *(*mutate.huxtable*)*, [74](#page-73-0) mutate.huxtable, [74](#page-73-0)

na\_string, *[13,](#page-12-0) [14](#page-13-0)*, *[37](#page-36-0)*, *[39](#page-38-0)*, [75,](#page-74-0) *[77](#page-76-0)*, *[107](#page-106-0)* na\_string<- *(*na\_string*)*, [75](#page-74-0)

nobs.tidy\_override *(*tidy\_override*)*, [110](#page-109-0) number\_format, *[13,](#page-12-0) [14](#page-13-0)*, *[37](#page-36-0)*, *[39](#page-38-0)*, *[75](#page-74-0)*, [76,](#page-75-0) *[107](#page-106-0)* number\_format(), *[35,](#page-34-0) [36](#page-35-0)*, *[42](#page-41-0)*, *[45,](#page-44-0) [46](#page-45-0)* number\_format<- *(*number\_format*)*, [76](#page-75-0)

odds *(*stripe*)*, [103](#page-102-0) odds(), *[93](#page-92-1)* openxlsx::openxlsx(), *[11](#page-10-0)* openxlsx::saveWorkbook(), *[12](#page-11-0)*

padding, [77,](#page-76-0) *[97](#page-96-0)* position, [79](#page-78-0) position(), *[30](#page-29-0)* position<- *(*position*)*, [79](#page-78-0) prettyNum(), *[36](#page-35-0)* print.huxtable, [80](#page-79-0) print.huxtable(), *[61](#page-60-0)* print\_html, [81,](#page-80-0) *[82,](#page-81-0) [83](#page-82-0)*, *[85,](#page-84-0) [86](#page-85-0)* print\_latex, *[81](#page-80-0)*, [82,](#page-81-0) *[83](#page-82-0)*, *[85,](#page-84-0) [86](#page-85-0)* print\_md, *[81,](#page-80-0) [82](#page-81-0)*, [83,](#page-82-0) *[85,](#page-84-0) [86](#page-85-0)* print\_notebook *(*print\_html*)*, [81](#page-80-0) print\_rtf, *[81](#page-80-0)[–83](#page-82-0)*, [84,](#page-83-0) *[86](#page-85-0)* print\_rtf(), *[94](#page-93-0)* print\_screen, *[81](#page-80-0)[–83](#page-82-0)*, *[85](#page-84-0)*, [85](#page-84-0) print\_screen(), *[80](#page-79-0)*

quick-output, [86](#page-85-0) quick\_docx *(*quick-output*)*, [86](#page-85-0) quick\_html *(*quick-output*)*, [86](#page-85-0) quick\_latex *(*quick-output*)*, [86](#page-85-0) quick\_pdf *(*quick-output*)*, [86](#page-85-0) quick\_pdf(), *[61](#page-60-0)* quick\_pptx *(*quick-output*)*, [86](#page-85-0) quick\_rtf *(*quick-output*)*, [86](#page-85-0) quick\_xlsx *(*quick-output*)*, [86](#page-85-0)

```
rbind.huxtable (cbind.huxtable), 31
rbind.huxtable(), 7
report_latex_dependencies, 88
restack-across-down, 89, 102
restack_across (restack-across-down), 89
restack_down (restack-across-down), 89
restacking, 40
right_border (borders), 17
right_border<- (borders), 17
right_border_color (border-colors), 15
right_border_color<- (border-colors), 15
right_border_style (border-styles), 16
right_border_style<- (border-styles), 16
```
right\_padding *(*padding*)*, [77](#page-76-0) right\_padding<- *(*padding*)*, [77](#page-76-0) rotation, [91](#page-90-0) rotation(), *[84](#page-83-0)* rotation<- *(*rotation*)*, [91](#page-90-0) row\_height, *[33](#page-32-1)*, *[41](#page-40-1)*, [93,](#page-92-1) *[113](#page-112-0)* row\_height(), *[91](#page-90-0)*, *[102](#page-101-0)*, *[111](#page-110-0)* row\_height<- *(*row\_height*)*, [93](#page-92-1) rowspan *(*spans*)*, [101](#page-100-0) rowspan<- *(*spans*)*, [101](#page-100-0) rowspecs, *[8](#page-7-0)*, *[13](#page-12-0)[–15](#page-14-0)*, *[17,](#page-16-0) [18](#page-17-0)*, *[33](#page-32-1)[–35](#page-34-0)*, *[37,](#page-36-0) [38](#page-37-0)*, *[40](#page-39-0)*, *[68](#page-67-1)*, *[70](#page-69-0)[–73](#page-72-0)*, *[75,](#page-74-0) [76](#page-75-0)*, *[78](#page-77-0)*, *[91](#page-90-0)*, [92,](#page-91-1) *[93](#page-92-1)*, *[97](#page-96-0)[–104](#page-103-0)*, *[107](#page-106-0)*, *[111](#page-110-0)*, *[113](#page-112-0)* rtf\_fc\_tables, [94](#page-93-0) rtf\_fc\_tables(), *[84](#page-83-0)* sanitize, [95](#page-94-0) sanitize(), *[34](#page-33-0)* scipen, *[46](#page-45-0)* set-multiple, *[16,](#page-15-0) [17](#page-16-0)*, *[19](#page-18-1)*, *[78](#page-77-0)*, [96](#page-95-0) set-outer, *[78](#page-77-0)*, [98](#page-97-0) set\_align *(*align*)*, [8](#page-7-0) set\_all\_border\_colors *(*set-multiple*)*, [96](#page-95-0) set\_all\_border\_styles *(*set-multiple*)*, [96](#page-95-0) set\_all\_borders *(*set-multiple*)*, [96](#page-95-0) set\_all\_padding *(*set-multiple*)*, [96](#page-95-0) set\_background\_color *(*background\_color*)*, [13](#page-12-0) set\_bold *(*bold*)*, [14](#page-13-0) set\_bottom\_border *(*borders*)*, [17](#page-16-0) set\_bottom\_border\_color *(*border-colors*)*, [15](#page-14-0) set\_bottom\_border\_style *(*border-styles*)*, [16](#page-15-0) set\_bottom\_padding *(*padding*)*, [77](#page-76-0) set\_caption *(*caption*)*, [29](#page-28-0) set\_caption\_pos *(*caption\_pos*)*, [30](#page-29-0) set\_caption\_width *(*caption\_width*)*, [31](#page-30-0) set\_cell\_properties *(*style-functions*)*, [104](#page-103-0) set\_cell\_properties(), *[6](#page-5-0)* set\_col\_width *(*col\_width*)*, [33](#page-32-1) set\_colspan *(*spans*)*, [101](#page-100-0) set\_contents, [99](#page-98-0) set\_contents(), *[100](#page-99-0)* set\_default\_properties, [99](#page-98-0) set\_escape\_contents *(*escape\_contents*)*, [34](#page-33-0) set\_font *(*font*)*, [37](#page-36-0)

# $INDEX$  and  $I21$

```
set_font_size (font_size), 38
set_header_cols (header_cols), 40
set_header_rows (header_cols), 40
set_height (height), 41
set_italic (bold), 14
set_label (label), 66
set_latex_float (latex_float), 67
set_left_border (borders), 17
set_left_border_color (border-colors),
        15
set_left_border_style (border-styles),
        16
set_left_padding (padding), 77
set_lr_border_colors (set-multiple), 96
set_lr_border_styles (set-multiple), 96
set_lr_borders (set-multiple), 96
set_lr_padding (set-multiple), 96
set_markdown (markdown), 70
set_markdown(), 100
set_markdown_contents, 100
set_markdown_contents(), 70
set_na_string (na_string), 75
set_number_format (number_format), 76
set_outer_border_colors (set-outer), 98
set_outer_border_styles (set-outer), 98
set_outer_borders (set-outer), 98
set_outer_padding (set-outer), 98
set_position (position), 79
set_right_border (borders), 17
set_right_border_color (border-colors),
        15
set_right_border_style (border-styles),
        16
set_right_padding (padding), 77
set_rotation (rotation), 91
set_row_height (row_height), 93
set_rowspan (spans), 101
set_tabular_environment
        (tabular_environment), 106
set_tb_border_colors (set-multiple), 96
set_tb_border_styles (set-multiple), 96
set_tb_borders (set-multiple), 96
set_tb_padding (set-multiple), 96
set_text_color (text_color), 106
set_top_border (borders), 17
set_top_border_color (border-colors), 15
set_top_border_style (border-styles), 16
set_top_padding (padding), 77
```
set\_valign *(*valign*)*, [111](#page-110-0) set\_width *(*width*)*, [112](#page-111-1) set\_wrap *(*wrap*)*, [113](#page-112-0) spans, [101](#page-100-0) split-across-down, *[90](#page-89-0)*, [102](#page-101-0) split\_across *(*split-across-down*)*, [102](#page-101-0) split\_down *(*split-across-down*)*, [102](#page-101-0) sprintf(), *[76](#page-75-0)* stripe, [103](#page-102-0) stripe(), *[93](#page-92-1)* style-functions, [104](#page-103-0) style\_cells *(*style-functions*)*, [104](#page-103-0) style\_header\_cols *(*style-functions*)*, [104](#page-103-0) style\_header\_rows *(*style-functions*)*, [104](#page-103-0) style\_headers *(*style-functions*)*, [104](#page-103-0) style\_headers(), *[40](#page-39-0)* t.huxtable, [105](#page-104-0) tabular\_environment, [106](#page-105-0) tabular\_environment<- *(*tabular\_environment*)*, [106](#page-105-0) text\_color, *[13,](#page-12-0) [14](#page-13-0)*, *[37](#page-36-0)*, *[39](#page-38-0)*, *[75](#page-74-0)*, *[77](#page-76-0)*, [106](#page-105-0) text\_color<- *(*text\_color*)*, [106](#page-105-0) theme\_article *(*themes*)*, [107](#page-106-0) theme\_basic *(*themes*)*, [107](#page-106-0) theme\_blue *(*themes*)*, [107](#page-106-0) theme\_bright *(*themes*)*, [107](#page-106-0) theme\_compact *(*themes*)*, [107](#page-106-0) theme\_green *(*themes*)*, [107](#page-106-0) theme\_grey *(*themes*)*, [107](#page-106-0) theme\_mondrian *(*themes*)*, [107](#page-106-0) theme\_orange *(*themes*)*, [107](#page-106-0) theme\_plain *(*themes*)*, [107](#page-106-0) theme\_plain(), *[61](#page-60-0)*, *[65](#page-64-0)* theme\_striped *(*themes*)*, [107](#page-106-0) themes, [107](#page-106-0) tibble::tribble(), *[44](#page-43-0)* tidy.tidy\_override *(*tidy\_override*)*, [110](#page-109-0) tidy\_override, [110](#page-109-0) tidy\_override(), *[43](#page-42-0)* tidy\_replace *(*tidy\_override*)*, [110](#page-109-0) tidyselect, *[102](#page-101-0)* tidyselect::language, *[92](#page-91-1)* tidyselect::with\_vars(), *[93](#page-92-1)* tinytex::tlmgr\_install(), *[88](#page-87-0)* to\_html *(*print\_html*)*, [81](#page-80-0) to\_html(), *[80](#page-79-0)* to\_latex *(*print\_latex*)*, [82](#page-81-0) to\_latex(), *[80](#page-79-0)*

122 INDEX

```
to_md
(print_md
)
, 83
to_rtf
(print_rtf
)
, 84
to_rtf()
, 94
to_screen
(print_screen
)
, 85
17
top_border<-
(borders
)
, 17
top_border_color
(border-colors
)
, 15
top_border_color<-
(border-colors
)
, 15
top_border_style
(border-styles
)
, 16
top_border_style<-
(border-styles
)
, 16
top_padding
(padding
)
, 77
top_padding<-
(padding
)
, 77
tribble_hux
(huxtable
)
, 44
```
valign , [111](#page-110-0) valign<- *(*valign *)* , [111](#page-110-0)

width , *[33](#page-32-1)* , *[41](#page-40-1)* , *[94](#page-93-0)* , [112](#page-111-1) width() , *[12](#page-11-0)* , *[84](#page-83-0)* , *[113](#page-112-0)* width<- *(*width *)* , [112](#page-111-1) wrap , [113](#page-112-0) wrap() , *[84](#page-83-0)* wrap<- *(*wrap *)* , [113](#page-112-0)